CIATEQ, A. C. Centro de Tecnología Avanzada Dirección de Posgrado

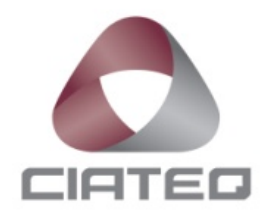

*Diseño y simulación de un arreglo generador de régimen de flujo bifásico agua-aire tipo estratificado horizontal*

TESIS QUE PRESENTA

# **Ing. Luis Rolando Méndez Miguel Asesor: Mtro. Iván Juárez Sosa**

Para obtener el grado de

# **Maestro en Manufactura Avanzada**

Querétaro, Querétaro diciembre, 2021

# **CARTA DE LIBERACIÓN DEL ASESOR**

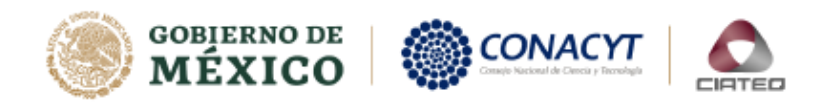

Querétaro, Querétaro, 25 de noviembre del 2021.

Mtro. Geovany González Carlos Coordinador Académico de Posgrado CIATEQ, A.C.

Los abajo firmantes, miembros del Comité Tutorial del Ing. Luis Rolando Mendez Miguel, una vez revisado su Proyecto Terminal de tesis/tesina, titulado "Diseño y Simulación de un Arreglo Generador de Régimen de Flujo Bifásico Agua - Aire Tipo Estratificado Horizontal" autorizo que el citado trabajo sea presentado por el alumno para su revisión, con el fin de alcanzar el grado de Maestro en Manufactura Avanzada.

Sin otro particular por el momento, agradezco la atención prestada.

Maestro, Iván Juárez Sosa Asesor Académico

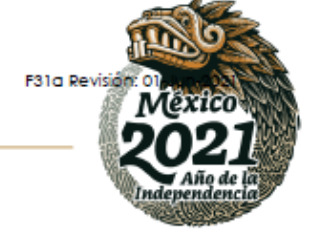

Av. Manantiales No. 20, Parque Industrial Bernardo Quintana, CP. 76246, El Marqués, Qro., México. Tel: +52 (442) 196 15 00 www.ciateq.mx

# **CARTA DE LIBERACIÓN DEL REVISOR**

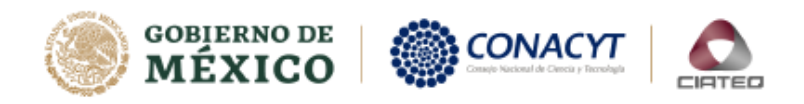

Aguascalientes, Aguascalientes, 15 de diciembre del 2021.

Mtrol. Geovany González Carlos Coordinador Académico CIATEQ, A.C.

Por medio de la presente me dirijo a usted en calidad de Revisor del proyecto terminal del alumno Luis Rolando Mendez Miguel, cuyo título es:

"Diseño y Simulación de un Arreglo Generador de Régimen de Flujo Bifásico Agua - Aire Tipo Estratificado Horizontal"

Después de haberlo leído, corregido e intercambiado información con el alumno, y realizado los cambios que le fueron sugeridos, puede ser autorizada su impresión, a fin de que se inicien los trámites correspondientes para su defensa.

Sin otro particular por el momento, y en espera de que mis sugerencias sean tomadas en cuenta en beneficio del estudiante y la Institución, agradezco la atención prestada.

Atentamente,

Firma

Mtro. Jesús Alejandro Vazquez Pacheco

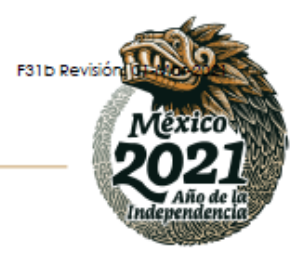

Av. Manantiales No. 20, Parque Industrial Bernardo Quintana, CP. 76246, El Marqués, Qro. , México. Tel: +52 (442) 196 15 00 www.ciateq.mx

# **DEDICATORIA**

A mi padre, **Feliciano Mendez Gonzalez**, por sus sacrificios y esfuerzo realizado para que mis hermanos y yo saliéramos adelante, su apoyo, dedicación y lo más importante los consejos que me dio, los cuales me sirvieron en la toma de decisiones de puntos muy cruciales en el transcurso de mi vida. ¡Gracias, papá!

A mi madre, **Marina Miguel Bonilla**, por su apoyo incondicional y su enorme cariño que me da, aprendí a demostrar mis sentimientos, a que el amor de una madre es imposible de cuantificar, apoyarme en esos días tristes o no muy buenos, este también es un logro tuyo. ¡Muchas gracias, mamá!

A mi hermano, **Jose Alberto (Beto)**, te quiero decir carnal cuanto me ayudaste en los momentos más difíciles que viví, me entendiste y me apoyaste en todo momento, con tus palabras, consejos e incluirme en tu familia y amigos, nunca voy a olvidar esos momentos que pasamos juntos y esas platicas profundas que teníamos. ¡Gracias carnal siempre te llevare en mi corazón!

A mis hermanas, **Rosa, Dulce y Rosaura**, por todo su cariño y apoyo a lo largo de mi vida, espero ser para ustedes un buen hermano, les agradezco por las sonrisas que me han sacado en momentos tristes. ¡Gracias, hermanas!

A mis compañeros de trabajo, por su apoyo y consejos, además de darme el tiempo para realizar este proyecto.

**"Un sueño no se hace realidad por arte de magia, necesita sudor, determinación y trabajo duro".** Colin Powell

# **AGRADECIMIENTOS**

AL **M.C. Iván Juárez Sosa**, por su tiempo que me dio, apoyo y también su dedicación en la dirección de la tesis, ¡Gracias, maestro!

Al **M.C. Diego Nelson Moncada Benavides**, por todo el apoyo brindado en el desarrollo de la tesis y por su puesto en la flexibilidad que me brindo durante las actividades realizadas en la maestría.

A todos los catedráticos, doctores y maestros, que me formaron y ayudaran en el transcurso de la maestría, para desarrollarme académicamente, su paciencia y entusiasmo, les agradezco mucho y espero y sigan apoyando a los futuros alumnos.

Al Centro de Tecnología Avanzada **(CIATEQ A.C.)** por darme la oportunidad de realizar la maestría e ingresar al postgrado del centro.

Al **CONACYT** (Concejo nacional de ciencia y tecnología), por el apoyo económico que me brindo para realizar la maestría.

\* \* \*

# **RESUMEN**

<span id="page-5-0"></span>Con base a las necesidades del centro de tecnología avanzada CIATEQ A.C., en específico el área de sistemas de medición, se desarrolló el proyecto de diseño de un arreglo de tuberías, accesorios, equipos, etc., para generar los regímenes de flujo bifásico (agua – aire) estratificado, obteniendo las bases para el diseño de detalle y construcción.

Este trabajo presenta los resultados obtenidos de las simulaciones numéricas del flujo bifásico (agua - aire) en una sección del arreglo de tubería horizontal de 25.4 mm (1 in) de diámetro nominal con una sección de desarrollo del fluido de 2.5 metros de longitud y la sección de prueba de 1.5 metros, con dos entradas al sistema una de 25.4 mm (1 in) de diámetro nominal donde entre agua y la otra es de 12.7 mm (0.5 in) de diámetro nominal por la cual entra el aire, en general se pretende recrear el régimen de flujo estratificado. Las simulaciones se realizaron en el software ANSYS Fluent utilizando la dinámica de fluidos computacionales (CFD) por sus siglas en inglés, se validó con el mapa de regímenes de flujo bifásico de Mandhane at al. (1974), en donde se visualizarán los regímenes de flujos obtenidos con las velocidades superficiales del aire y agua, también los modelos mencionados son utilizados para predecir los regímenes de flujo con base a las características de la tubería y de los fluidos utilizados, se utilizó el software DWSIM para este fin, además de generar el mapa de regímenes de cada modelo para validar con los resultados obtenidos de la simulación con ANSYS y por último la determinación de los límites operacionales del sistema.

**Palabras clave:** Flujo bifásico, Régimen de flujo, CFD, Simulación numérica, Tubería horizontal, Flujo agua – aire.

# **ABSTRACT**

<span id="page-6-0"></span>Based on the needs of the advanced technology center CIATEQ A.C., specifically the area of measurement systems, the design project of an arrangement of pipes, accessories, equipment, etc., was developed to generate the two-phase flow rates (water - air) stratified, obtaining the basis for the design of detail and construction.

This paper presents the results obtained from the numerical simulations of the biphasic flow (water - air) in a section of the horizontal pipe arrangement of 25.4 mm (1 in) of nominal diameter with a fluid development section of 2.5 meters length and test section of 1.5 meters, with two inputs to the system one of 25.4 mm (1 in) of nominal diameter where between water and the other is 12.7 mm (0.5 in) of nominal diameter through which air enters, it is generally intended to recreate the stratified flow rate. Simulations were performed in ANSYS Fluent software using computational fluid dynamics (CFDs), validated with the Mandhane at al. biphasic flow regimen map (1974), where flow rates from air and water surface velocities are displayed, the above models are also used to predict flow rates based on the characteristics of the pipe and the fluids used, DWSIM software was used for this purpose, in addition to generating the regime map of each model to validate with the results obtained from the simulation with ANSYS and finally the determination of the operational limits of the system.

**Keywords:** Two-phase flow, Flow rate, CFD, Numerical simulation, Horizontal pipe, Water flow - air.

# ÍNDICE DE CONTENIDO

<span id="page-7-0"></span>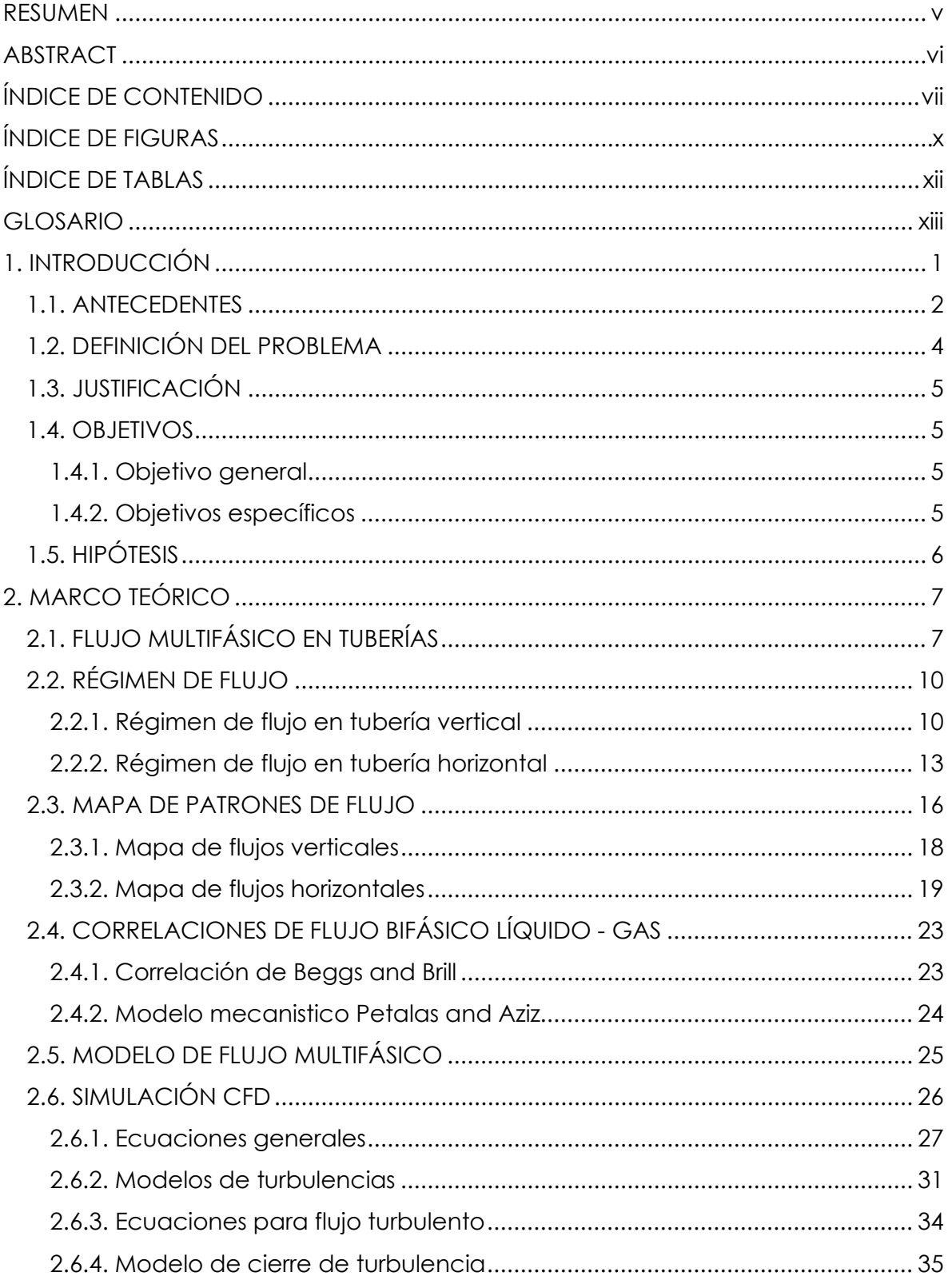

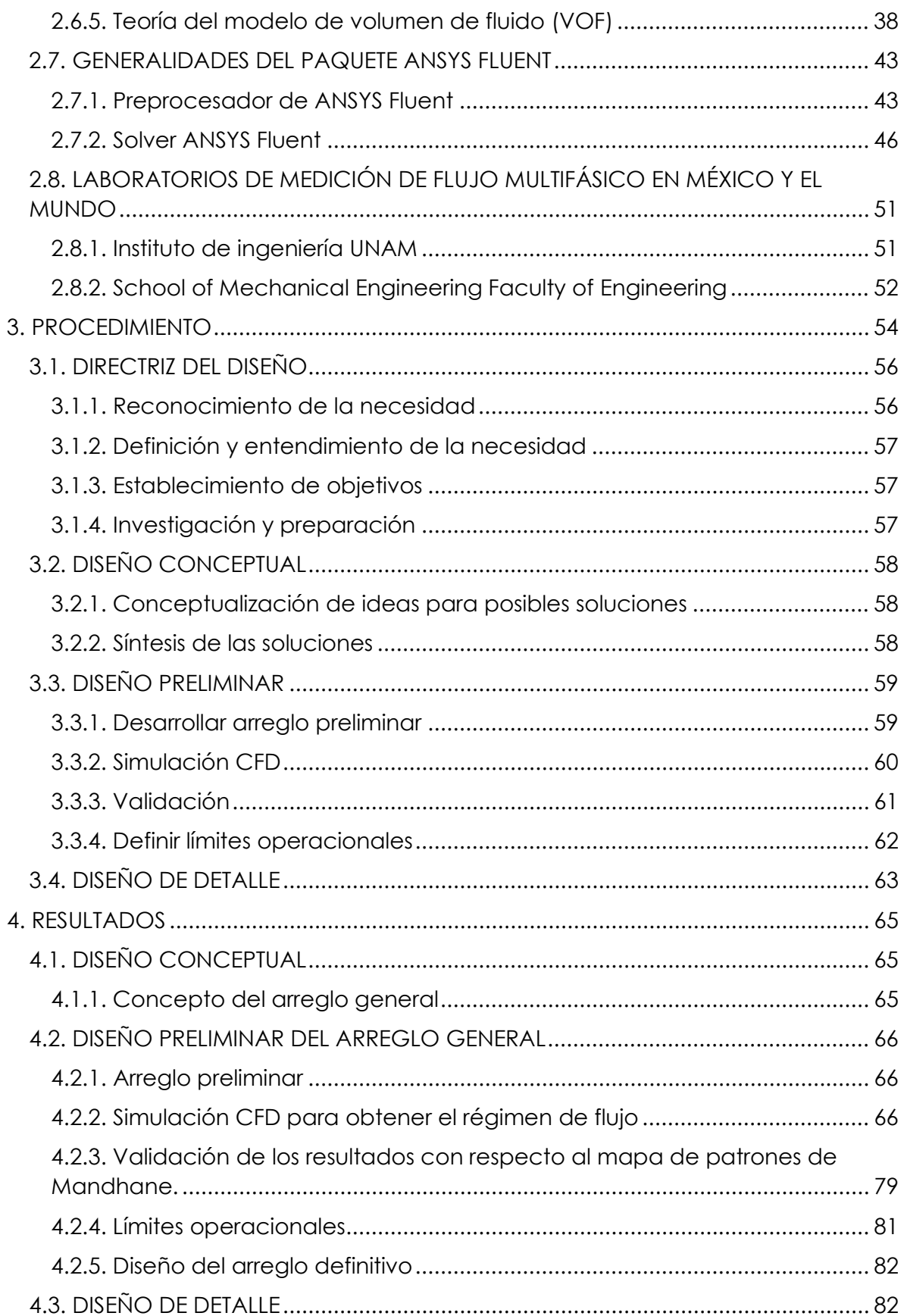

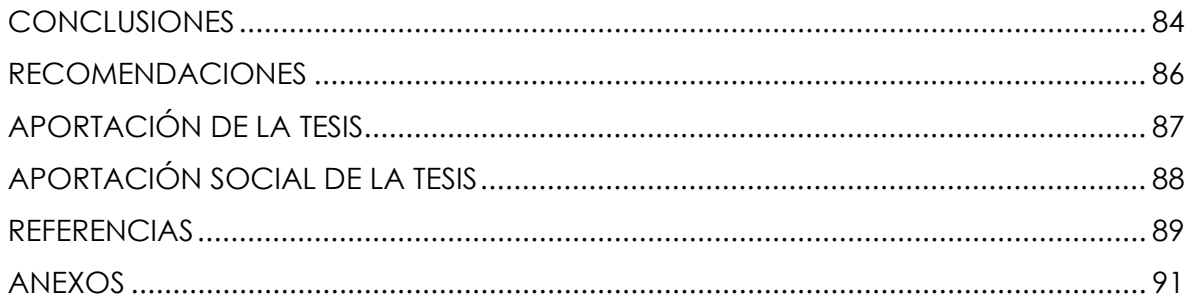

# **ÍNDICE DE FIGURAS**

<span id="page-10-0"></span>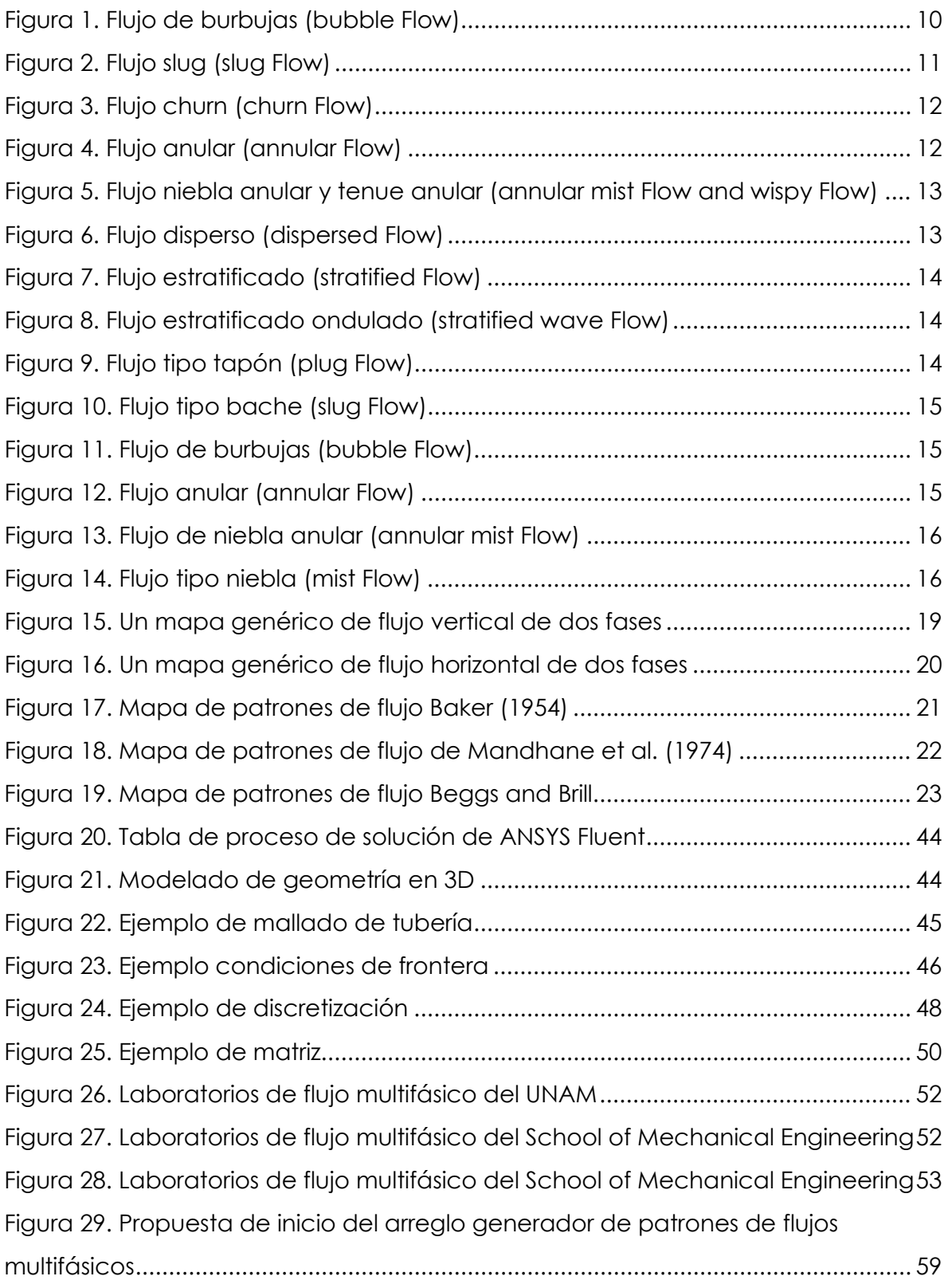

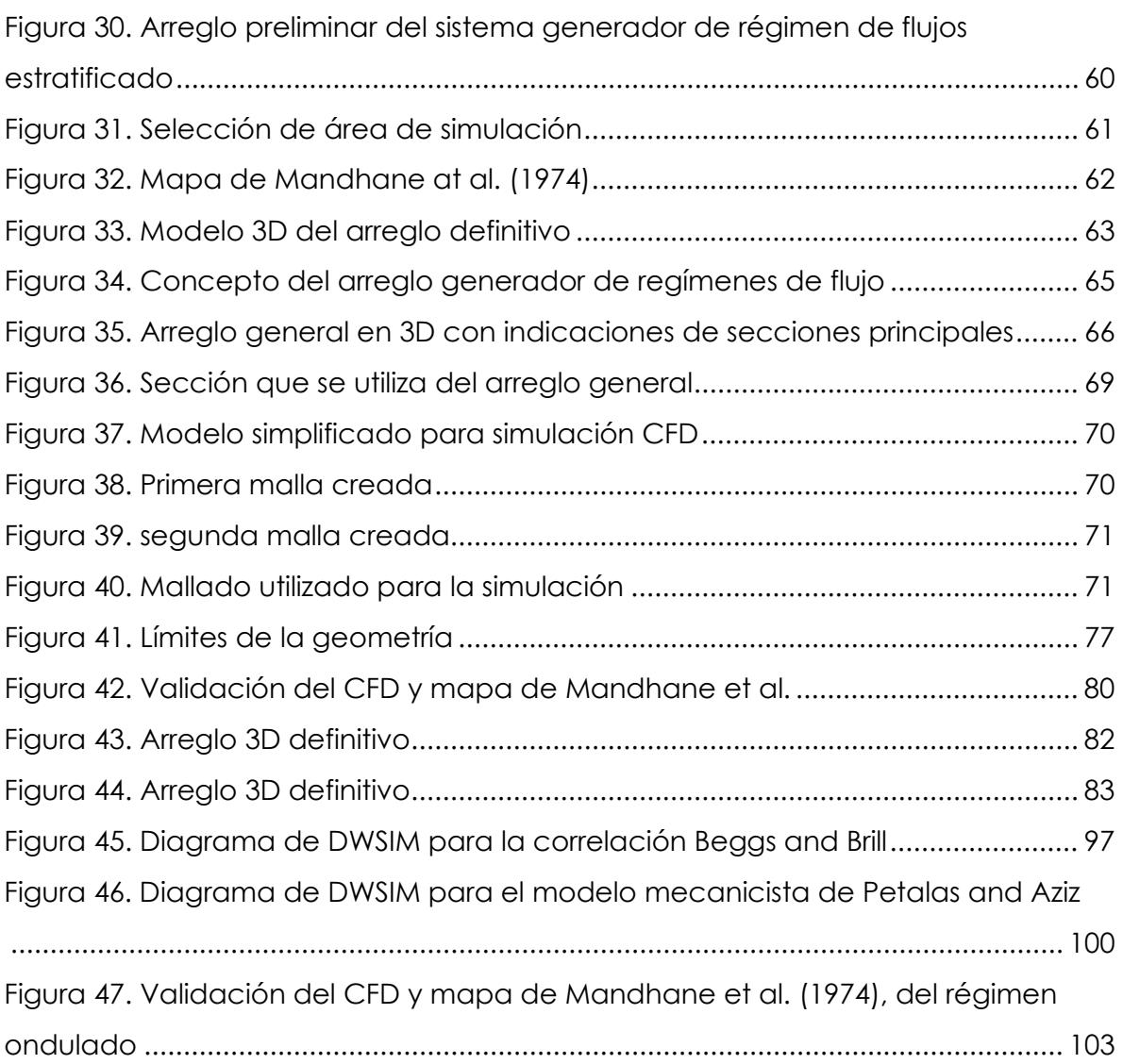

# **ÍNDICE DE TABLAS**

<span id="page-12-0"></span>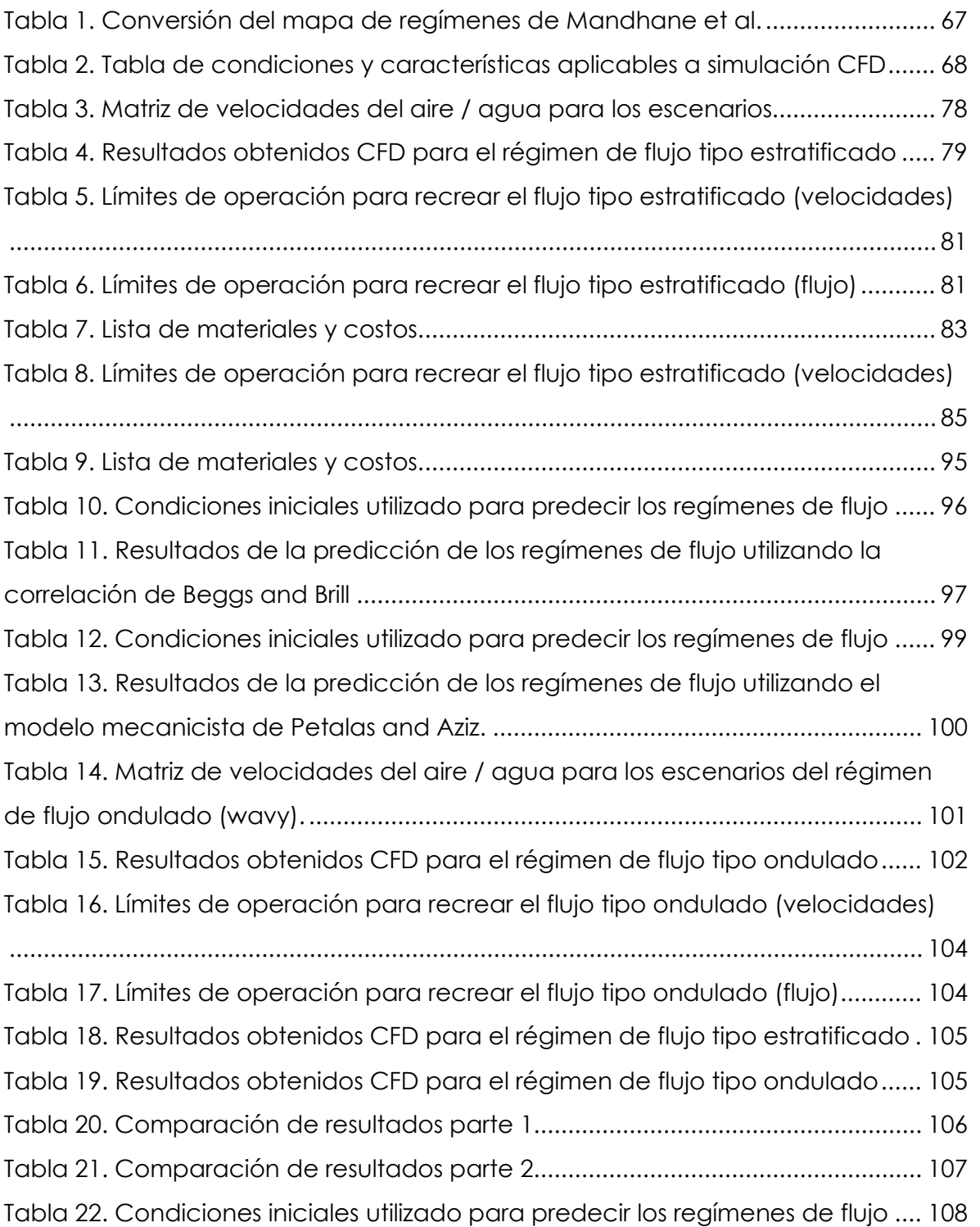

# **GLOSARIO**

<span id="page-13-0"></span>**ANSYS Fluent:** El software Fluent es una potente herramienta de CFD (dinámica de fluidos computacional, por sus siglas en ingles), Fluent incluye funciones de modelo físico bien validadas para ofrecer resultados rápidos y precisos, contiene una amplia gama de aplicaciones CFD y multifásicas.

**Arreglo generador de régimen de flujo:** es la composición de accesorios, equipos, tuberías, válvulas, etc. Que en su conjunto lograr recrear o generar el régimen de flujo.

**Capa límite:** La capa límite puede ser laminar o turbulento dependiendo del número de Reynolds, capa límite es importante en todos los flujos dinámicos viscosos.

**CFD: "**La dinámica de fluidos computacional o CFD (Computational Fluid Dynamics, por sus siglas en inglés) es el área del conocimiento que trata sobre la simulación numérica de flujos de fluidos, transferencia de calor, y fenómenos relacionados como combustión, etc" (ESSS, 2021).

**Correlación:** "la correlación es una medida estadística que expresa hasta qué punto dos variables están relacionadas linealmente (esto es, cambian conjuntamente a una tasa constante)" (Statistical Discovery From SAS, 2021).

**Diseño conceptual:** "el proceso de diseño consiste esencialmente en obtener una solución a un problema de diseño planteado a partir de las especificaciones, requisitos y necesidades plateadas" (Ingeniería de diseño, 2005).

**Diseño de detalle:** corresponde a la generación de todas las especificaciones necesarias para la producción del producto-solución. La elaboración de planos de detalle, la determinación de etapas de fabricación, la identificación de proveedores, etc. (Bernal, 2004, p. 22).

**Diseño preliminar:** Es avanzar en concretización de una solución al problema, determinando componentes e interacciones con el suficiente grado como para poder evaluar objetivamente. Se obtienen formas específicas, materiales propuesto y planos de conjunto con dimensiones generales (Bernal, 2004, p. 22).

**Flujo bifásico:** Flujo de un fluido compuesto, que incluye una fase gaseosa y otra fase líquida.

**Flujo monofásico:** es un flujo de un fluido en una sola fase, puede ser una fase líquida o una fase gaseosa.

**Flujo multifásico:** Flujo de un fluido compuesto que incluye gas natural, hidrocarburos líquidos, agua y fluidos inyectados, o cualquier combinación de estos.

**Flujo tipo estratificado:** la distribución gravitacional está completa, por lo que el líquido fluye a lo largo de la parte inferior del conducto con el gas que fluye a lo largo de la parte superior con una interfaz suave y los fluidos se estratifican.

**Incertidumbre:** una estimación del intervalo que limita el valor medido dentro del cual se encuentra el valor real.

**Límites operacionales:** son condiciones bajo las cuales puede operar de manera segura y que no deben exceder pues pueden causar daños, interferir con su correcto funcionamiento y desempeño.

**Mallado:** Es una parte integral del proceso de simulación de ingeniería en el que las geometrías complejas se dividen en elementos simples que pueden utilizarse como aproximaciones locales discretas del dominio mayor. La malla influye en la precisión, la convergencia y la velocidad de la simulación.

**Mapa de patrones o regímenes de flujo:** representan la presentación gráfica de observaciones de patrones de flujo. Se utilizan dos parámetros para los ejes X y Y.

**Medición:** describe la acción de medir.

**Patrón o régimen de flujo:** la geometría física exhibida por un flujo multifásico en un conducto, la distribución geométrica en el espacio y tiempo de los componentes de las fases individuales.

**Simulación numérica:** "Se basa en el estudio de fenómenos tanto físicos como naturales, partiendo del conocimiento de la ecuación diferencial relacionada con

el problema y aplicando para su resolución métodos numéricos" (Universidad Politécnica de Madrid , 2021).

**Turbulencia de un fluido:** "Condición irregular del flujo en la cual las magnitudes muestran una variación aleatoria en el tiempo y en el espacio, de forma que los distintos valores medios estadísticos pueden ser discernidos" (Sosa, 2008, p. 17).

**Validación:** es la acción y efecto de validar (convertir algo en válido, darle fuerza o firmeza).

**Velocidad superficial:** La velocidad de flujo de una fase de un flujo multifásico, asumiendo que la fase ocupa todo el conducto por sí misma. también se puede definir por la relación (caudal volumétrico de fase / área de sección transversal de la tubería).

# **1. INTRODUCCIÓN**

<span id="page-16-0"></span>A lo largo de la vida de los yacimientos petrolíferos se obtienen los productos en dos fases físicas (líquido / gas), las cuales son transportadas por ductos, debido a esto y a las condiciones de los fluidos se generan comportamientos entre ellos conocidos como regímenes de flujo multifásico, formados dentro de las tuberías, los cuales pueden afectar a la medición del fluido.

En la actualidad en México, para vigilar la producción de yacimientos (variable de flujo) es decir contabilizar la extracción de los recursos, esta se realiza con medidores a boca de pozo, que tienen un elevado costo al igual de tener una incertidumbre mayor que los medidores de flujo de una sola fase, cabe mencionar que las tecnologías para la medición de estos fluidos se encuentran avanzados en cuanto a su exactitud, repetibilidad y entre otras características, por lo que también es usual ver que utilizan separadores ya sea bifásico o multifásicos para posteriormente medir el flujo en una sola fase, esta forma de realizarlo al igual que la anterior es costosa, aunado a lo anterior también se requiere de un espacio considerable para su instalación.

Por lo que, alrededor del mundo crese el interés en el desarrollo de nuevas tecnologías para poder realizar la medición de flujo bifásico o multifásico con menor incertidumbre y con mayor precisión. Teniendo en cuenta los comportamientos de los flujos multifásicos al fluir dentro de una tubería.

El fin de este trabajo, es diseñar un arreglo que tenga la capacidad de generar regímenes o patrones de flujo en tuberías horizontales del tipo estratificado pero que a su vez pueda generar otros tipos de patrones o regímenes, con el propósito de tener una herramienta para futuros trabajos de investigación en este campo y atender las problemáticas que se suscitan con estos flujo tonto en la medición como sus afectaciones o retos en su transporte, esto quiere decir, poder simular el comportamiento del flujo que se tienen en la vida real.

1

### **1.1. ANTECEDENTES**

<span id="page-17-0"></span>En la actualidad en México, el desarrollo y la investigación de temas referidos a flujos bifásicos y multifásicos está en crecimiento en primer lugar, por ser un país petrolero y después, la necesidad de tener nuevas tecnologías para resolver los problemas que se suscitan en la producción de los hidrocarburos, más sin embargo son limitados comparado con otros países.

En México existen centros enfocados en la investigación de diversas áreas del sector energético, muchos de ellos con infraestructura de muy alta calidad e innovadores que buscan fomentar investigación en el área de medición de hidrocarburos sin embargo no son muy accesibles y están enfocados a solucionar problemas diferentes a los mencionados en este tema, por ejemplo el IMP tiene varios sistemas de flujos multifásico, pero su investigación está enfocado a solucionar el problema de sedimentos que se forman en las tuberías en la extracción de hidrocarburos.

Denghui He, Senlin Chen y Bofeng Bai (2018) realizaron una simulación numéricoexperimental de un flujo anular gas-líquido a través de un sensor cono (medidor tipo cono) para investigar los efectos del sensor de cono en la estructura del flujo anular como se forma el vórtice detrás del cono, la recuperación de presión aguas abajo del cono además de sus efectos en la medición de la presión, presión diferencial y la velocidad en la sección transversal. El análisis teórico fue realizado utilizando el software ANSYS FLUENT y la experimentación en la universidad Xi'an Jiaotong, es un circuito de flujo de dos fases gas-líquido, y se obtuvieron los siguientes resultados, que la longitud del vórtice generado por el sensor cono aguas abajo con flujo anular gas-liquido es más corto con respecto a un flujo de gas monofásico, la longitud de recuperación de presión está relacionada con la longitud del vórtice de esta manera una mayor longitud de vórtice conduce a una mayor longitud de recuperación de presión, al aumentar la velocidad del líquido superficial en el flujo anular disminuye la longitud del vórtice y la longitud de recuperación de la presión al igual se observa que el vórtice no arrastra mucho

líquido por lo que no aparece liquido en la derivación de la baja presión (Denghui He, 2018). Este es un ejemplo de las posibles investigaciones que se pueden desarrollar con un laboratorio de medición bifásica o multifásica, el laboratorio mencionado se encuentra en china teniendo la capacidad de simular el flujo anular.

Ezequiel A., Ezequiel J. y Alberto G. (2016), realizaron una simulación numérica para predecir el régimen de flujo en un fluido bifásico líquido – gas a través de una tubería recta de 80mm de diámetro con una longitud de 5 metros, utilizando la herramienta dinámica de fluido computacional (CFD, por sus siglas en ingles), para este estudio se examinó el comportamiento del flujo bifásico líquido – gas en tubería recta y capturar el régimen de flujo correspondiente según las condiciones de entrada (Krumrick, López, & Camacho, 2016). En este estudio se consideraron los flujos de petróleo y gas además dichos flujo se asumieron como incompresibles e isotérmicos, se utilizó la geometría tanto en 2D y 3D, los resultados se compararon con el mapa de regímenes de Taitel and Dukler y Petalas and Aziz, utilizando el software de código abierto OpenFOAM, el cual utiliza el método de volumen de fluido (VOF), por sus siglas en inglés y el método de turbulencia k-épsilon. Los resultados obtenidos fueron los siguientes: La mayoría de los casos simulados mostraron una buena concordancia visual con el modelo mecanicista de Petalas and Aziz, sin embargo, algunos no coincidieron, probablemente, debido a que el tramo corto asumido para la tubería resultó insuficiente para el correcto desarrollo del patrón de flujo (Krumrick, López, & Camacho, 2016).

Adriana M., Hisham B. y Andrew J. (2016), en este artículo, se realizó un estudio de dinámica de fluidos computacional (CFD) de un flujo bifásico agua – aire, utilizando el software de código abierto OpenFOAM. El solucionador de dos fases InterFOAM, se utiliza para identificar los regímenes de flujo y generar valores de retención de líquido y caída de presión, que se comparan con los resultados obtenidos de un modelo mecanicista de dos fases desarrollando por Petalas y Aziz (2002), se utiliza una tubería tridimensional de 52 mm de diámetro y una longitud de 4 metros. Los resultados obtenidos son los siguientes: todos los regímenes de flujo observados en

el análisis (CFD) fueron consistentes con la predicción del modelo mecanicista (Petalas y Aziz); sin embargo, la burbuja dispersa y el flujo espuma se desviaron de las observaciones reportadas en la literatura debido a la densidad de la malla limitada en la dirección longitudinal (Shuard, Mahmud, & King, 2016).

Con base a lo mencionado anteriormente, la principal motivación en desarrollar este tema de investigación es aportar conocimiento en esta área y poder desarrollar un arreglo con la capacidad de generar los regímenes de flujo multifásico, con el objetivo principal de realizar futuras investigaciones acerca de la medición de flujos bifásico con la finalidad de consolidar esta área, en especial en el área de medición multifásica en CIATEQ, para apoyar en los retos y necesidades que tiene dicha industria en México.

## **1.2. DEFINICIÓN DEL PROBLEMA**

<span id="page-19-0"></span>En México se cuentan con muy poca infraestructura para la investigación de medición de flujo bifásico o multifásico, por ejemplo, se tienen laboratorios experimentales en el IMP (Instituto Mexicano del Petróleo), CENAM (Centro Nacional de Metrología) y la UNAM.

Esto genera áreas de oportunidad en la investigación de medición de flujo bifásico para CIATEQ A.C., particularmente la dirección de medición multifásica, pero antes de llegar a esto, se requiere tener un banco de pruebas que recree de manera artificial el comportamiento del flujo bifásico con la finalidad de incursionar en el desarrollo de investigación y en la solución de problemas reales que afectan a la industria petrolera y es aquí donde se debe iniciar.

De esta manera, lo que se pretende es atender esta primera parte con el diseño de un arreglo que pueda recrear el comportamiento del flujo bifásico particularmente el flujo tipo estratificado en tubería horizontal.

# **1.3. JUSTIFICACIÓN**

<span id="page-20-0"></span>CIATEQ, cuenta con área enfocada a los sistemas de medición, que pretende realizar estudios e investigaciones en el tema de flujo bifásico y multifásico.

Por lo que, el diseño y simulación del arreglo generador de régimen de flujo tipo estratificado de flujo bifásico agua-aire, tendrá un impacto significativo a los investigadores del área de medición de CIATEQ, debido a que de obtendrá un banco de prueba donde se simulará flujo bifásico tipo estratificado, así como sus afectaciones a la medición (con diferentes medidores de flujo).

Dicha investigación aportara las bases de futuras investigaciones a fin de desarrollar nuevas tecnologías de medición de flujo bifásico o multifásico, aportando al conocimiento científico y tecnológico del país. Obteniendo infraestructura propia.

## **1.4. OBJETIVOS**

## **1.4.1. Objetivo general**

<span id="page-20-2"></span><span id="page-20-1"></span>Diseñar y simular un arreglo que permita generar el régimen de flujo bifásico tipo estratificado horizontal.

## **1.4.2. Objetivos específicos**

- <span id="page-20-3"></span>a. Diseño conceptual del arreglo de tuberías, válvulas y accesorios con un diámetro de 1 pulgadas que permitan generar régimen de flujo bifásico tipo estratificado.
- b. Establecer los límites operacionales del sistema con la finalidad de que posteriormente se realice la selección de los materiales, equipos e instrumentos adecuados para el arreglo.
- c. Simular por medio de CFD y comparar con la distribución de regímenes de Mandhane et. al. (1974) el comportamiento del flujo bifásico aguas – aire con diferentes condiciones a fin de obtener un régimen de flujo estratificado.
- d. Presentación final del arreglo generar de régimen tipo estratificado de flujo bifásico y sus resultados obtenidos.
- e. Estimar costo del arreglo generador de régimen de flujo tipo estratificado en tubería horizontal.

## **1.5. HIPÓTESIS**

<span id="page-21-0"></span>Establecer las condiciones de operación en donde se pueda generar un patrón de flujo del tipo estratificado en una tubería horizontal partiendo de concepto que para lograr esto, se requiere una relación de velocidades relativas de 10.

- a. Visualizar el comportamiento del flujo bifásico agua-aire durante la simulación del régimen de flujo tipo estratificado.
- b. Establecer límites operacionales del arreglo generador de régimen de flujo tipo estratificado.

# **2. MARCO TEÓRICO**

<span id="page-22-0"></span>La medición de hidrocarburos es compleja, por los diferentes fluidos que se transportan en la tubería, los cuales se presentan como flujos multifásico o en otros casos bifásicos y por último monofásicos, si en un caudal donde solo se encuentra en una sola fase resulta complicada la medición, aun con ese grado de dificultad se logra medir con bajas incertidumbres no así para medir caudales multifásicos.

En la medición multifásica y bifásica existen diferentes comportamientos en el flujo justo cuando se extrae, estos comportamientos se llaman regímenes de flujo, se desarrollará este tópico de manera amplia y más profunda en los siguientes temas, debido a estos regímenes de flujos y otras variables que igual se ven involucradas en la medición, hacen que sea compleja la actividad de medir correctamente o con una baja incertidumbre.

Se han realizado estudios para entender mejor cómo se comporta y crean los regímenes de flujo, y es muy diferente los parámetros y condiciones del flujo para que se den en tuberías horizontales que, en verticales, se explicaran ambas.

# **2.1. FLUJO MULTIFÁSICO EN TUBERÍAS**

<span id="page-22-1"></span>El caudal multifásico es una peculiaridad alucinante que resulta difícil de comprender, prever y modelar. Los atributos normales de una sola fase, por ejemplo, el perfil de velocidad, la turbulencia y la capa límite, son posteriormente impropios para retratar la idea de tales caudales (Norwegian Society for Oil and Gas Measurement, Revision 2, March 2005, pág. 29).

Los fluidos multifásico pueden ser flujos de dos fases llamados también flujos bifásicos o de tres fases (gas, solido, liquido) cómo flujo trifásico, esto para entender que un fluido multifásico se comprende a partir de dos fases.

Las estructuras de flujo se clasifican en regímenes de flujo, cuyas características precisas dependen de varios parámetros. La distribución de las fases fluidas en el espacio y el tiempo difiere para los diversos regímenes de flujo, y generalmente no está bajo el control del diseñador u operador (Norwegian Society for Oil and Gas Measurement, Revision 2, March 2005, pág. 29).

Los regímenes de flujo varían según las condiciones de operación, las propiedades del fluido, las tasas de flujo y la orientación y geometría de la tubería a través de la cual fluyen los fluidos. El progreso entre varios patrones de flujo puede ser un desarrollo escalonado. La determinación de los regímenes de flujo en tuberías en funcionamiento no es fácil. El análisis de las fluctuaciones de la presión y / o densidad local mediante, por ejemplo, la densitometría de rayos gamma se ha utilizado en experimentos y se describe en la literatura. En el laboratorio, el régimen de flujo puede estudiarse mediante observación visual directa utilizando una longitud de tubería transparente. Por lo tanto, las descripciones de los regímenes de flujo son hasta cierto punto arbitrarias, y dependen en gran medida del observador y su interpretación (Norwegian Society for Oil and Gas Measurement, Revision 2, March 2005, pág. 29).

Los principales mecanismos involucrados en la formación de los diferentes regímenes de flujo son los efectos transitorios, los efectos de geometría / terreno, los efectos hidrodinámicos y las combinaciones de estos efectos (Norwegian Society for Oil and Gas Measurement, Revision 2, March 2005, pág. 29).

- 1. **Los transitorios** ocurren como resultado de cambios en las condiciones de contorno del sistema. Esto no debe confundirse con la inestabilidad local asociada con el flujo intermitente. La apertura y cierre de válvulas son ejemplos de operaciones que causan condiciones transitorias (Norwegian Society for Oil and Gas Measurement, Revision 2, March 2005, pág. 29).
- 2. **Los efectos de geometría y terreno** ocurren como resultado de cambios en la geometría o inclinación de la tubería. Tales efectos pueden ser particularmente importantes aguas abajo en las líneas marítimas, y algunos regímenes de flujo generados de esta manera pueden prevalecer durante varios kilómetros. El golpe fuerte del elevador es un ejemplo de este efecto

(Norwegian Society for Oil and Gas Measurement, Revision 2, March 2005, pág. 29).

3. **En ausencia de efectos transitorios y de geometría / terreno**, el régimen de flujo en estado estacionario está completamente determinado por los caudales, las propiedades del fluido, el diámetro de la tubería y la inclinación. Dichos regímenes de flujo se ven en tuberías horizontales rectas y se denominan regímenes de flujo "hidrodinámicos". Estos son los regímenes de flujo típicos encontrados en una ubicación de boca de pozo (Norwegian Society for Oil and Gas Measurement, Revision 2, March 2005, pág. 29).

Por otra parte, todos los patrones de flujo pueden agruparse en flujo dispersos, flujo separado, flujo intermitente o una mezcla de ellos.

- 1. **El flujo disperso** se caracteriza por una distribución de fase uniforme en las direcciones radial y axial. Ejemplos de tales flujos son el flujo de burbujas y el flujo de niebla (figura 16).
- 2. **El flujo separado** se caracteriza por una distribución de fase no continua en la dirección radial y una distribución de fase continua en la dirección axial. Ejemplos de tales flujos son estratificados y anulares (figura 16).
- 3. **El flujo intermitente** se caracteriza por ser no continuo en la dirección axial y, por lo tanto, exhibe un comportamiento localmente inestable. Ejemplos de tales flujos son el flujo alargado de burbujas, rotación y slug (figura 15). Los regímenes de flujo son todos regímenes hidrodinámicos de flujo gas-líquido de dos fases.

Los efectos del régimen de flujo causados por las interacciones líquido-líquido son normalmente significativamente menos pronunciados que los causados por las interacciones líquido-gas. En este contexto, la porción líquido-líquido del flujo, por lo tanto, a menudo se puede considerar como un flujo disperso. Sin embargo, algunas propiedades de la mezcla líquido-líquido dependen de la relación volumétrica de los dos componentes líquidos (Norwegian Society for Oil and Gas Measurement, Revision 2, March 2005, pág. 30).

# **2.2. RÉGIMEN DE FLUJO**

<span id="page-25-0"></span>La geometría física exhibida por un flujo multifásico en un conducto; la distribución geométrica en el espacio y tiempo de los componentes de las fases individuales, es decir, petróleo, gas, agua, cualquier químico inyectado, etc., por ejemplo, líquido que ocupa el fondo de un conducto horizontal con la fase gaseosa fluyendo hacia arriba (American Petroleum Institute, 2013, pág. 2).

#### **2.2.1. Régimen de flujo en tubería vertical**

<span id="page-25-1"></span>En flujos verticales, con un aumento en la velocidad superficial del gas, el flujo multifásico cambiará entre todas las fases, es decir, (desde la izquierda), burbuja, babosa, rotación, anular, etc., como se muestra en las siguientes figuras. Estos diferentes tipos de patrones / regímenes de flujo se pueden ver claramente en las figuras mostradas a continuación (Basu, 2018, pág. 814).

#### **Flujo de burbujas (Bubble Flow):**

Consiste en una fase líquida continua con la fase gaseosa distribuida en burbujas discretas dentro de un continuo líquido. Los tamaños no uniformes de las burbujas viajan con movimientos complejos y se unen. Estos se encuentran principalmente en el centro del conducto, y también cerca de las paredes de las tuberías. A menor velocidad, se generan pequeñas burbujas en los distribuidores de gas o para la ebullición de nucleados (Basu, 2018, pág. 814).

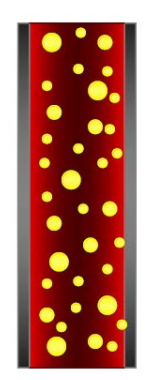

<span id="page-25-2"></span>Figura 1. Flujo de burbujas (bubble Flow) (Basu, 2018, pág. 815)

### **Flujo slug (slug):**

Cuando la concentración de burbujas en el flujo de burbujas aumenta, se produce una fusión de burbujas y el diámetro de la burbuja se aproxima al del tubo. Con esto, las burbujas en forma de bala (agrandadas) se alcanza el régimen de flujo slug (o flujo de tapón). A menudo se les conoce como burbujas de Taylor. Las burbujas de Taylor están rodeadas por una delgada película líquida y algunas burbujas más pequeñas (Basu, 2018, pág. 816).

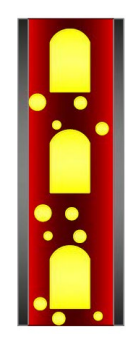

Figura 2. Flujo slug (slug Flow) (Basu, 2018, pág. 815)

#### <span id="page-26-0"></span>**Flujo churn (churn):**

Con el aumento del flujo de gas, la velocidad de las burbujas también aumentará, causando la ruptura de estas burbujas. Tal condición conduce a un régimen inestable en el que habrá un movimiento oscilatorio del líquido hacia arriba y hacia abajo en el conducto. Debido a este movimiento de agitación en el conducto, se denomina flujo agitado (churn Flow). El flujo agitado (churn Flow), con su oscilación característica, a menudo cubre una amplia gama de caudales de gas. Esto ocurre principalmente en conductos más anchos, pero en el caso de los tubos estrechos, las oscilaciones pueden no ocurrir y habrá una transición más suave entre el flujo de babosas (slug Flow) y el flujo anular (annular flow). Los patrones de flujo agitado (churn Flow) y slug a menudo se agrupan como un régimen de flujo intermitente y muestran grandes fluctuaciones en fracciones vacías y caídas de presión (Basu, 2018, pág. 816).

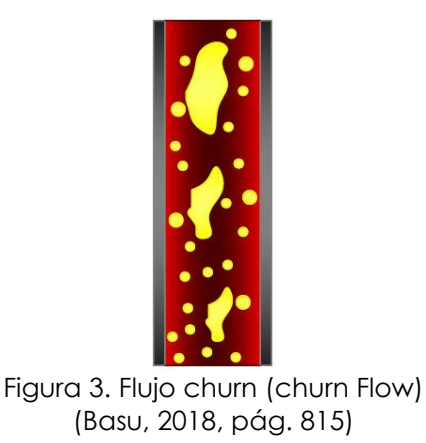

#### <span id="page-27-0"></span>**Flujo anular (Annular):**

En el flujo anular, el líquido fluye en la pared del tubo como una película y la fase gaseosa fluye en el centro. Por lo general, parte de la fase líquida se arrastra como pequeñas gotas en el núcleo de gas. En el caso de los sistemas de transferencia de calor, la pared puede estar demasiado caliente para tener una película líquida (Basu, 2018, pág. 816).

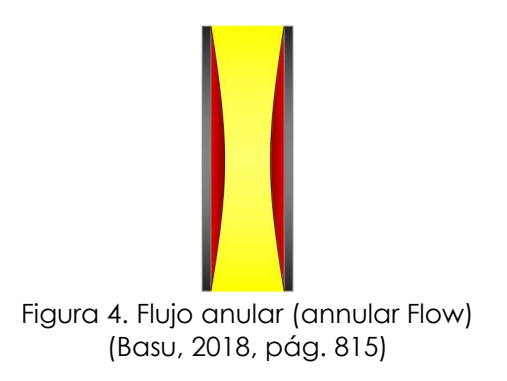

#### <span id="page-27-1"></span>**Flujo niebla anular y tenue anular (annular mist Flow and wispy annular Flow):**

Este es básicamente un flujo anular, pero con gotas de líquido en el núcleo central de gas. Con un aumento en el flujo de líquido, aumenta la concentración de gotas en el núcleo de gas y se produce la fusión de las gotas, lo que produce grandes grumos o rayas, como líquido tenue que ocurre en el núcleo de gas. Esto se identifica como flujo anular tenue (Basu, 2018, pág. 816).

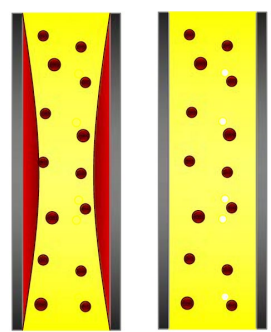

<span id="page-28-1"></span>Figura 5. Flujo niebla anular y tenue anular (annular mist Flow and wispy Flow) (Basu, 2018, pág. 815)

## **Flujo disperso (dispersed Flow):**

A velocidades más altas se pueden formar burbujas debido a la ruptura de burbujas más grandes y el flujo ocurre como líquido con burbujas finas de gas (Basu, 2018, pág. 816).

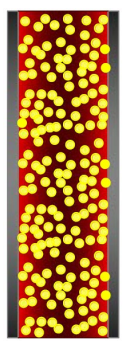

Figura 6. Flujo disperso (dispersed Flow) (Basu, 2018, pág. 815)

# **2.2.2. Régimen de flujo en tubería horizontal**

<span id="page-28-2"></span><span id="page-28-0"></span>La gravedad de la fuerza es la principal responsable de las complicaciones del régimen de flujo multifásico horizontal. Esta fuerza atrae una fase líquida hacia el fondo y siguiendo las variaciones en el flujo horizontal, se observan regímenes y estos se han representado en las siguientes figuras (Basu, 2018, pág. 816).

## **Flujo estratificado (stratified Flow):**

La dispersión gravitacional está completa, por lo que el líquido fluye a lo largo de la parte inferior del conducto con el gas que fluye a lo largo de la parte superior con una interfaz suave y los fluidos se estratifican. El rango de velocidad típico en líquido <0,15 m/s y vapor 0,6-3 m/s (Basu, 2018, pág. 816).

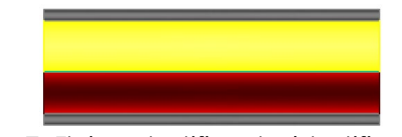

Figura 7. Flujo estratificado (stratified Flow) (Basu, 2018, pág. 817)

### <span id="page-29-0"></span>**Flujo estratificado ondulado (stratified wavy Flow):**

Este también es un patrón estratificado, pero debido a la mayor velocidad del gas, se forman grandes ondas superficiales en la interfaz de gas-líquido, creando un régimen de flujo ondulado estratificado (stratified wavy  $\square$ low). El rango de velocidad típico en líquido <0.3 m/s y vapor > 5 m/s (Basu, 2018, pág. 816).

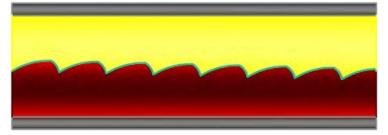

Figura 8. Flujo estratificado ondulado (stratified wave Flow) (Basu, 2018, pág. 817)

## <span id="page-29-1"></span>**Flujo tipo tapón (plug Flow):**

Al igual que en las tuberías verticales, aquí también el régimen de flujo del tapón (plug low) se caracteriza por burbujas algo (más grandes) en forma de bala que viajan a lo largo de la parte superior del conducto. Este es un tipo de flujo intermitente. El rango de velocidad típico en líquido 0.6 m/s y vapor < 1.0 m/s (Basu, 2018, pág. 816).

<span id="page-29-2"></span>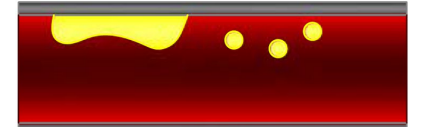

Figura 9. Flujo tipo tapón (plug Flow) (Basu, 2018, pág. 817)

#### **Flujo tipo bache (slug Flow):**

Al igual que el tipo tapón (plug), este también es un régimen de flujo de tipo intermitente. Las burbujas son más grandes y también el líquido contiene burbujas más pequeñas (Basu, 2018, pág. 816).

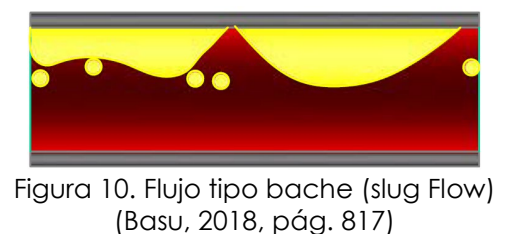

### <span id="page-30-0"></span>**Flujo de burbujas (bubble Flow):**

Las burbujas normalmente tienden a fluir en la parte superior del tubo, a menos que haya una gran turbulencia para dispersarlas. El rango de velocidad típico en líquido 1.5 - 5 m/s y vapor 0.3 - 3 m/s (Basu, 2018, pág. 816).

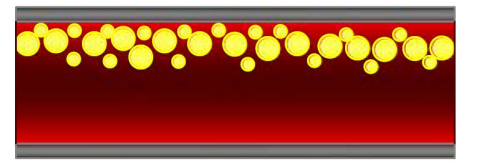

Figura 11. Flujo de burbujas (bubble Flow) (Basu, 2018, pág. 817)

#### <span id="page-30-1"></span>**Flujo anular (annular Flow):**

Tiene un núcleo de gas continuo con una película líquida de pared completa. Cuando la velocidad del gas aumenta aún más, las babosas (slugs) se perforan con un núcleo de gas y el flujo se vuelve anular, con una película más gruesa en el fondo del canal debido a los efectos gravitacionales (Basu, 2018, pág. 816).

<span id="page-30-2"></span>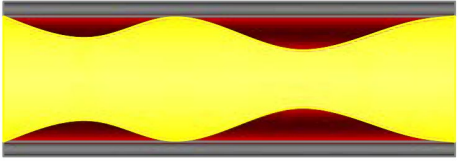

Figura 12. Flujo anular (annular Flow) (Basu, 2018, pág. 817)

#### **Flujo de niebla anular (annular mist Flow):**

Este es básicamente un flujo anular, pero con gotas de líquido en el núcleo central de gas (Basu, 2018, pág. 818).

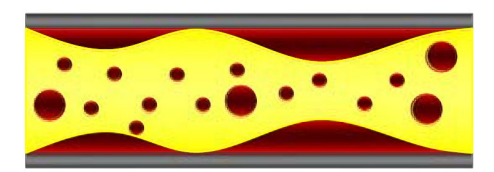

Figura 13. Flujo de niebla anular (annular mist Flow) (Basu, 2018, pág. 817)

#### <span id="page-31-1"></span>**Flujo tipo niebla (mist Flow):**

A una velocidad muy alta, la intensidad de la turbulencia es suficiente para dispersar la burbuja alrededor de la sección transversal del conducto para dar lugar a un flujo de niebla (Mist flow) (Basu, 2018, pág. 818).

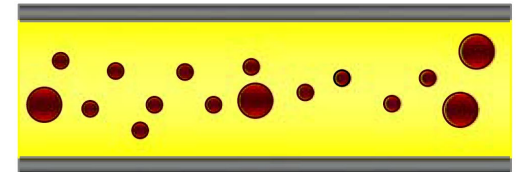

Figura 14. Flujo tipo niebla (mist Flow) (Basu, 2018, pág. 817)

## **2.3. MAPA DE PATRONES DE FLUJO**

<span id="page-31-2"></span><span id="page-31-0"></span>Los mapas de flujo, a menudo llamados mapas de régimen de flujo representan la presentación gráfica de observaciones de patrones de flujo a la gráfica. Por lo general, dos velocidades superficiales, es decir, velocidades superficiales de las fases líquida y gaseosa, se utilizan como ejes para el gráfico. Se acostumbra a representar velocidades superficiales de gas y líquidos como el eje X y el eje Y, respectivamente. Sin embargo, los ejes del gráfico también pueden representar los caudales de las dos fases o el flujo de masa total en un eje y la fracción de masa del flujo en el otro. Después de completar todas las observaciones y registrar las mismas, se dibujan líneas de límite en el gráfico. Hay dos tipos de mapas de flujo como se muestra en la figura 15 y figura 16 para flujos verticales y horizontales. Es

importante tener en cuenta que tales representaciones gráficas son válidas para un fluido multifásico específico a una presión especificada en un conducto especificado solamente (Basu, 2018, pág. 818).

La figura 15 y la figura 16 proporcionan ilustraciones generales de la mayoría de los regímenes de flujo e indican dónde ocurren los diversos regímenes de flujo. Los parámetros físicos como la densidad de gas y líquido, la viscosidad, la tensión superficial, etc. afectan los regímenes de flujo y no se incluyen en este gráfico. Un factor muy importante es el diámetro de la línea de flujo, si las tasas de flujo de líquido y gas se mantienen constantes y el tamaño de la línea de flujo disminuye de 4 "a 3", tanto la velocidad superficial del gas como la del líquido aumentarán en un factor (16 / 9) Por lo tanto, en el mapa de flujo de dos fases, este punto se moverá hacia arriba y hacia la derecha a lo largo de la diagonal a una nueva posición. Esto podría causar un cambio en el régimen de flujo, p. ej. cambiando de flujo estratificado (stratified flow) a babosa (slug flow) o cambiando de flujo babosa (slug flow) a flujo anular (annular flow). Los regímenes de flujo multifásico tampoco tienen límites definidos, sino que cambian sin problemas de un régimen a otro (Norwegian Society for Oil and Gas Measurement, Revision 2, March 2005, pág. 30).

La mayoría de los pozos de petróleo tienen flujo multifásico en parte de sus tuberías. Aunque la presión en el fondo del pozo puede exceder el punto de burbuja del petróleo, la pérdida gradual de presión a medida que el aceite fluye desde el fondo del pozo a la superficie conduce a una cantidad creciente de gas que escapa del petróleo. Los diagramas de la figura 15 y figura 16 son ilustraciones cualitativas de cómo las transiciones de régimen de flujo dependen de las velocidades superficiales de gas y líquido en el flujo vertical multifásico (Norwegian Society for Oil and Gas Measurement, Revision 2, March 2005, pág. 30).

El término velocidad superficial a menudo se usa en los ejes de los mapas de régimen de flujo. Por ejemplo, la velocidad superficial del gas (vs, gas) es la velocidad del gas como si el gas fluyera en la tubería sin líquidos, en otras palabras, el rendimiento total del gas (q<sub>gas</sub> en m<sup>3</sup>/s a temperatura y presión de operación)

dividido por el área transversal total de la tubería (A). Para la velocidad del líquido superficial, se puede derivar lo mismo, y las expresiones simples se dan en la ecuación 1 (Norwegian Society for Oil and Gas Measurement, Revision 2, March 2005, pág. 31).

 $V_{s,gas} = \frac{Q_{gas}}{A}$   $V_{s, liquido} = \frac{Q_{liquido}}{A}$ 

Ecuación 1. Velocidad de líquido / gas superficial

La suma de v<sub>s, gas</sub> y v<sub>s, líquido</sub> es la velocidad de la mezcla de múltiples fases, y la expresión se da en la ecuación 2.

$$
V_m = V_{s,gas} + V_{s, líquido}
$$
Ecuación 2. Suma de las velocidades de líquido y gas

Sin embargo, esta última es una velocidad derivada y solo tiene un valor significativo si el flujo multifásico es homogéneo y libre de deslizamiento (Norwegian Society for Oil and Gas Measurement, Revision 2, March 2005, pág. 31).

#### **2.3.1. Mapa de flujos verticales**

<span id="page-33-0"></span>En los flujos verticales, la velocidad superficial del gas aumentará en un flujo vertical y el flujo multifásico cambiará entre todas las fases, burbuja – slug - churn y anular. Tenga en cuenta que, para una velocidad de gas superficial particular, el flujo multifásico es anular para todas las velocidades líquidas superficiales (Norwegian Society for Oil and Gas Measurement, Revision 2, March 2005, pág. 32).

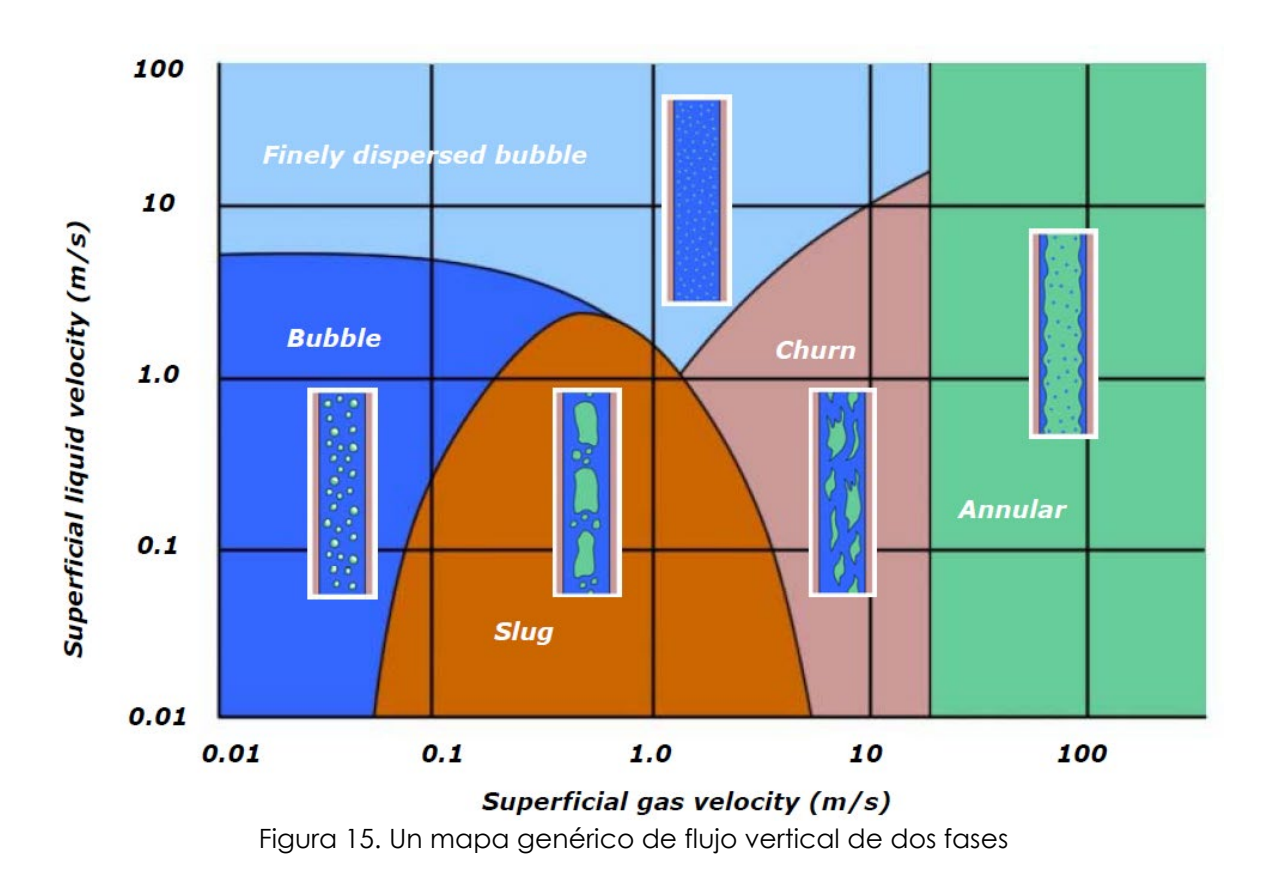

#### **2.3.2. Mapa de flujos horizontales**

<span id="page-34-1"></span><span id="page-34-0"></span>También en flujos horizontales, las transiciones son funciones de factores como el diámetro de la tubería, la tensión interfacial y la densidad de las fases. El siguiente mapa es una ilustración cualitativa de cómo las transiciones del régimen de flujo dependen de las velocidades superficiales de gas y líquido en el flujo horizontal multifásico. Un mapa como este solo será válido para una tubería específica, presión y un fluido multifásico específico (Norwegian Society for Oil and Gas Measurement, Revision 2, March 2005, pág. 32).

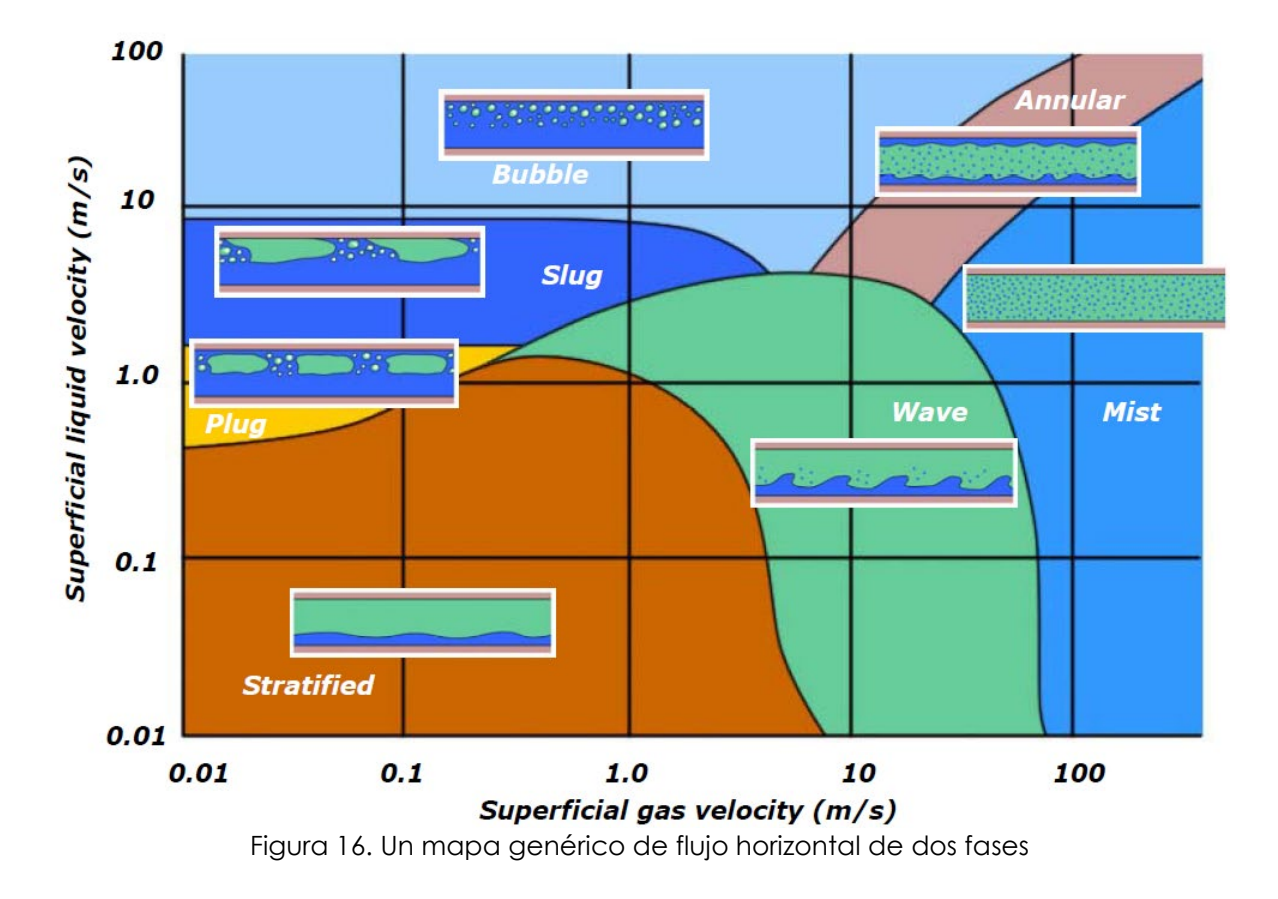

### <span id="page-35-0"></span>**Mapa de patrones de flujo Baker (1954)**

Fue uno de los primeros en reconocer la importancia de los patrones de flujo como punto de partida para el cálculo de la caída de presión y la transferencia de calor y de masa, en la siguiente figura se muestra el mapa.
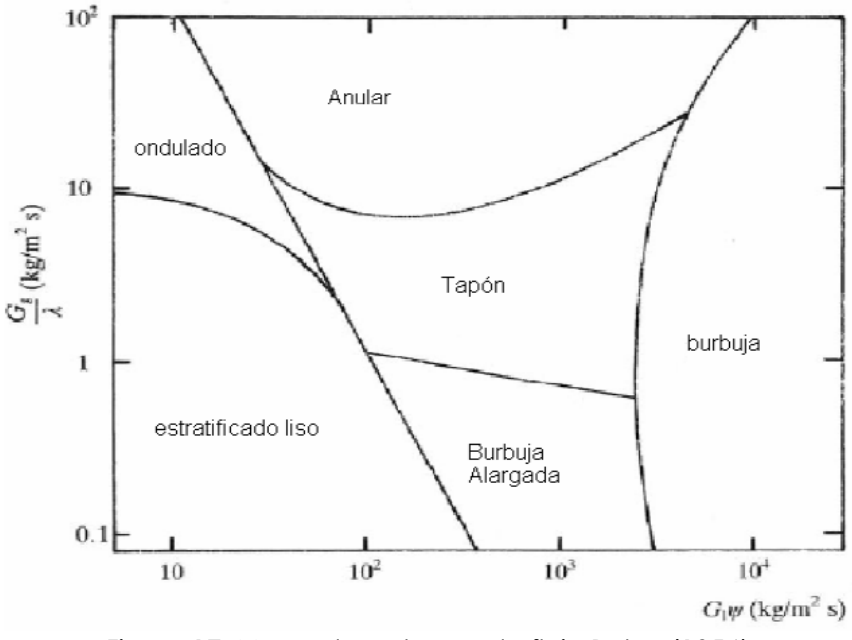

Figura 17. Mapa de patrones de flujo Baker (1954)

Para determinar las diferentes zonas Baker (1954), utilizó las velocidades de flujo másico del líquido y del gas GL y GG, respectivamente.

#### **Mapa de patrones de flujo de Mandhane et al. (1974)**

Mandhane propone un nuevo modelo empírico, basado en el trabajo de Govier y Aziz (1972), en este modelo se realiza un ajuste de los parámetros propuestos X e Y por Govier y Aziz. A través de datos experimentales con propiedades que están basados en agua y aire, logrando reajustar los parámetros, el cual es trazado con datos experimentales (Mubayed, 2007, p. 19).

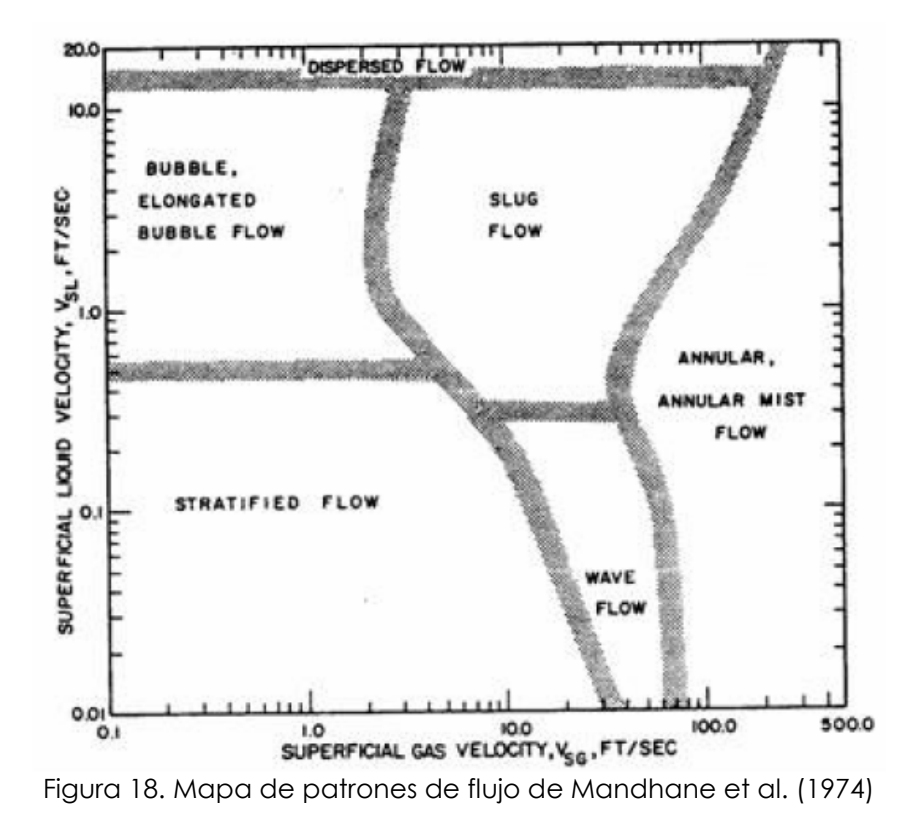

#### **Mapa de patrones de flujo Beggs and Brill**

En Beggs y Brill se realizó un mapa de patrones de flujo en el cual los ejes de coordenadas son el número de Froude (NFR) contra la fracción de líquido entrante  $\lambda$ L. Este mapa se caracteriza por presentar los cuatro patrones de flujo propuestos por ellos, sin tener en cuenta los diferentes regímenes de flujo (KAPPA, 2010).

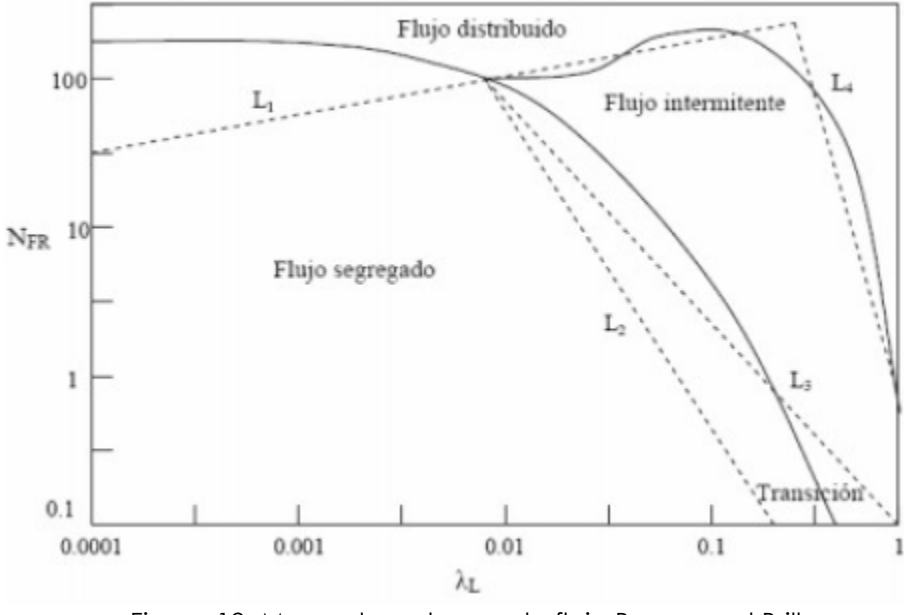

Figura 19. Mapa de patrones de flujo Beggs and Brill

# **2.4. CORRELACIONES DE FLUJO BIFÁSICO LÍQUIDO - GAS**

Las correlaciones de flujo y modelos sirven para predecir que régimen de flujo pasa a través de una tubería, por medio de estudio de estos patrones, unos son realizados empíricamente, otros mediante observaciones en tuberías especificas en cuanto a diámetro y longitud. A continuaciones se muestran la correlación de Beggs and Brill y Petalas and Aziz.

#### **2.4.1. Correlación de Beggs and Brill**

La correlación de Beggs y Brill (1973) es una de las pocas correlaciones publicadas capaces de manejar todas estas direcciones de flujo. Fue desarrollado midiendo el flujo de agua y aire a través de secciones de tubería acrílica de 1 "y 1-1 / 2" que podían inclinarse en diferentes ángulos con respecto a la horizontal (IHS Energy, 2020).

La correlación multifásica de Beggs y Brill se ocupa tanto de la pérdida de presión por fricción como de la diferencia de presión hidrostática. Primero, se determina el patrón de flujo correspondiente para la combinación particular de tasas de gas y

líquido (segregadas, intermitentes o distribuidas). A continuación, se calcula la retención de líquido y, por tanto, la densidad en sitio de la mezcla gas-líquido, de acuerdo con el patrón de flujo identificado para obtener la diferencia de presión hidrostática. Se calcula un factor de fricción de dos fases en función de la relación gas-líquido de entrada y el factor de fricción de Fanning. A partir de esto, la pérdida de presión por fricción se calcula utilizando las propiedades de la mezcla gaslíquido de entrada (IHS Energy, 2020).

En nuestra implementación, siempre que se encuentra un flujo monofásico durante los cálculos de pérdida de presión, la correlación de Beggs y Brill se traslada a la correlación de gas de Fanning o líquido de Fanning (IHS Energy, 2020).

## **2.4.2. Modelo mecanistico Petalas and Aziz**

El modelo mecanicista de Petalas y Aziz (2000) no se construyó para un conjunto específico de datos o propiedades de fluidos. En cambio, los autores aplicaron los primeros principios a los posibles patrones de flujo que se pueden observar en diferentes inclinaciones. Por esta razón, es aplicable a cualquier inclinación de tubería y propiedades de fluidos. El modelo es un refinamiento de un estudio anterior de los autores (1996) donde se utilizaron subconjuntos de una base de datos de más de 20.000 mediciones de laboratorio y datos de aproximadamente 1.800 pozos (IHS Energy, 2020).

El método podría resumirse de la siguiente manera:

- Suponga la existencia de un patrón de flujo.
- Evalúe si este patrón de flujo es estable:
	- Si la verificación falla, regrese y seleccione otro patrón de flujo.
	- Si se cumplen las condiciones estables, continúe con el cálculo de la retención de líquido y el factor de fricción.
- Calcule las pérdidas de presión utilizando los valores encontrados para el factor de fricción y la retención de líquido.

# **2.5. MODELO DE FLUJO MULTIFÁSICO**

Un tema persistente a lo largo del estudio de los flujos multifásicos es la necesidad de modelar y predecir el comportamiento detallado de esos flujos y los fenómenos que manifiestan. Hay tres formas en que se exploran dichos modelos: (1) **experimentalmente**, a través de modelos del tamaño de un laboratorio equipados con instrumentación apropiada, (2) **teóricamente**, usando ecuaciones y modelos matemáticos para el flujo, y (3) **computacionalmente**, usando la potencia y tamaño de las computadoras modernas para abordar la complejidad del flujo. Claramente, hay algunas aplicaciones en las que son posibles los modelos de laboratorio a gran escala. Pero, en muchos casos, el modelo de laboratorio debe tener una escala muy diferente al prototipo y luego un modelo teórico o computacional confiable es esencial para una extrapolación segura a la escala del prototipo. También hay casos en los que un modelo de laboratorio es imposible por una amplia variedad de razones (Brennen, 2005, pág. 20).

En consecuencia, la capacidad predictiva y la comprensión física deben depender en gran medida de modelos teóricos y / o computacionales y aquí la complejidad de la mayoría de los flujos multifásicos presenta un obstáculo importante. Puede ser posible en algún momento distante en el futuro codificar las **ecuaciones de Navier-Stokes** para cada una de las fases o componentes y calcular cada detalle de un flujo multifásico, el movimiento de todo el fluido alrededor y dentro de cada partícula o gota, la posición de cada interfaz. Pero la potencia y la velocidad de la computadora requeridas para hacer esto están mucho más allá de la capacidad actual para la mayoría de los flujos que comúnmente se experimentan. Cuando una o ambas fases se vuelven turbulentas (como suele suceder) la magnitud del desafío se vuelve verdaderamente astronómica. Por lo tanto, las simplificaciones son esenciales en los modelos realistas de la mayoría de los flujos multifásicos (Brennen, 2005, pág. 20).

En flujos dispersos prevalecen dos tipos de modelos, **modelos de trayectoria** y **modelos de dos fluidos**. En los modelos de trayectoria, el movimiento de la fase

dispersa se evalúa siguiendo el movimiento de las partículas reales o el movimiento de partículas representativas más grandes. Los detalles del flujo alrededor de cada una de las partículas se incluyen en las supuestas fuerzas de arrastre, elevación y momento que actúan y alteran la trayectoria de esas partículas. El historial térmico de las partículas también se puede rastrear si es apropiado hacerlo. Los modelos de trayectoria han sido muy útiles en los estudios de la reología de los flujos granulares principalmente porque los efectos del líquido intersticial son pequeños. En el enfoque alternativo, modelos de dos fluidos, la fase dispersa se trata como una segunda fase continúa entremezclada e interactuando con la fase continua. Se desarrollan ecuaciones de conservación efectivas (de masa, momento y energía) para los dos flujos de fluidos; Estos incluyen términos de interacción que modelan el intercambio de masa, momento y energía entre los dos flujos. Estas ecuaciones se resuelven teórica o computacionalmente. Por lo tanto, los modelos de dos fluidos descuidan la naturaleza discreta de la fase dispersa y aproximan sus efectos sobre la fase continua. Inherentes a este enfoque, son procesos de promediación necesarios para caracterizar las propiedades de la fase dispersa; Estos implican dificultades significativas. Las condiciones de contorno apropiadas en los modelos de dos fluidos también plantean problemas de modelado difíciles (Brennen, 2005, pág. 21).

En contraste, los flujos separados presentan muchos menos problemas. En teoría, uno debe resolver las ecuaciones de flujo de fluido monofásico en las dos corrientes, acoplándolas a través de condiciones cinemáticas y dinámicas apropiadas en la interfaz. La teoría de línea libre (véase, por ejemplo, Birkhoff y Zarantonello 1957, Tulin 1964, Woods 1961, Wu 1972) es un ejemplo de una implementación exitosa de dicha estrategia, aunque las condiciones de interfaz utilizadas en ese contexto son particularmente simples (Brennen, 2005, pág. 21).

# **2.6. SIMULACIÓN CFD**

"La dinámica de fluidos computacional (del inglés CFD- Computational Fluid Dynamics) consiste en el análisis de sistemas relacionados con el flujo de fluidos,

transferencia de calor y otros fenómenos asociados (como reacciones químicas) por medio de la simulación por computador" (AST-Ingeniería, 2020).

Algunas aplicaciones típicas incluyen:

- 1. Industria dedicada a los procesos (Ingeniería química): Equipos de mezcla, reactores, moldeo de polímeros.
- 2. Edificación: Estudio ambiental de edificios: tanto externo (cargas de nieve y viento) como interno (climatización).
- 3. Seguridad y salud: Investigación de los efectos del fuego y el humo (en túneles, por ejemplo).
- 4. Industria del motor: Modelización de la combustión, aerodinámica de vehículos.
- 5. Ingeniería eléctrica y electrónica: Refrigeración de circuitos incluyendo microcircuitos.
- 6. Ingeniería medioambiental: Distribución de contaminantes y efluentes
- 7. Energía: Optimización de los procesos de combustión.
- 8. Medicina: Estudios del flujo sanguíneo a través de vasos capilares, arterias, venas.

## **2.6.1. Ecuaciones generales**

En esta sección se presentas las ecuaciones básicas para el estudio de flujos de fluidos en las cuales podemos encontrar la ecuación de la conservación, la ecuación de movimiento (también conocidas como ecuaciones de momentum o de Navier Stokes) y la ecuación de la energía (Sosa, 2008, p. 11).

## **Ecuación de conservación de masa**

La ecuación de conservación de la masa es el resultado de aplicar el fundamento de mantener la masa a un volumen de control (VC). Demuestra que el caudal másico neto es equivalente al aumento temporal de la masa interior, este fundamento se aborda en la expresión siguiente (Sosa, 2008, p. 12).

$$
\frac{\partial \rho}{\partial t} + \nabla \cdot (\rho \mathbf{U}) = 0
$$

Ecuación 3. Ecuación de conservación de masa

En donde el primer término del lado izquierdo de la ecuación representa la variación de la densidad en el tiempo y el segundo término es el flujo total de masa saliendo del volumen de control (VC) a través de la superficie de control (SC) (Sosa, 2008, p. 12).

## **Ecuación de conservación de cantidad de movimiento**

La ecuación de conservación de cantidad de movimiento es la representación matemática de la segunda ley de Newton aplicada al movimiento de fluidos. Expresa que un pequeño elemento de volumen que se mueve con el fluido es acelerado por las fuerzas que actúan sobre él. La forma general de las ecuaciones de conservación de momentum en coordenadas cartesianas es la siguiente (Sosa, 2008, p. 12):

$$
\frac{\partial(\rho u_i)}{\partial t} + \frac{\partial(\rho u_i u_j)}{\partial x_j} = \frac{\partial P}{\partial x_i} + \frac{\partial(\tau_{ij})}{\partial x_j} + F_i
$$

Ecuación 4. Ecuación de conservación de cantidad de movimiento

O en notación vectorial

$$
\frac{\partial (\rho U)}{\partial t} + \nabla \cdot (\rho U \cdot U) = - \nabla P + \nabla \cdot (\tau) + F
$$

Ecuación 5. Ecuación de conservación de cantidad de movimiento en forma vectorial

El lado izquierdo de la ecuación anterior se refiere al ritmo de cambio de la cantidad de movimiento con el término inicial que significa la variación temporal y el término posterior que indica el movimiento por convección forzada. El primer y segundo términos del lado derecho denotan las fuerzas superficiales, el primero de ellos representa las fuerzas de presión y el segundo la ganancia de movimiento por

transporte viscoso. El último término representa las fuerzas de cuerpo como lo es la fuerza de gravedad (Sosa, 2008, p. 12).

Ahora bien, si contemplamos que el fluido a considerar en este trabajo de tesis es aire, que es un fluido newtoniano, lo cual quiere decir que las tensiones viscosas son proporcionales a los gradientes de velocidad, la ecuación 4, se puede escribir de la siguiente manera (Sosa, 2008, p. 13):

$$
\frac{\partial(\rho u_i)}{\partial t} + \frac{\partial(\rho u_i u_j)}{\partial x_j} = -\frac{\partial P}{\partial x_i} + \frac{\partial}{\partial x_j} \left[ \mu \left( \frac{\partial u_i}{\partial x_j} + \frac{\partial u_j}{\partial x_i} \right) - \frac{2}{3} \mu \frac{\partial u_k}{\partial x_k} \delta_{ij} \right] + F_i
$$

Ecuación 6. Ecuación de conservación de movimiento considerando aire

Si desarrollamos la expresión anterior nos queda:

$$
\frac{\partial(\rho u)}{\partial t} + \nabla \cdot (\rho u U)
$$
\n
$$
= -\frac{\partial P}{\partial x} + \frac{\partial}{\partial x} \left[ \mu \left( 2 \frac{\partial u}{\partial x} - \frac{2}{3} \nabla \cdot (U) \right) \right] + \frac{\partial}{\partial y} \left[ \mu \left( \frac{\partial u}{\partial y} + \frac{\partial v}{\partial x} \right) \right] + \frac{\partial}{\partial z} \left[ \mu \left( \frac{\partial u}{\partial z} + \frac{\partial w}{\partial x} \right) \right]
$$
\n
$$
+ F_x
$$

Ecuación 7. Ecuación de conservación de movimiento desarrollando la expresión

#### paso 1

$$
\frac{\partial(\rho v)}{\partial t} + \nabla \cdot (\rho v U) \n= -\frac{\partial P}{\partial y} + \frac{\partial}{\partial x} \left[ \mu \left( \frac{\partial v}{\partial x} + \frac{\partial u}{\partial y} \right) \right] + \frac{\partial}{\partial y} \left[ \mu \left( 2 \frac{\partial v}{\partial y} - \frac{2}{3} \nabla \cdot (U) \right) \right] + \frac{\partial}{\partial z} \left[ \mu \left( \frac{\partial v}{\partial z} + \frac{\partial w}{\partial y} \right) \right] \n+ F_y
$$

Ecuación 8. Ecuación de conservación de movimiento desarrollando la expresión

#### paso 2

$$
\frac{\partial(\rho w)}{\partial t} + \nabla \cdot (\rho w U) \n= -\frac{\partial P}{\partial z} + \frac{\partial}{\partial x} \left[ \mu \left( \frac{\partial w}{\partial x} + \frac{\partial u}{\partial z} \right) \right] + \frac{\partial}{\partial y} \left[ \mu \left( \frac{\partial w}{\partial y} + \frac{\partial v}{\partial z} \right) \right] + \frac{\partial}{\partial z} \left[ \mu \left( 2 \frac{\partial w}{\partial z} - \frac{2}{3} \nabla \cdot (U) \right) \right] \n+ F_z
$$

Ecuación 9. Ecuación de conservación de movimiento desarrollando la expresión paso 3

"La expresión (6) es la ecuación de conservación de cantidad de movimiento para fluidos newtonianos" (Sosa, 2008, p. 13).

#### **Ecuación de conservación de energía**

La ecuación de conservación de la energía es una consecuencia de la primera ley de la termodinámica, la cual indica que la cantidad de cambio de energía de un VC es igual a la cantidad de calor adicionado a este VC más la cantidad de trabajo realizado sobre él (Sosa, 2008, p. 13).

En la ecuación de conservación de energía tenemos que para un fluido su energía (E) será igual a la suma de su energía interna, la energía cinética y la energía potencial gravitacional (esta última es incluida en la fuerza gravitacional como una fuerza de cuerpo) es decir ( $E = e_{interna} + e_{cin}$ ). Entonces la ecuación para la energía específica se puede representar de la siguiente manera, (Sosa, 2008, p. 14):

$$
\frac{\partial(\rho E)}{\partial t} + \frac{\partial(\rho E u_j)}{\partial x_j}
$$
\n
$$
= -\frac{\partial (Pu_j)}{\partial x_j} + \frac{\partial}{\partial x_j} [\tau_{jx} u] + \frac{\partial}{\partial x_j} [\tau_{jy} v] + \frac{\partial}{\partial x_j} [\tau_{jz} w] + \frac{\partial}{\partial x_j} \left[ \lambda \frac{\partial T}{\partial x_j} \right] + \Phi + \sum_{i=1}^3 F_i u_i
$$

Ecuación 10. Ecuación de conservación de energía

En notación vectorial:

$$
\frac{\partial(\rho E)}{\partial t} + \nabla \cdot (\rho EU) = -\nabla \cdot (PU) + \nabla \cdot (\tau \cdot U) + \nabla \cdot (\lambda \nabla T) + \Phi + FU
$$

Ecuación 11. Ecuación de conservación de energía en notación vectorial

Los términos de la izquierda expresan el incremento transitorio de las energías internas y cinética dentro del VC (fluctuación temporal de la energía del VC) más en caudal neto de salida de energía interna más cinética (flujo másico multiplicado por la energía por unidad de masa). En el lado derecho, el primer y el segundo término se refieren a las fuerzas superficiales (presión y fuerzas viscosas recíprocamente), el tercer término es el caudal neto de calor que entra en el VC, el cuarto término es la energía neta aportada al VC y el último término representa al conjunto de fuerzas volumétricas (Sosa, 2008, p. 14).

Para el análisis de este proyecto es común considerar lo siguiente:

• Caudal incompresible. En numerosas aplicaciones, la densidad del fluido puede considerarse constante. En el caso de los caudales de líquidos, la compresibilidad puede ignorarse y en el caso de los caudales gaseosos, siempre que el número Match sea inferior a 0,3 (Sosa, 2008, p. 16).

#### **2.6.2. Modelos de turbulencias**

Definir el término de turbulencia no es sencillo, aunque existen varias definiciones en la literatura, todas coinciden en varios rasgos fundamentales, por ejemplo, Heinze (1975) define el movimiento turbulento de un fluido como condición irregular del flujo en la cual las magnitudes muestran una variación aleatoria en el tiempo y en el espacio, de forma que los distintos valores medios estadísticos pueden ser discernidos (Sosa, 2008, p. 17).

"Lesieur (1997) utiliza características más concretas de un flujo turbulento para definirlo, considera que un flujo es turbulento si cumple con lo siguiente" (Sosa, 2008, p. 17):

- 1. Es impredecible.
- 2. Las magnitudes físicas transportadas por el fluido son mezcladas con mucha más efectividad.
- 3. En el flujo intervienen un amplio rango de escalas.

Otras características de los flujos turbulentos son las siguientes:

**Irregularidad.** Es el elemento más efectivamente perceptible para cualquier espectador. La irregularidad se manifiesta en la aparición de fluctuaciones de las variables de los fluidos dinámicos (velocidad, presión, temperatura, caudal) con tamaños y tiempos muy desiguales (diferentes escalas). A pesar de ser un acontecimiento determinista, las corrientes turbulentas parecen desordenados y fortuito, lo que acredita la utilización de técnicas o métodos estadísticos para su análisis (Sosa, 2008, p. 18).

**Tridimensionalidad.** Puede haber corrientes turbulentas que, cuando se encuentra el valor medio en un tiempo determinado, terminan siendo bidimensionales (planos). Incluso puede haber movimientos turbulentos en los que los mayores tamaños de perturbación son, en un nivel muy básico, bidimensionales. En cualquier caso, a medida que se desciende en el tamaño de las escalas dentro del rango que describe a la turbulencia, se observa que el movimiento relacionado con estos pequeños alcances es consistentemente tridimensional (Sosa, 2008, p. 18).

**Difusividad ("mixing").** Las manifestaciones en el transporte de masa, la cantidad de movimiento y la energía se ven reforzadas esencialmente por el impacto de la turbulencia. Esto se debe a los cambios de movimiento violentos. Aunque estas variaciones se producen a escalas mucho mayores que la atómica, producen resultados difusos como los de carácter subatómico (subjetivamente) (Sosa, 2008, p. 18).

**Disipación**. Las corrientes turbulentas son constantemente disipativas. Cuando la corriente turbulente se ha creado, la perturbación se mantendrá en general, aunque esto requiere un acopio persistente de energía. Esta energía se extrae de la corriente primaria, que la pone en el aumento de la energía interior a través de los ciclos de deformación a los que son sujetas las partículas del caudal. La perturbación requiere un intercambio persistente de energía para renovar estas disminuciones de viscosidad. Sin siquiera un rastro de suministro de energía, la perturbación se debilita rápidamente (Sosa, 2008, p. 18).

**Altos números de Reynolds.** La turbulencia comienza regularmente como una inestabilidad de las corrientes laminares. De la investigación de la estabilidad de las soluciones de las corrientes laminares, se demuestra que el resultado se vuelve inestable a partir de un valor específico del número de Reynolds, o valor crucial. No obstante, el valor verdadero de este número depende del tipo de utilización. (Sosa, 2008, p. 18).

La perturbación o turbulencia es una manifestación complicada, gobernado por las ecuaciones de la mecánica de los fluidos para un medio constante; incluso las escalas más pequeñas que aparecen en una corriente turbulenta están excepcionalmente lejos de las escalas de longitud atómica, lo que hace que su solución analítica sea poco práctica o en casos inviable. Los elementos de perturbación son algo muy similar en todos los fluidos, independientemente de que sean líquidos o gases; suponiendo que el número de Reynolds sea adecuadamente grande. Dado que las ecuaciones de movimiento están en la categoría de no lineales, cada tipo de corriente tiene atributos específicos novedosos relacionados con sus condiciones iniciales y de contorno (Sosa, 2008, p. 19).

#### **Inestabilidades**

Para que un fenómeno físico se dé de forma constante en el espacio y tiempo, no basta con que compruebe las leyes de conservación, sino que también debe ser estable a la vista de pequeñas turbulencias. Una corriente laminar es estable a las turbulencias pequeñas sólo cuando se cumplen ciertas condiciones. Por ejemplo,

en el análisis de Reynolds, la condición es que el número de Reynolds esté por debajo de un número crítico. Cuando esto no ocurre, se desarrollan inesperadamente pequeñas perturbaciones. A veces, estas turbulencias podrían desarrollarse hasta un límite específico y lograr llegar a otro estado; el otro estado podría ser inestable contra diferentes tipos de perturbaciones y desarrollarse a otro estado; por fin, la corriente se convierte en una superposición de varias turbulencias irregulares y llega a una condición, que se conoce como corriente turbulenta. Esto aclara la presencia de escalas dentro de la corriente a altos números de Reynolds (Sosa, 2008, p. 19).

#### **2.6.3. Ecuaciones para flujo turbulento**

A partir de la idea de la separación de Reynolds, las ecuaciones de Navier-Stokes promediadas se infieren de la descomposición de Reynolds para cada factor y promediando el tiempo sobre todas las condiciones. Seguidamente, se ilustran las ecuaciones promediadas bajo la notación tensorial, para la corriente incompresible y las propiedades constantes, bajo la conjetura de Boussinesq (Sosa, 2008, p. 21).

$$
\frac{\partial \bar{u}_i}{\partial x_i} = 0
$$

Ecuación 12. Ecuación de continuidad

$$
\rho \frac{\partial \bar{u}_i}{\partial t} + \rho \bar{u}_j \frac{\partial \bar{u}_i}{\partial x_i} = -\frac{\partial \bar{P}}{\partial x_i} + \frac{\partial}{\partial x_j} \left( \mu \frac{\partial \bar{u}_i}{\partial x_j} - \rho \bar{u}_i \bar{u}_j \right) + \rho g \beta (\bar{T} - \bar{T}_{\infty})
$$

Ecuación 13. Ecuación de conservación de momentum

$$
\rho \frac{\partial \overline{T}}{\partial t} + \rho \overline{u}_j \frac{\partial \overline{T}}{\partial x_i} = \frac{1}{C_P} \frac{\partial}{\partial x_j} \left( \lambda \frac{\partial \overline{T}}{\partial x_j} - \rho C_P \overline{T} \overline{u}_j \right)
$$

Ecuación 14. Ecuación de conservación de energía

Entonces, la ecuación de continuidad (12) es satisfactoria aun para corrientes turbulentas. La ecuación de conservación de momentum (13) se agrega un término adicional en el lado derecho de la ecuación:  $(\rho \bar{u}_i \bar{u}_i)$  es un tensor simétrico que añade seis nuevas incógnitas y es reconocido como el tensor de esfuerzos de Reynolds. Estos esfuerzos tienen impactos físicos muy relevantes (Sosa, 2008, p. 22):

- $\bullet$  Los movimientos no estacionarios  $\grave{u}_i$ ,  $\grave{u}_j$  provocan una corriente adicional de momentum.
- Se pueden entender como esfuerzos. A lo contrario de los esfuerzos viscosos, los esfuerzos turbulentos dependen de la naturaleza de la corriente y no así de la naturaleza del fluido.
- En muchas corrientes turbulentas, el tamaño de los esfuerzos de las perturbaciones llega a ser más grande que los esfuerzos viscosos.

"A partir del tensor de esfuerzos de Reynolds se define la energía cinética turbulenta como la mitad de la traza del tensor de esfuerzos turbulentos" (Sosa, 2008, p. 22):

$$
K = \frac{1}{2} \left( \overrightarrow{u} \overrightarrow{u} + \overrightarrow{v} \overrightarrow{v} + \overrightarrow{w} \overrightarrow{w} \right) = \frac{1}{2} \overrightarrow{u_i u_i}
$$

Ecuación 15. Energía cinética turbulenta

En la ecuación de conservación de energía Ec. (14) el término  $\left(\rho\right.\!r_{\dot{u}_{j}}\right)$  es llamado corriente de calor aparente de Reynolds, en este se agregan tres nuevas incógnitas (Sosa, 2008, p. 22).

Para corrientes turbulentas se entiende que contiene nueve incógnitas adicionales a las cinco ya establecidas para la corriente laminar, en total catorce incógnitas para cinco ecuaciones. Por consiguiente, es indispensable añadir un modelo de turbulencia (o de cierre de las ecuaciones) (Sosa, 2008, p. 22).

#### **2.6.4. Modelo de cierre de turbulencia**

La presencia de nuevos términos en las ecuaciones de conservación sugiere que deberían proponerse más ecuaciones o modelos para determinar los términos o variables nuevas. A decir verdad, se necesita una ecuación constitutiva para relacionar las cargas turbulentas con otros factores de las corrientes. La hipótesis de las corrientes turbulentas está todavía en proceso de elaboración. No existen modelos científicos exactos que sean ampliamente reconocidos. Por lo tanto, el modelo de las fuerzas turbulentas se realiza de una forma empírica. Los procedimientos utilizados para demostrar el fenómeno de las perturbaciones son (Sosa, 2008, p. 22):

- Simulación Numérica Directa (DNS, de sus siglas en ingles).
- Simulación de Remolinos Grandes (LES, de sus siglas en ingles).
- Simulación de las ecuaciones de N-S con Promedios de Reynolds (RANS, de sus siglas en ingles).

## **Simulación numérica directa (DNS)**

Este procedimiento es la mejor metodología para la investigación de la turbulencia y consiste en establecer las ecuaciones de Navier-Stokes (NS) en tres dimensiones, con sus cinco incógnitas (temperatura, velocidad y presión) en todo el espacio transitorio y espacial de la perturbación (Sosa, 2008, p. 23).

Es útil debido a geometrías considerablemente sencillas y números de Reynolds generalmente bajos. Los resultados obtenidos con DNS presentan una gran conjetura a los resultados experimentales (Sosa, 2008, p. 23).

#### **Simulación de remolinos grandes (LES)**

Este método depende de promediar las ecuaciones NS volumétricamente, por ejemplo, aceptando la suposición de las propiedades normales en una región del espacio y las variaciones que representan al fluido. Es en su mayor parte un cálculo en 3D y se permite utilizar volúmenes de control algo enormes. Para los resultados de las escalas temporales el LES requiere muchos aumentos de tiempo, esto permite resolver los enormes tamaños de la perturbación, sin embargo, el tiempo computacional sea excepcionalmente grande (Sosa, 2008, p. 23).

## **Simulación de las ecuaciones de NS con promedios de Reynolds (RANS)**

Este método es el más utilizada en los casos de aplicación para altos números de Reynolds y comprende en resolver las ecuaciones de NS, promediadas en el tiempo (Sosa, 2008, p. 23).

Hay tres ramas para abordar el problema de las turbulencias mediante el procedimiento RANS.

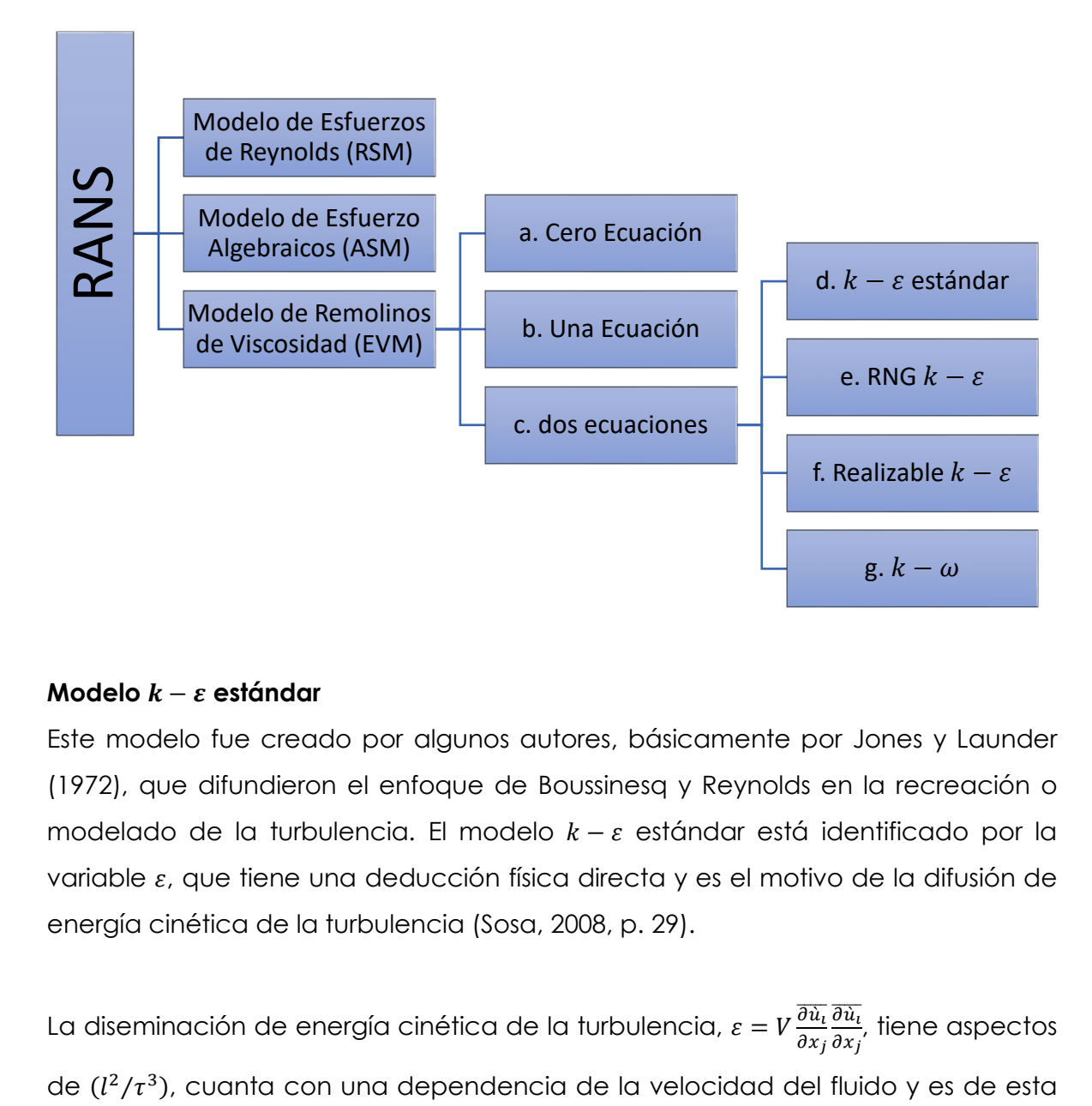

#### **Modelo**  − **estándar**

Este modelo fue creado por algunos autores, básicamente por Jones y Launder (1972), que difundieron el enfoque de Boussinesq y Reynolds en la recreación o modelado de la turbulencia. El modelo  $k - \varepsilon$  estándar está identificado por la variable  $\varepsilon$ , que tiene una deducción física directa y es el motivo de la difusión de energía cinética de la turbulencia (Sosa, 2008, p. 29).

La diseminación de energía cinética de la turbulencia,  $\varepsilon = V \frac{\overline{\partial} \grave{u}_t}{\partial x_t}$  $\partial x_j$  $\partial \hat{u}_{\iota}$  $\frac{\partial u_l}{\partial x_j}$ , tiene aspectos de  $(l^2/\tau^3)$ , cuanta con una dependencia de la velocidad del fluido y es de esta

manera una propiedad disipativa que representa la dispersión que ocurre en las escalas más pequeños de perturbación (Sosa, 2008, p. 29).

Finalmente, las ecuaciones del modelo  $k - \varepsilon$  estándar son:

$$
\rho \frac{\partial k}{\partial t} + \rho \overline{u}_i \frac{\partial k}{\partial x_i} = \frac{\partial}{\partial x_i} \left[ \left( \mu + \frac{\mu_t}{\sigma_k} \right) \frac{\partial k}{\partial x_i} \right] - \rho \overline{\hat{u}_i \hat{u}_j} \frac{\partial \overline{u}_i}{\partial x_j} - \rho \varepsilon
$$

Ecuación 16. Ecuación de energía cinética turbulenta  $(k)$ 

$$
\rho \frac{\partial \varepsilon}{\partial t} + \rho \bar{u}_i \frac{\partial \varepsilon}{\partial x_i} = \frac{\partial}{\partial x_i} \left[ \left( \mu + \frac{\mu_t}{\sigma_{\varepsilon}} \right) \frac{\partial \varepsilon}{\partial x_i} \right] - C_{1\varepsilon} \frac{\varepsilon}{k} \rho \overline{\hat{u}_i \hat{u}_j} \frac{\partial \bar{u}_i}{\partial x_j} - C_{2\varepsilon} \rho \frac{\varepsilon^2}{k}
$$

Ecuación 17. Ecuación de disipación de energía cinética turbulenta  $(\varepsilon)$ 

$$
\mu_t = \rho C_\mu \frac{k^2}{\varepsilon}
$$

Ecuación 18. Ecuación de viscosidad turbulenta  $(\mu_t)$ 

#### **2.6.5. Teoría del modelo de volumen de fluido (VOF)**

El modelo VOF puede simular al menos dos fluidos inmiscibles solucionando un conjunto de ecuaciones de fracción de volumen de cada una de las fases en todo el volumen de control o dominio y las ecuaciones de momento. Las aplicaciones normales incorporan la previsión de la separación de corrientes, el movimiento de enormes bolsas de aire en un líquido, el movimiento suave tras la rotura de una presa y el seguimiento constante o transitorio de cualquier interfaz líquido-gas (ANSYS, Inc., 2009).

#### **Limitaciones**

Las siguientes restricciones se aplican al modelo (VOF, por sus siglas en inglés) en ANSYS FLUENT (ANSYS, Inc., 2009):

• "Debe utilizar el solucionador basado en presión. El modelo (VOF por sus siglas en inglés) no se encuentra con la disponibilidad del solucionador con base en la densidad" (ANSYS, Inc., 2009).

- "Todos los volúmenes de control (VC) deben llenarse con una sola fase de fluido o una combinación de fases. El modelo (VOF) no permite zonas vacías donde no hay fluido de ningún tipo" (ANSYS, Inc., 2009).
- "Solo una de las fases puede definirse como gas ideal compresible. No hay limitación en el uso de líquidos comprimibles mediante funciones definidas por el usuario" (ANSYS, Inc., 2009).
- "El flujo periódico en sentido de la corriente (ya sea el caudal másico especificado o la caída de presión especificada) no se puede modelar cuando se utiliza el modelo (VOF)" (ANSYS, Inc., 2009).
- "La formulación de pasos temporales implícitos de segundo orden no se puede utilizar con el esquema explícito de (VOF)" (ANSYS, Inc., 2009).

## **Cálculos del volumen de fluido (VOF) en estado estacionario y transitorio**

La definición de (VOF) en ANSYS FLUENT se utiliza en su mayor parte para calcular una posible solución subordinado al tiempo, sin embargo, para cuestiones en las que sólo le importa una solución de estado estacionario, es factible realizar un cálculo de estado consistente o estacionario. Una estimación VOF de estado consistente es razonable sólo cuando su respuesta es autónoma de las condiciones iniciales y hay límites de caudal de entrada particulares para las fases individuales. Por ejemplo, dado que el estado de la superficie libre dentro de un vaso girando depende del nivel de fluido inicial, esta cuestión debe resolverse utilizando la definición dependiente del tiempo. Por otra parte, la corriente del agua en un canal con una zona de aire en la parte superior y una zona de aire separada se puede resolverse con las ecuaciones de estado consistente (ANSYS, Inc., 2009).

El detalle del VOF depende de que al menos dos fluidos (fases) no se interpenetren. Por cada fase adicional que se añade al modelo, se ingresa una variable: la parte de volumen (o fracción de volumen) de la fase en la celda de cálculo computacional. En cada volumen de control (VC), las partes de volumen (o fracción de volumen) de todas las fases se agregan a la unidad. Los campos para todos los factores y propiedades son compartidos por las fases y se indican valores de volumen promediados, dado que se conoce la parte de volumen (fracción de

volumen) de cada una de las fases en cada zona. Así, las variables y las propiedades en alguna celda aleatoria son simplemente ilustrativos de una de las fases, o característico de una combinación de fases, en función a la porción de volumen. Con todo, si la fracción de volumen del fluido  $q^{th}$  en la celda se entiende como  $\alpha_a$ , entonces, en ese punto, las tres condiciones de acompañamiento son concebibles (ANSYS, Inc., 2009):

 $\alpha_q = 0$ : La celda está vacía (del fluido  $q^{th}$ )  $\alpha_q = 1$  : La celda está llena (del fluido  $q^{th}$ )  $0 < \alpha_q < 1$ : La celda contiene una interfaz entre el fluido  $q^{th}$  y uno o más de otros fluidos (ANSYS, Inc., 2009).

Con base en el valor local de  $q^{th}$ , se asignarán las propiedades y variables apropiadas a cada volumen de control (VC) dentro del dominio (ANSYS, Inc., 2009).

#### **Ecuación de fracción de volumen**

El seguimiento de la(s) interfaz(es) entre las fases se obtiene estableciendo una solución de la ecuación de continuidad para la fracción de volumen de (al menos una) de las fases. Para la fase  $q^{th}$ , esta ecuación tiene la estructura adjunta (ANSYS, Inc., 2009):

$$
\frac{1}{\rho_q} \left[ \frac{\partial}{\partial t} \left( \alpha_q \rho_q \right) + \nabla \cdot \left( \alpha_q \rho_q \overrightarrow{v_q} \right) = S_{\alpha_q} + \sum_{p=1}^n \left( m_{pq} - m_{qp} \right) \right]
$$

Ecuación 19. Ecuación de fracción de volumen

Donde  $\dot{m}_{qp}$  es la transferencia de masa de la fase  $q$  a la fase  $p \, \gamma \, \dot{m}_{pq}$  es la transferencia de masa de la fase  $p$  a la fase  $q$ . Por defecto, el término fuente en el lado derecho de la Ecuación 19,  $S_{\alpha}$ , es cero, pero usted puede especificar una fuente de masa constante o definida por el usuario para cada fase (ANSYS, Inc., 2009).

La ecuación de la parte de volumen (fracción de volumen) no se establecerá para la fase esencial o primaria; la fracción de volumen de la fase esencial se determinará en función de la siguiente restricción (ANSYS, Inc., 2009):

$$
\sum_{q=1}^n \alpha_q = 1
$$

Ecuación 20. Restricción de la ecuación de fracción de volumen

"La ecuación de la fracción de volumen se puede resolver mediante discretización de tiempo implícita o explícita" (ANSYS, Inc., 2009).

#### **Propiedades del material**

Las propiedades que aparecen en las ecuaciones de transporte están determinadas por la presencia de las fases componentes en cada volumen de control (VC). En un sistema de dos fases, por ejemplo, si las fases están representadas por los subíndices 1 y 2, y si se está rastreando la fracción de volumen del segundo de estos, la densidad en cada celda viene dada por (ANSYS, Inc., 2009):

> $\rho = \alpha_2 \rho_2 + (1 - \alpha_2) \rho_1$ Ecuación 21. Densidad de cada celda

"En general, para un sistema de n-fases, la densidad promedio de fracción de volumen toma la siguiente forma" (ANSYS, Inc., 2009):

$$
\rho=\sum\alpha_q\rho_q
$$

Ecuación 22. Densidad promedio de fracción de volumen

"Todas las demás propiedades (por ejemplo, viscosidad) se calculan de esta manera" (ANSYS, Inc., 2009).

#### **Ecuación de momento**

Se resuelve una única ecuación de momento en todo el dominio y el campo de velocidad resultante se comparte entre las fases. La ecuación de la cantidad de movimiento, que se muestra a continuación, depende de las fracciones de volumen de todas las fases a través de las propiedades  $\rho$  y  $\mu$  (ANSYS, Inc., 2009).

$$
\frac{\partial}{\partial t}(\rho \vec{v}) + \nabla \cdot (\rho \vec{v} \vec{v}) = -\nabla p + \nabla \cdot [\mu(\nabla \vec{u} + \nabla \vec{u}^T)] + \rho \vec{g} + \vec{F}
$$
  
Ecuación 23. Ecuadorión de momento

Un límite de la conjetura de campo común es que en situaciones en las que hay enormes contrastes de velocidad entre fases, la exactitud de las velocidades determinadas cerca de la interfaz podría verse afectada desfavorablemente (ANSYS, Inc., 2009).

## **Ecuación de energía**

La ecuación de energía, también compartida entre las fases, se muestra a continuación.

$$
\frac{\partial}{\partial t}(\rho E) + \nabla \cdot (\vec{v}(\rho E + p)) = \nabla \cdot \left(k_{eff}\nabla T\right) + S_h
$$

Ecuación 24. Ecuación de energía

El modelo VOF trata la energía,  $E$ , y la temperatura,  $T$ , como variables promediadas en masa:

$$
E = \frac{\sum_{q=1}^{n} \alpha_q \rho_q E_q}{\sum_{q=1}^{n} \alpha_q \rho_q}
$$

Ecuación 25. Ecuación de energía con variables promediadas

"Donde  $E_q$  para cada fase se basa en el calor específico de esa fase y la temperatura compartida" (ANSYS, Inc., 2009).

"Las propiedades  $\rho$  y  $k_{eff}$  (conductividad térmica efectiva) son compartidas por las fases. El término fuente,  $S_h$ , contiene contribuciones de radiación, así como cualquier otra fuente de calor volumétrica" (ANSYS, Inc., 2009).

Al igual que en el campo de la velocidad, la precisión de la temperatura cerca de la interfaz está restringida en situaciones en las que hay enormes contrastes de temperatura entre las fases. Estos problemas también surgen en los casos en que las propiedades varían en varios órdenes de magnitud. Por ejemplo, si un modelo incluye metal líquido en combinación con aire, las conductividades de los materiales pueden diferir hasta en cuatro órdenes de magnitud. estas grandes discrepancias en las propiedades conducen a conjuntos de ecuaciones con coeficientes anisotrópicos, que a su vez pueden conducir a limitaciones de convergencia y precisión (ANSYS, Inc., 2009).

## **2.7. GENERALIDADES DEL PAQUETE ANSYS FLUENT**

ANSYS FLUENT es un software para modelar flujo de fluidos y transferencia de calor en geometrías compuestas. FLUENT utiliza el método de Volumen Finito para discretizar las ecuaciones gobernantes; su principal característica es la flexibilidad en el mallado (permite refinar el mallado en el área de estudio y combinar diferentes tipos de mallas). Los tipos de mallado que se pueden realizar son: triángulos y rectángulos en 2-D, y tetraedro, hexaedros, pirámides e híbridos en 3D. el análisis se realiza por medio de las siguientes tres etapas; el preprocesador, resolver ("solver") y el post-procesador de resultados (Sosa, 2008, p. 31).

#### **2.7.1. Preprocesador de ANSYS Fluent**

En esta sección del desarrollo de la simulación, se pretende tener lo necesarios para resolver el problema, para este paso se pretende construir el modelo y el mallado para el estudio de dinámica de fluidos computacional. En el software ANSYS Workbench, al seleccionar Fluent se puede visualizar la siguiente tabla dentro del entorno del ANSYS.

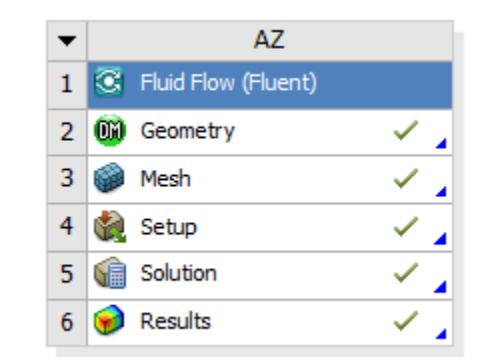

Figura 20. Tabla de proceso de solución de ANSYS Fluent Elaboración propia

## **Construcción del modelo**

En la construcción del modelo implica involucrar geometrías tales como líneas rectas, curvas, triangulas, círculos, en modelados 2D, mientras que en 3D son cilindros, esferas, etc.

Para este proyecto se utilizó lo siguiente: dentro del ANSYS Fluent, en la sección de geometría, se tiene el "Disign Modeler" para crear el modelo, para efectos de este trabajo se utilizará el modelo 3D como se muestra en la figura siguiente:

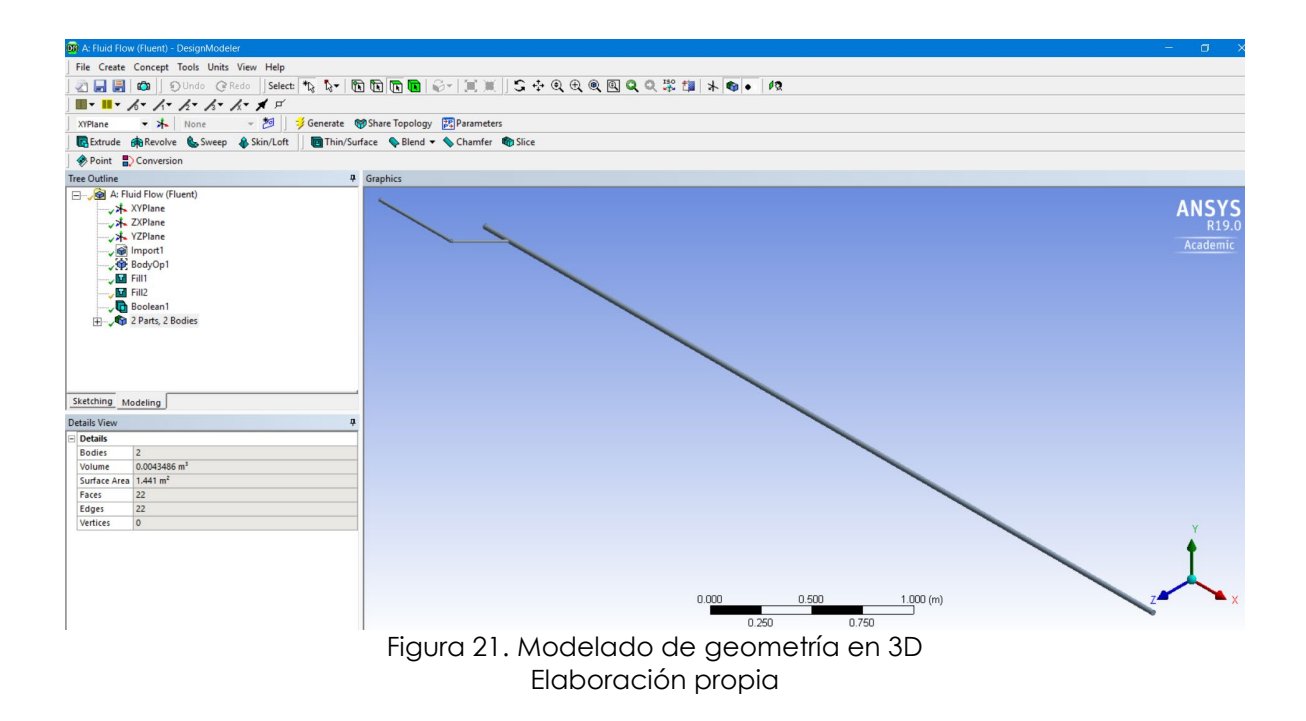

#### **Mallado del modelo**

Las geometrías son de suma importancia cuando se procede a realizar el mallado del modelo. El mallado en 3D y en específico en tuberías, se necesita mallar la parte interior de la tubería donde fluirán los fluidos, por lo que se crea el volumen de control (VC), para el mallado se utiliza el Meshing de ANSYS Fluent.

A causa de un volumen, cada uno de los elementos tienen las siguientes opciones: Hex (componentes hexaédricos); Hex/Wedge (hexaedros con algunos componentes de tipo cuña cuando sea necesario); Tet/Hybrid (tetraedros, con algunos componentes hexaédricos, piramidales o de tipo cuña cuando sea necesario). El límite del tipo de esquema incluye las siguientes opciones: Map (realiza un mallado del tipo estructural con elementos hexaedros); Submap (separa un volumen en el que no se puede realizar el mallado estructural, en volúmenes en los que sí se puede); Tet Primitive (particiona un volumen de cuatro lados en cuatro zonas hexaédricos que se pueden se mallados en forma estructural); Cooper (rehace el mallado de una de las caras o zonas, que se toma como origen, a través del volumen); TGrid (hace un mallado conformado por tetraedros, con algunos hexaedros, pirámides o tipo cuña donde se requiera) (Sosa, 2008, p. 33).

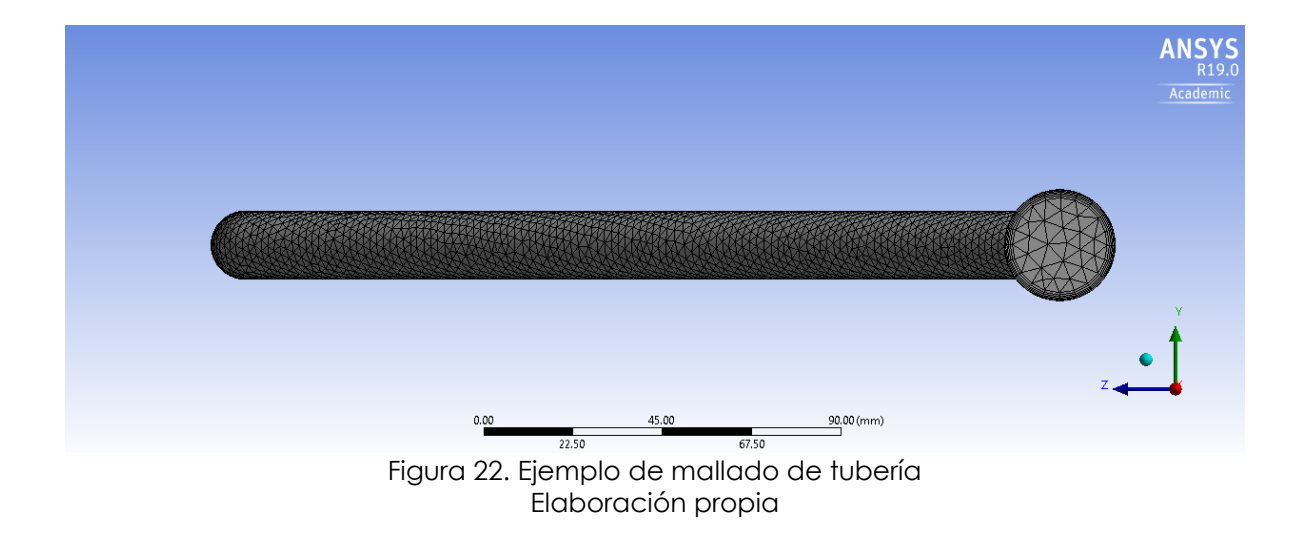

## **Condiciones de frontera**

Las condiciones de frontera que se pueden utilizar dependen del tipo de problema o análisis que se requiera simular. Podrían ser: flujo másico de entrada, interior, velocidad de entrada, presión de entrada, pared, radiación, presión de salida, flujo másico de salida, velocidad de salida. Las condiciones de frontera se seleccionan de acuerdo con el modelo, en caso de que a alguna cara o borde no se le proporcione alguna condición de frontera, se considera como pared. En un volumen las condiciones de frontera pueden ser caras o bordes (Sosa, 2008, p. 33).

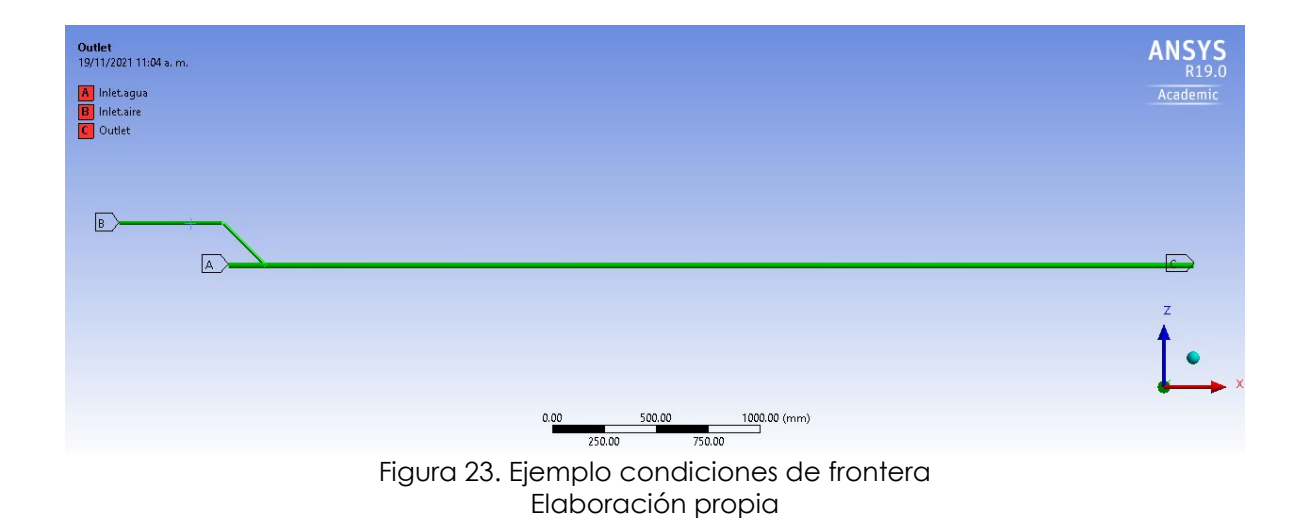

**2.7.2. Solver ANSYS Fluent**

El solver llamado FLUENT es el que procesa y resuelve el modelo construido y mallado de la etapa de preprocesamiento. El segmento adjunto describe momentáneamente las ecuaciones abordadas por ANSYS Fluent y las técnicas de solución de modelo (Sosa, 2008, p. 34).

#### **Ecuaciones Gobernantes en ANSYS Fluent**

El software ANSYS Fluent en la distribución del caudal de aire y el caudal de agua son modelados o simulados empleando las siguientes ecuaciones descritas, la ecuación de conservación de masa, momentum y energía. dichas ecuaciones ya han sido mostradas en la sección 2.5 del presente trabajo, pero aquí se muestran de manera más breve, tal como las ocupa ANSYS Fluent (Sosa, 2008, p. 34).

$$
\frac{\partial \rho}{\partial t} + \nabla \cdot (\rho U) = 0
$$
   
Ecuación 26. Ecuadorión de conservación de masa

$$
\frac{\partial}{\partial t}(\rho U) + \nabla \cdot (\rho U U) = -\nabla p + \nabla \cdot (\bar{\tau}) + \rho g + F
$$

Ecuación 27. Ecuación de conservación de momento

$$
\frac{\partial}{\partial t}(\rho E) + \nabla \cdot \left( U(\rho E + p) \right) = \nabla \cdot \left( \lambda_{eff} \nabla T - \sum_j h_j J_j + \left( \bar{\tau}_{eff} \cdot v \right) \right) + S_h
$$

Ecuación 28. Ecuación de conservación de energía

Donde:  $\rho$  es la densidad, U es la velocidad del fluido,  $p$  es la presión estática,  $\tau$  el tensor de esfuerzos,  $g$  es la fuerza de cuerpo gravitacional,  $F$  es el término fuente para un medio poroso homogéneo,  $\lambda_{eff}$  la conductividad térmica efectiva del medio,  $J_i$  se denomina flux de difusión de especies,  $S_h$  es el termino de calor de reacción química o de alguna otra fuente de calor volumétrica,  $E$  es la energía interna y  $h_i$  es la entalpía de la fracción másica de especies (Sosa, 2008, pág. 34).

#### **Método de solución numérica**

El ANSYS Fluent trabajo con la técnica de volumen finito para convertir las ecuaciones gobernantes, que son ecuaciones más complejas, en ecuaciones algebraicas que puedan ser resueltas numéricamente de forma más sencilla (Sosa, 2008, p. 35).

#### **Discretización de las ecuaciones**

Para que una computadora pueda resolver las ecuaciones que describen el movimiento del fluido, éstas han de ser transformadas en expresiones algebraicas que sólo contengan números, combinados mediante operaciones sencillas, tales como sumar, restar y multiplicar (Sosa, 2008, p. 36). El proceso es el siguientes se llevan las ecuaciones de ser ecuaciones diferenciales a ecuaciones numéricas en otras palabras se transforman, a esto se le llama discretización numérica. Existen diferentes métodos de discretización, estos son utilizados con base a las necesidades, sin embargo, las más comunes son: elementos finitos, diferencias

finitas y volúmenes finitos. Se presenta de manera breve la técnica de volumen finito utilizado por ANSYS Fluent (Sosa, 2008, p. 36).

#### **Método de volumen finito**

Esta técnica consta, básicamente, en que las ecuaciones diferenciales se transformen en su semejante numéricas. Por ejemplo, la ecuación de movimiento puede ser considerada como una serie de corrientes dentro de un volumen de fluido (VF), junto con un su término de fuente el cual es el gradiente de presiones (Sosa, 2008, p. 36).

Para mostrar la discretización, se desarrollan volúmenes finitos (pequeños espacios que fueron divididos) en la dirección  $x$ , y  $y$ , se presta atención en el volumen nésimo para la simplificación del método. En la figura 24 se puede apreciar un volumen finito común, en forma de celda, el centro del volumen es el punto P, donde este es el punto de referencia en el que se pretende hallar el análogo numérico de la ecuación diferencial. Los puntos centrales de las celdas contiguas se denominan  $W \vee E$  (celda oeste y celda este). Las caras que delimitan la celda a un lado y a otro se denominan  $w$  y e (cara oeste y cara este) (Sosa, 2008, p. 36).

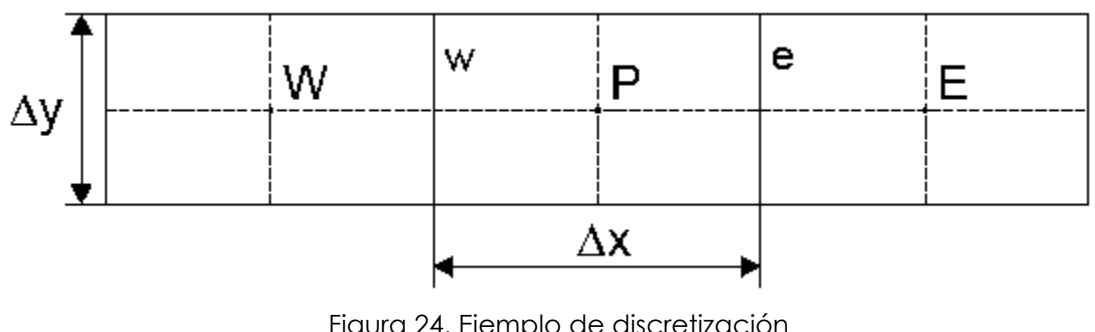

Figura 24. Ejemplo de discretización (Sosa, 2008, p. 36)

Supóngase que se quiere discretizar la segunda derivada siguiente:

 $\partial^2$  $\partial x^2$ 

# Ecuación 29. Ejemplo de segunda derivada

"Hay que hacerlo a partir de las primeras derivadas en las caras que limitan la celda" (Sosa, 2008, p. 36):

$$
\frac{\partial^2 U}{\partial x^2} = \frac{(\frac{\partial U}{\partial x})_e - (\frac{\partial U}{\partial x})_w}{x_e - x_w}
$$

Ecuación 30. Ejemplo de segunda derivada paso 2

"Estas derivadas se desarrollan, a su vez, a partir de los valores de la variable U en los centros de las celdas vecinas" (Sosa, 2008):

$$
(\frac{\partial U}{\partial x})_e = \frac{U_E - U_P}{x_E - x_P}
$$

$$
(\frac{\partial U}{\partial x})_w = \frac{U_P - U_W}{x_P - x_W}
$$

Ecuación 31. Ejemplo de segunda derivada paso 3

Estas expresiones son utilizadas para implementar las derivadas de las ecuaciones en una celda cualquiera. De esta manera, se puede hallar el análogo numérico de las ecuaciones diferenciales para cada volumen finito, y después resolver el sistema de ecuaciones algebraicas que resulta (Sosa, 2008, p. 37).

#### **Resolución de las ecuaciones discretizadas**

"Una vez discretizadas las ecuaciones diferenciales, lo que se obtiene es un sistema de ecuaciones algebraicas, que se puede escribir en notación matricial de la siguiente manera" (Sosa, 2008, p. 37):

"A es la matriz del sistema,  $b$  es la columna de términos independientes, y  $x$  es el vector incógnita. Para resolver este sistema de ecuaciones, existen dos tipos de métodos: los directos y los iterativos" (Sosa, 2008, p. 37).

 $A \cdot x = b$ 

Figura 25. Ejemplo de matriz (Sosa, 2008)

Las técnicas que son de forma directas se basan en hallar la inversa de la matriz A. Generalmente estas técnicas inician en la fragmentación de la matriz A, en el producto de dos matrices: L\*U, una triangular superior y la otra triangular inferior, basándose en la idea de que todo es teóricamente muy sencillo. Pero cuando la matriz es un poco grande estos métodos no son rentables, computacionalmente hablando (Sosa, 2008, p. 38).

Las técnicas iterativas tratan de encontrar la solución iniciando de una solución aproximada y después calculando, a partir de dicha aproximación, una solución más aproximada, de esta manera se acerca en cada iteración a la solución real. De estas características son los métodos de Jacobi, Gauss-Seidel, TDMA (algoritmo de la matriz tridiagonal), SIP (procedimiento implícito de Stone), CGM (método del gradiente conjugado), etc. Por mencionar algunos, cada uno de ellos con sus características, peculiaridades y variantes, lo que generalmente quiere decir que van bien en unos casos y no tan bien en otros (Sosa, 2008, p. 38).

#### **Método SIMPLEC**

A continuación, se presenta un resumen del procedimiento del método SIMPLEC.

- 1. Se inicia con un campo de presión estimado: P.
- 2. Se resuelven las ecuaciones de conservación de momentum, para obtener:  $\dot{u}$   $\gamma$   $\dot{v}$ .
- 3. Se resuelve la ecuación de corrección, para obtener:  $\dot{P}$ .
- 4. Se utiliza el campo de corrección de presión  $\acute{P}$  para corregir el campo de presión dado por  $P = \dot{P} + \dot{P}$ .
- 5. Calcular las componentes de velocidades con los valores de corrección de velocidades (determinar con  $\acute{P}$ ) dadas por:

$$
u = \dot{u} + \dot{u}
$$

$$
v = \dot{v} + \dot{v}
$$

- 6. Resolver otras ecuaciones de conservación discretizadas (energía, energía cinética, turbulencia, etc.).
- 7. Se aplica el criterio de convergencia.

# **2.8. LABORATORIOS DE MEDICIÓN DE FLUJO MULTIFÁSICO EN MÉXICO Y EL MUNDO**

Los laboratorios de medición de flujo multifásico son de gran importancia para el desarrollo de nuevas tecnologías y experimentaciones de soluciones posibles para los diferentes problemas que actualmente se viven en el sector energético especialmente en hidrocarburos. Dicho lo anterior se puede inferir que los países con mayor aportación en este tema son aquellos que cuentan con la infraestructura adecuada para realizar investigaciones en este tema de hidrocarburos.

Por lo que se mencionarán algunas de las instituciones que cuentan con laboratorios de flujo multifásico ya sea en México o en el mundo, teniendo una pequeña descripción de este.

#### **2.8.1. Instituto de ingeniería UNAM**

Cuentan con circuito experimental para el estudio de flujo multifásico de alta y baja viscosidad el cual fue rediseñado y construido en su totalidad en julio del 2017, con el apoyo de SENER-CONACYT, este fue realizo con el fin de buscar contribuir al entendimiento y solución de problemas asociados al transporte de aceites pesados y extrapesados (Instituto de ingeniería UNAM, 2021).

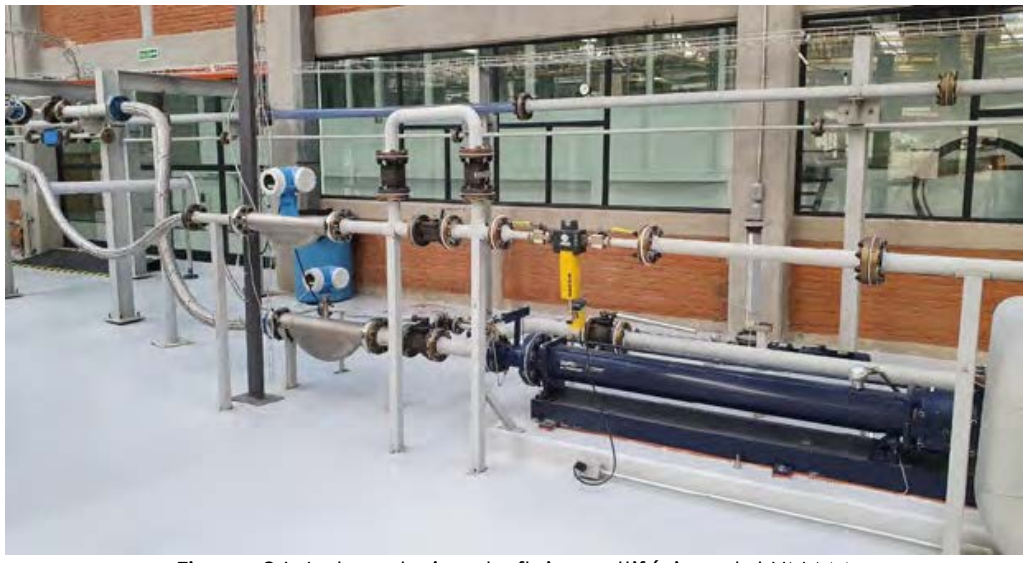

Figura 26. Laboratorios de flujo multifásico del UNAM (Instituto de ingeniería UNAM, 2021)

## **2.8.2. School of Mechanical Engineering Faculty of Engineering**

Esta institución cuanta con una instalación de tuberías donde manejan como fluidos de trabajo el agua y aire, este arreglo se puede inclinar, la cual tiene dos tubos de 10 metros de longitud, con diámetros de 2.4 cm y 5.6 cm (School of Mechanical Engineering , n.d.).

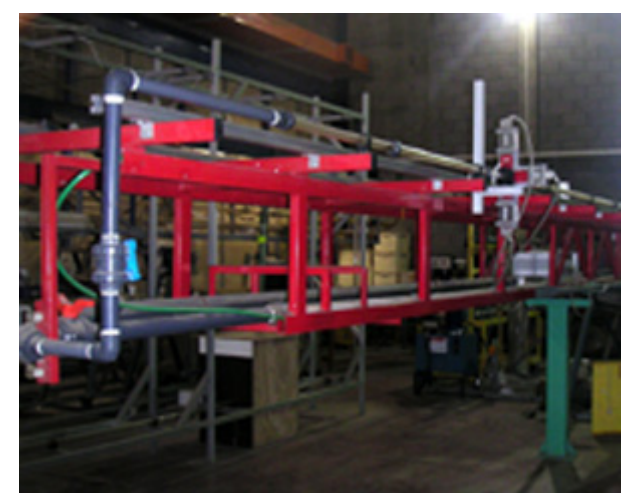

Figura 27. Laboratorios de flujo multifásico del School of Mechanical Engineering (School of Mechanical Engineering , n.d.)

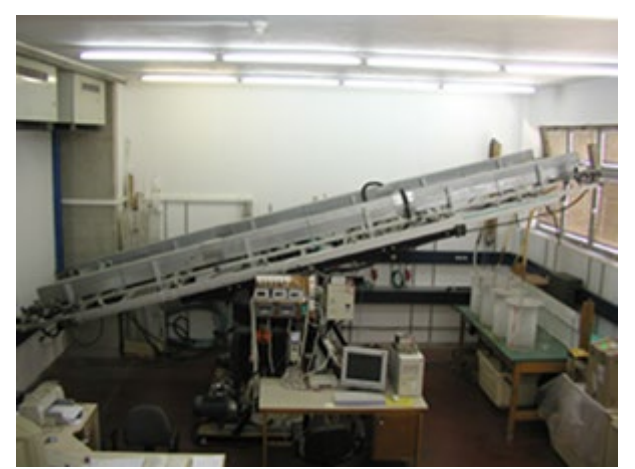

Figura 28. Laboratorios de flujo multifásico del School of Mechanical Engineering (School of Mechanical Engineering , n.d.)

# **3. PROCEDIMIENTO**

El procedimiento de investigación es el proceso que se requiere para lograr un objetivo, es importante ser claro y específico para que posteriormente pueda replicarse, es imprescindible la descripción de cada paso de esta investigación. El arreglo generador de regímenes de flujo bifásico agua - aire se desarrollará bajo fases de ingeniería de diseño que a continuación se muestran.

## Directriz de diseño

- 1. Reconocimiento de la necesidad o problema
- 2. Definición y entendimiento de la necesidad o problema
- 3. Establecimiento de objetivos
- 4. Investigación y preparación

#### Diseño conceptual

- 5. Conceptualización de ideas para posibles soluciones
- 6. Síntesis de las soluciones
- 7. Presentación de solución final

#### Diseño preliminar

- 8. Desarrollar arreglo preliminar
- 9. Presentación del arreglo preliminar
- 10. Simulación CFD
- 11. validación
- 12. Definir límites operacionales
- 13. Presentación del arreglo definitivo

#### Diseño de detalle

- 14. Finalizar detalles
- 15. Completar dibujos
- 16. Definir costos

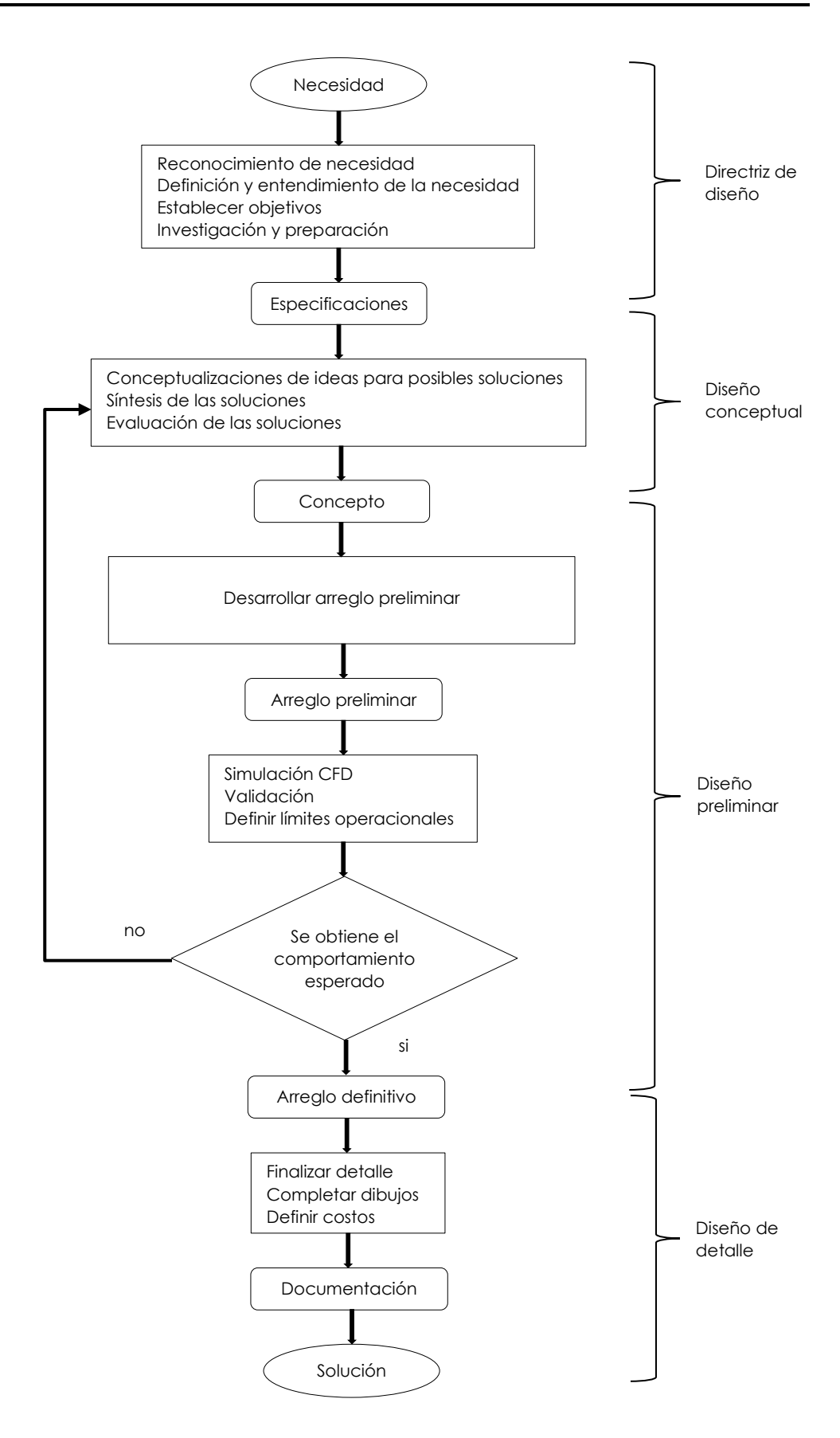

# **3.1. DIRECTRIZ DEL DISEÑO**

El inicio de este procedimiento se va a realizar o formular un plan para satisfacer una necesidad especifica o podría ser un problema específico, basándose en un proceso iterativo, por lo que el diseño es un proceso innovador. Se debe tener un enfoque directo en lo que se desea realizar, esto es con el fin de ir avanzando en el camino correcto.

Primer punto de esta etapa es el reconocimiento de una necesidad la cual va a poner la pauta de los futuros pasos, el segundo punto es refinar la necesidad en otras palabras es definir y entender la necesidad con el fin de ser objetivos en lo que se requiere.

Partiendo de lo anterior, se deben establecer objetivos, los cuales nos ayuden a llevar el diseño a lo que se requiere, para la solución de la necesidad o problema, estos objetivos nos indicarán el camino a recorrer, después de haberse establecidos se deberá investigar y preparar la información requerida para el conocimiento profundo de la necesidad o problema y de esta manera poder realizar propuestas para su solución.

## **3.1.1. Reconocimiento de la necesidad**

El comienzo de un diseño es cuando un individuo o una compañía reconocen una necesidad o problema, también cuando identifican un mercado potencial, ya sea un producto, dispositivo o servicio. Una necesidad solo puede ser una vaga inconformidad quizás un sentimiento de inquietud o simplemente detectar algo que está mal.

Lo más usual es que la necesidad no es tan fácil de reconocer o no están evidente de reconocer.
#### **3.1.2. Definición y entendimiento de la necesidad**

Debemos entender que la definición y entendimiento de la necesidad involucra todas las especificaciones del producto o proceso que va a ser diseñado, por ejemplo; características operaciones, limitaciones, dimensiones, función, etc.

Esto nos permitirá enfocar el estudio además de establecer algunos parámetros esenciales.

#### **3.1.3. Establecimiento de objetivos**

Se definen los objetivos en base al nombre específico del presente trabajo, en primer lugar, se establece el objetivo general, posteriormente se definen los objetivos específicos.

Desarrollar un arreglo (tuberías, equipos y accesorios) para recrear patrones de flujo, ser diseñado y aprobado para su construcción.

#### **3.1.4. Investigación y preparación**

Se realiza la investigación del tema en diferentes fuentes de información como artículos, tesis, bibliografías, publicaciones, etc. Con el fin de tener lo necesario para proponer posibles soluciones a la necesidad o problema de forma innovadora y de manera que este bien fundamentada.

Conocer que se ha realizado en México y en el mundo acerca del tema, cuáles han sido sus retos, capacidades, tecnologías utilizadas y para que emplean ese tipo de tecnologías.

La importancia de esta sección es reforzar aquellos conocimientos que no se dominan o se conoce poco, fortalecer las habilidades y aptitudes, de esta manera se podrá desarrollar mejor el diseño.

## **3.2. DISEÑO CONCEPTUAL**

En esta fase se buscan conceptos o algunos principios de solución del problema, por ello se analiza el problema, se sintetiza una o varias posibles soluciones después se evalúa o evalúan las soluciones con respecto a restricciones impuestas. Muchos denominan esta fase como síntesis del diseño, en esta sección se generan principios de solución más, sin embargo, no se tienen una estructura de solución lo sufrientemente valida o terminada para materializar la respuesta del problema o necesidad (Bernal, 2004, p. 22).

#### **3.2.1. Conceptualización de ideas para posibles soluciones**

En este punto se requiere de una abstracción de parte del diseñador para proponer diferentes ideas, aquí es importante realizar una lluvia de ideas para tratar de tener el suficiente alcance con respecto a lo que se requiere.

#### **3.2.2. Síntesis de las soluciones**

La síntesis es el proceso de combinar las ideas desarrolladas de tal forma que se genere un concepto, el cual tiene las cualidades o nos puede ofrecer una solución potencial a los requerimientos propuestos.

A menudo se entiende a la síntesis como el proceso de formación o creatividad, de esta manera también es identificada. Aquí varios esquemas deben proponerse para cuantificarse e investigarse en términos establecidos para el proyecto.

Después de este punto se debe tener un concepto para continuar con el proceso, pero hay que estar consciente que este es un proceso iterativo si esta idea no cumple se debe regresar a ajustar las ideas y volver a proponer para continuar con el proceso.

Al finalizar diseño conceptual se debe obtener como tal un concepto, donde se debe plasmar los objetivos, en la siguiente figura se muestra cómo se inicia con el concepto de este proyecto.

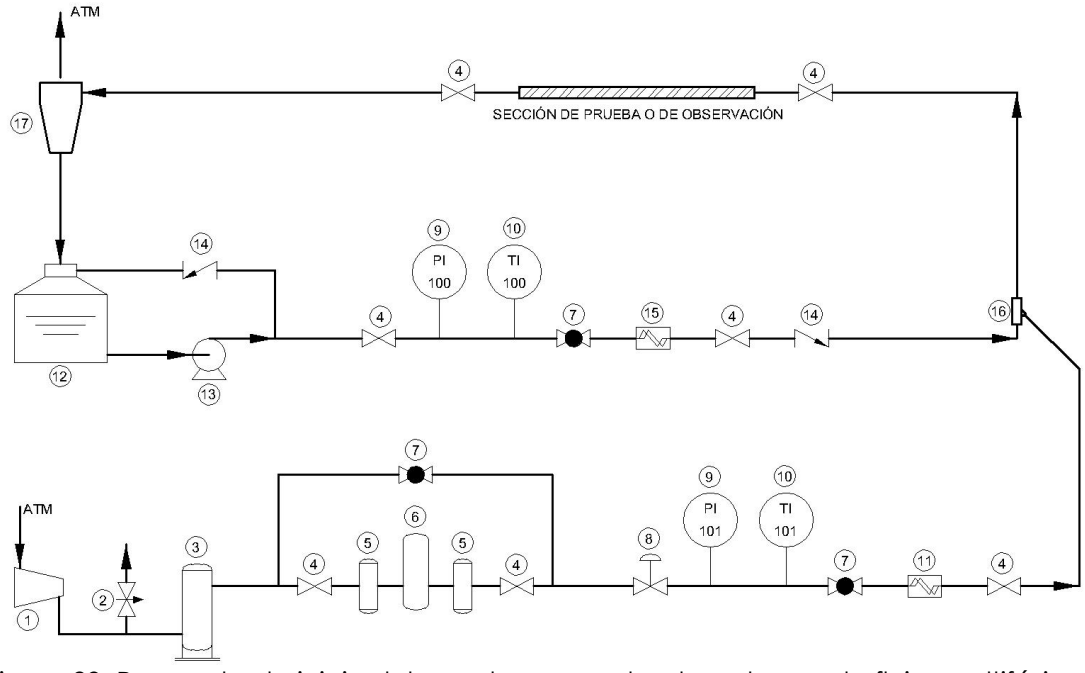

Figura 29. Propuesta de inicio del arreglo generador de patrones de flujos multifásicos Elaboración propia

## **3.3. DISEÑO PRELIMINAR**

En esta fase de diseño preliminar se realiza un avance en la concretización de la solución al problema, esto está determinado por componentes e interacciones con un grado lo suficiente como para poder evaluarlo objetivamente (Bernal, 2004, p. 22).

Se obtienen formas específicas, al igual que materiales propuestos y algunos planos de conjunto con dimensiones generales (las cuales se pueden ajustar dependiendo de la necesidad), por lo que representa al producto (Bernal, 2004, p. 22).

#### **3.3.1. Desarrollar arreglo preliminar**

En el desarrollo del arreglo va de la mano con el concepto que se obtiene del proceso anterior, en este punto, se inicia el modelado 3D de los posibles accesorios, equipos, etc.

La propuesta del arreglo preliminar nos permite ver más a detalle de lo que se necesita para que funcione el sistema, el cual se pretende que simule los patrones de flujo multifásicos que se presentan en la realidad en tuberías horizontales. El diseño se realizará virtualmente, pero con las dimensiones reales de las partes que lo componen.

La selección de los materiales va a depender de las condiciones de operación de arreglo del sistema. El listado de estos materiales se encuentra anexo al final del documento.

Después de los pasos anteriores se debe tener un arreglo el cual tienen que satisfacer las necesidades del problema, además de cumplir con los objetivos propuestos en esta investigación, a continuación, se muestra el arreglo preliminar.

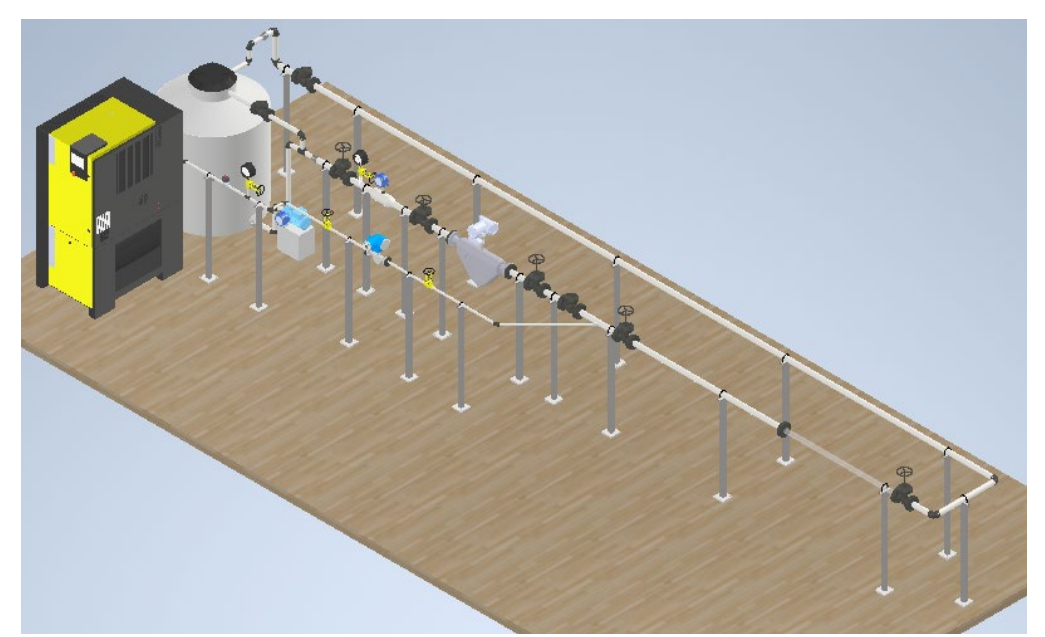

Figura 30. Arreglo preliminar del sistema generador de régimen de flujos estratificado Elaboración propia

#### **3.3.2. Simulación CFD**

La simulación CFD es la parte fundamental en la investigación. Se realiza de manera virtual, con las siguientes características;

Primero se debe seleccionar la parte del arreglo que se utilizara en la simulación con el fin de enfocarse solo en esa área, ahorrando costo computacional, en la siguiente figura se encierra la parte que se va a utilizar en color rojo. Donde se puede apreciar las entradas tanto de aire como de agua y la salida.

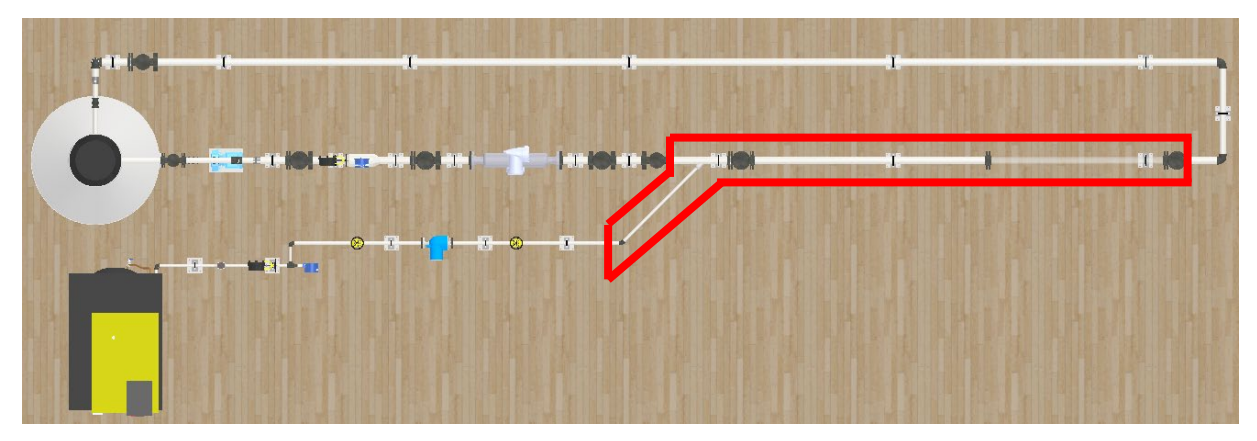

Figura 31. Selección de área de simulación Elaboración propia

Lo que se puede apreciar es que para la simulación se tiene tubería principal de 1 pulgadas de diámetro nominal para el agua y de 0.50 pulgadas de diámetro nominal para el aire. Las condiciones iniciales de entrada son tomadas al mapa topológico de Mandhane et al. (1974), el cual desarrollo su modelo con el mismo tamaño de tubería de 1 pulgadas con diferentes velocidades de aire y agua además que su salida es a presión atmosférica.

Este mapa clasifica los regímenes de flujo en flujo estratificado (stratified Flow), flujo ondulado (wave Flow), flujo anular y niebla (annular and mist Flow), flujo slug (slug Flow), flujo de burbujas (bubble Flow), flujo disperso (disperse Flow) y entre ellos existen límites que llamaremos "flujo de transición".

#### **3.3.3. Validación**

Una vez que se tiene el arreglo preliminar y este ya se simulo con las características descritas en la sección de simulación, se procede a validar el arreglo, se debe entender que este es proceso iterativo, para lograr los objetivos propuestos.

Para este caso en específico la validación será sustentada en la obtención de los mismos resultados establecidos en una experimentación real, que bajo las mismas condiciones se reproducirán y replicarán los resultados. De tal modo se compara los resultados que se obtienen virtualmente con el mapa de patrones de flujos multifásico creado por Mandhane et al (1974).

Se debe realizar la conversión topológica de Mandhane et al. (1974), con el fin de obtener una matriz en flujos los cuales servirán para la comparación de los resultados obtenidos en la simulación, hay que tener en cuenta que mapa realizado por Mandhane et al. se observaron visualmente los diferentes patrones por lo que al simular podremos ver, si se forman los patrones de flujos esperados.

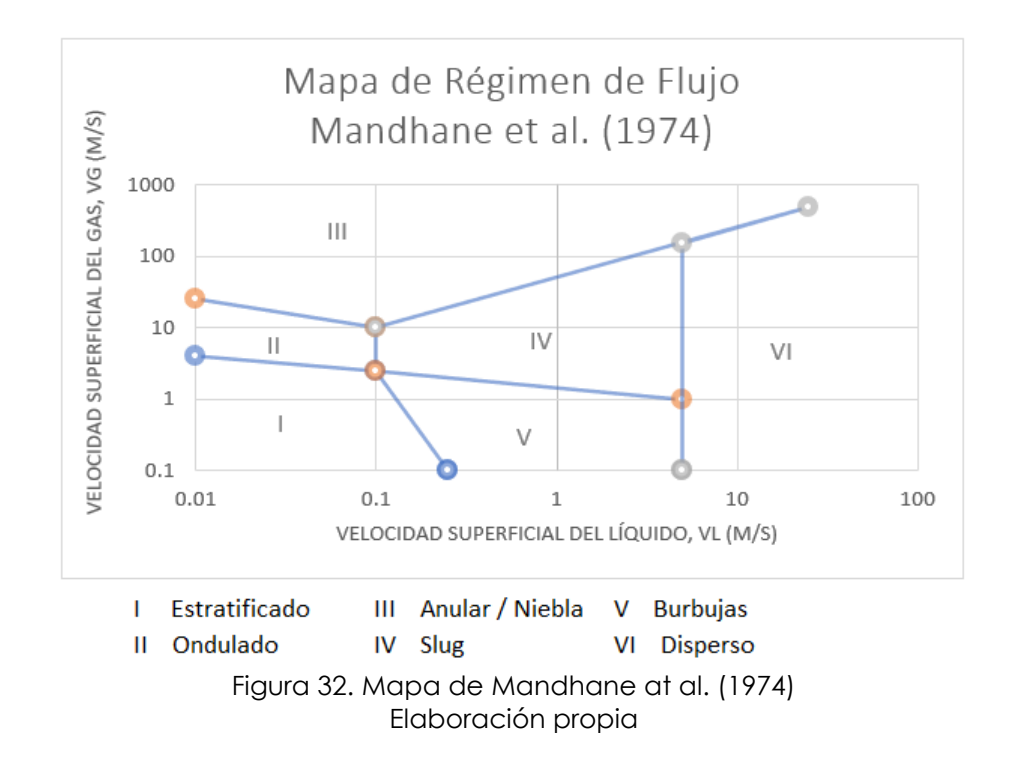

#### **3.3.4. Definir límites operacionales**

Los límites de operación se definen con base a los resultados obtenidos anteriormente y una vez que sean satisfactorios, de no ser así se regresa en proceso para proponer otros diseño o concepto.

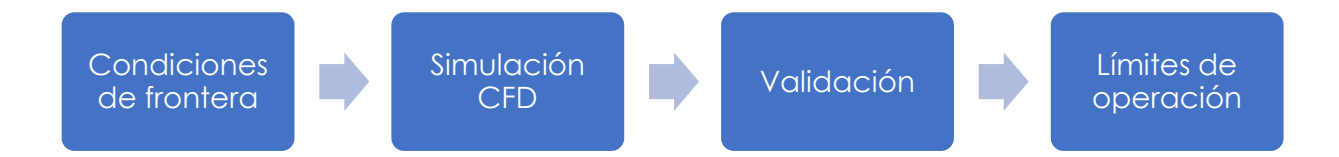

## **3.4. DISEÑO DE DETALLE**

La fase de diseño de detalle implica en la generación de todos los documentos necesarios para la construcción.

Continuando con el proceso implica la finalización de los detalles en los modelos 3D, en este paso se realiza de manera virtual con software especializado. Eso permite que la fabricación sí en un futuro se desea realizar, sea fácil, con las especificaciones indicadas, materiales a utilizar, cantidades, accesorios, equipos indicados, etc. Enfocándose solo a la parte mecánica de este proyecto, se observa por ejemplo en la siguiente figura, el modelo detallado listo para plasmarlo en los planos mecánicos.

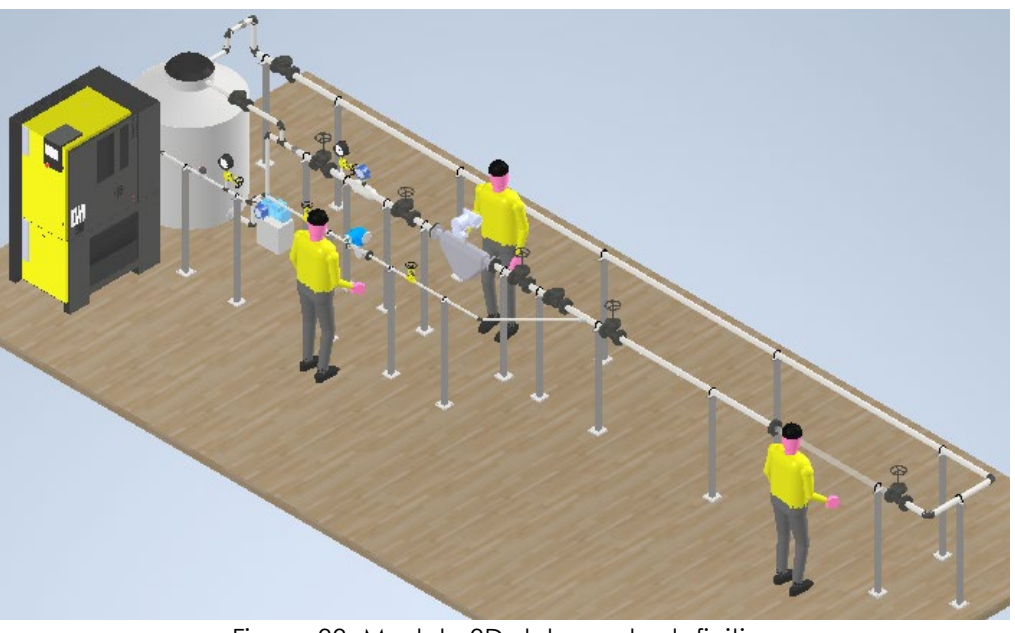

Figura 33. Modelo 3D del arreglo definitivo Elaboración propia

Los planos que se deben de realizar son los siguientes: arreglo de tuberías y equipos, diagrama de proceso e isométrico. De este último se genera una lista de materiales en los cuales se especifica que se debe utilizar para su construcción, se puede estimar un costo con esta lista.

# **4. RESULTADOS**

### **4.1. DISEÑO CONCEPTUAL**

#### **4.1.1. Concepto del arreglo general**

La parte inicial de este trabajo se describe las pautas a considerar para el diseño de su totalidad y los objetivos que se deben cumplir, como parte de la investigación realizada de tesis, artículos, libros, entre otras publicaciones, se obtuvieron diferentes tipos de laboratorios que se utilizan de una forma similar a lo que se requiere para este trabajo, debido a esto se puede decir, que el concepto presentado está sustentado por la recolección de información, que facilita la tarea de proponer con mayor seguridad y de manera más eficiente, lo requerido para un arreglo simulador de regímenes de flujos multifásicos o bifásicos con base a los fluidos que son considerados en este trabajo como agua y aire.

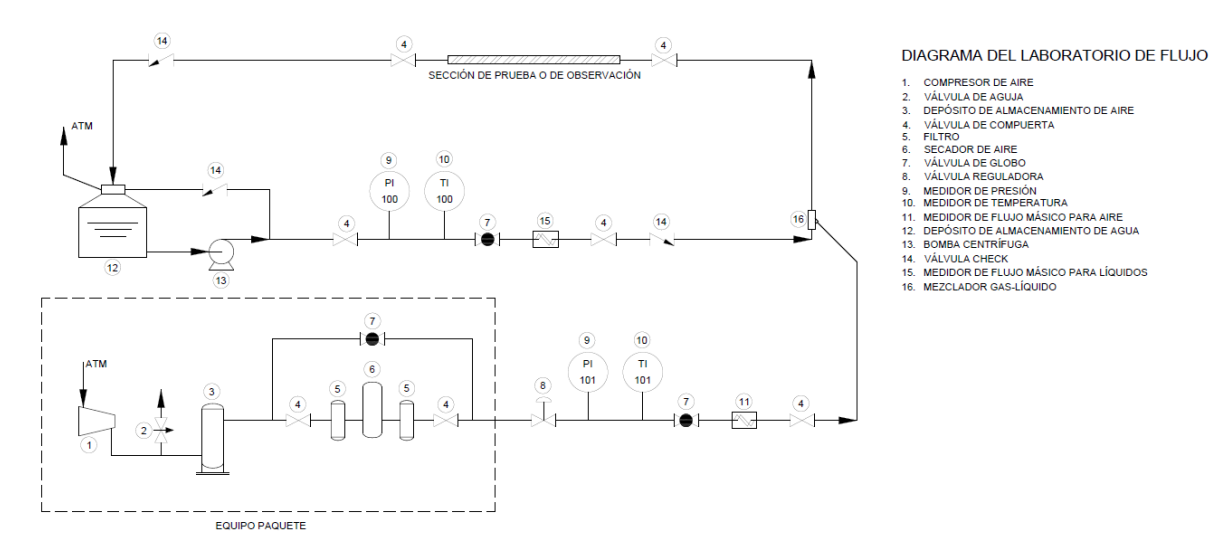

Figura 34. Concepto del arreglo generador de regímenes de flujo Elaboración propia

## **4.2. DISEÑO PRELIMINAR DEL ARREGLO GENERAL**

#### **4.2.1. Arreglo preliminar**

El arreglo es el conjunto de equipos, accesorios, válvulas y soportes que son utilizados para formar el sistema que genere regímenes de flujos multifásico, en la siguiente figura lo podremos observar.

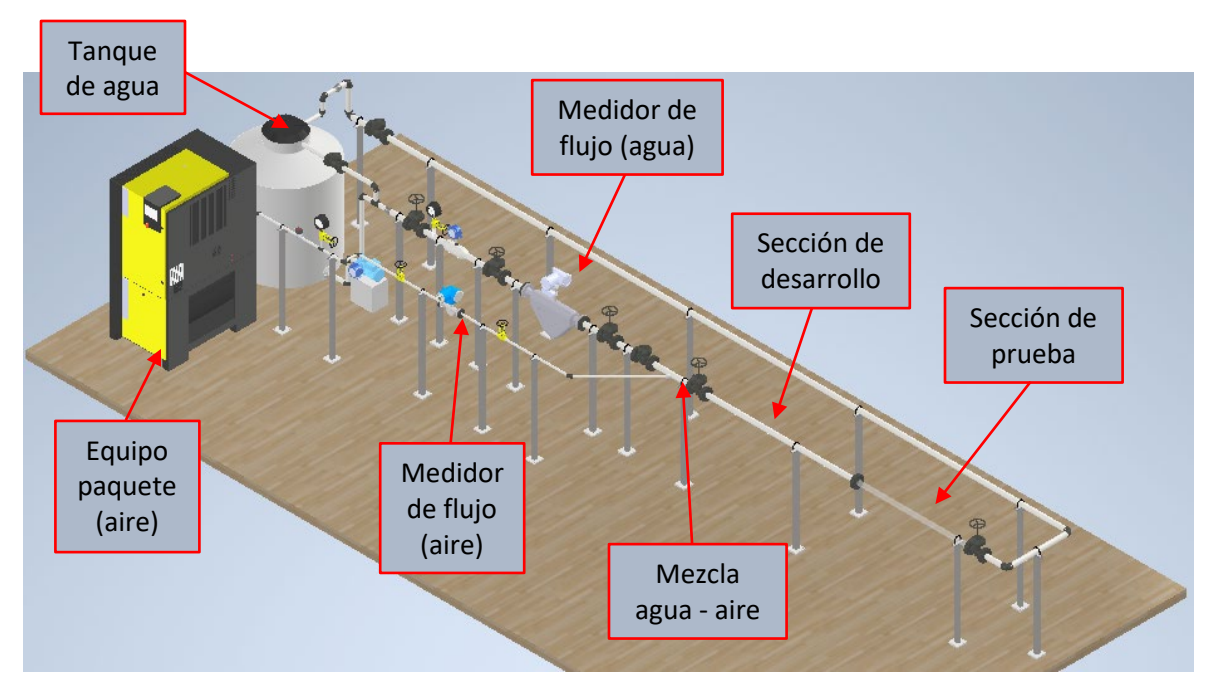

Figura 35. Arreglo general en 3D con indicaciones de secciones principales Elaboración propia

El arreglo fue realizado con software especializado en 3D, en la figura anterior se indican las principales partes del arreglo, con base al arreglo de válvulas de control de flujo, se podrá suministrar lo necesario para recrear el régimen deseado.

# **4.2.2. Simulación CFD para obtener el régimen de flujo Conversión del mapa de regímenes de Mandhane et al.**

La comparación que es necesaria que se realice entre la simulación CFD y el mapa de regímenes de flujo de Mandhane et al. (1974), para que esto pueda suceder se debe realizar una conversión del mapa. El mapa de patrones de Mandhane, fue realizado por un estudio de flujo multifásico, para tuberías horizontales, en las

pruebas fueron variando la tasa de líquido y de gas de tal manera que fueron observados todos los regímenes de flujos. Para realizar la conversión se tomó el mapa de patrones y como la tubería utiliza en esas pruebas son iguales a las descritas en este proyecto, se construyó la siguiente matriz de velocidades para obtener los diferentes patrones de flujo.

La matriz cuenta con dos ejes X y Y, en eje X se considera la velocidad del aire en (m/s) y el eje Y es la velocidad del agua en (m/s), se consideró escala logarítmica de igual manera como está representado en el mapa de Mandhane et al.

| Velocidad<br>de agua<br>m/s | Velocidad de Aire m/s                                                                             |      |    |      |              |                          |                                                                    |                |                |                             |    |    |     |                         |     |       |
|-----------------------------|---------------------------------------------------------------------------------------------------|------|----|------|--------------|--------------------------|--------------------------------------------------------------------|----------------|----------------|-----------------------------|----|----|-----|-------------------------|-----|-------|
|                             | ដ                                                                                                 | 0.25 | ٥. | 0.75 | $\mathbf{H}$ | 2.5                      | in.                                                                | 7.5            | $\frac{1}{2}$  | in.<br>$\mathbf{\tilde{N}}$ | S, | 75 | 100 | 250                     | 500 |       |
| 0.01                        | E                                                                                                 | E    | E  | E    | E            | E                        | E                                                                  | Τ              | 0              | т                           | A  | A  | A   | A                       | A   | 0.01  |
| 0.025                       | E                                                                                                 | E    | E  | E    | E            | E                        | T                                                                  | $\overline{O}$ | O              | т                           | A  | A  | A   | A                       | A   | 0.025 |
| 0.05                        | E                                                                                                 | E    | E  | E    | E            | E                        | $\overline{O}$                                                     | $\overline{O}$ | $\overline{O}$ | A                           | A  | A  | A   | A                       | A   | 0.05  |
| 0.075                       | E                                                                                                 | E    | E  | E    | E            | T                        | $\overline{O}$                                                     | $\overline{O}$ | Τ              | A                           | A  | A  | A   | A                       | A   | 0.075 |
| 0.1                         | E                                                                                                 | F    | F  | E    | E            | T                        | T                                                                  | T              | T              | A                           | A  | A  | A   | A                       | A   | 0.1   |
| 0.25                        | B                                                                                                 | B    | B  | T    | T            | S                        | S                                                                  | S              | T              | A                           | A  | A  | A   | A                       | A   | 0.25  |
| 0.5                         | <sub>B</sub>                                                                                      | B    | B  | T    | S            | S                        | Ś                                                                  | Ś              | S              | T                           | A  | A  | A   | A                       | A   | 0.5   |
| 0.75                        | B                                                                                                 | B    | B  | T    | S.           | S.                       | S.                                                                 | S.             | S              | T                           | A  | A  | A   | A                       | A   | 0.75  |
| $\mathbf{1}$                | B                                                                                                 | B    | B  | т    | S            | S                        | S                                                                  | S              | S              | S                           | A  | A  | A   | A                       | A   | 1     |
| 2.5                         | B                                                                                                 | B    | B  | T    | <sub>S</sub> | <sub>S</sub>             | S.                                                                 | S              | S              | S                           | T  | A  | A   | A                       | A   | 2.5   |
| 5                           | T                                                                                                 | T    | Τ  | т    | T            | T                        | T                                                                  | T              | T              | T                           | T  | T  | T   | $\overline{\mathsf{A}}$ | A   | 5     |
| 7.5                         | D                                                                                                 | D    | D  | D    | D            | D                        | D                                                                  | D              | D              | D                           | D  | D  | т   | A                       | A   | 7.5   |
| 10                          | D                                                                                                 | D    | D  | D    | D            | D                        | D                                                                  | D              | D              | D                           | D  | D  | D   | Τ                       | A   | 10    |
| 25                          | D                                                                                                 | D    | D  | D    | D            | D                        | D                                                                  | D              | D              | D                           | D  | D  | D   | D                       | т   | 25    |
| 50                          | D                                                                                                 | D    | D  | D    | D            | D                        | D                                                                  | D              | D              | D                           | D  | D  | D   | D                       | D   | 50    |
|                             | E<br>Flujo Estratificado<br>Τ<br>Transición<br><b>Fujo Slug</b><br>S<br>D<br><b>Fujo Disperso</b> |      |    |      |              | A<br>$\overline{O}$<br>B | Flujo Anular / Flujo Niebla<br>Flujo Ondulado<br>Flujo de Burbujas |                |                |                             |    |    |     |                         |     |       |

Tabla 1. Conversión del mapa de regímenes de Mandhane et al.

Elaboración propia

Con base a la tabla mostrada podemos deducir que la variable que interviene más en la generación de los regímenes de flujo es el caudal de agua, aumentando el caudal de agua se logra cambiar de régimen de flujo. De esta manera se pueden

observar que a diferentes condiciones de velocidades de aire – agua se obtienen los patrones de acuerdo con la tubería de 25.4 mm (1 in) de diámetro nominal.

En la siguiente tabla se describen los datos que requieren para la prueba, tanto los que son constantes como lo que tomaran como variables.

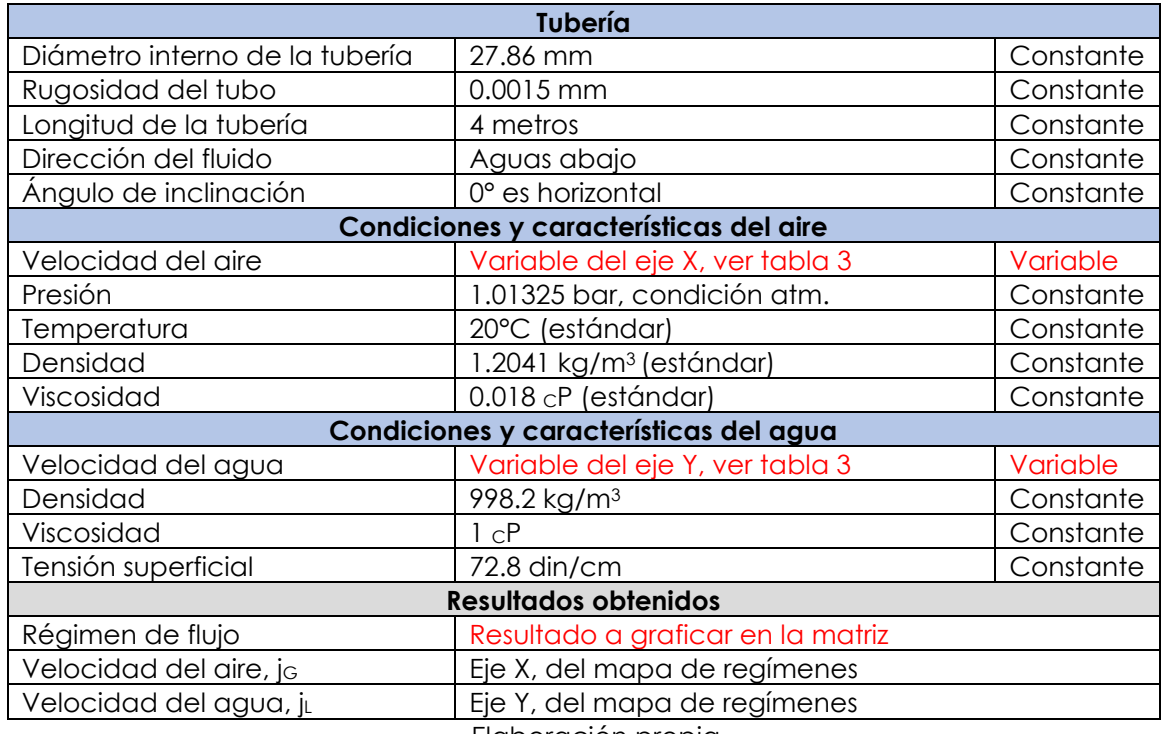

Tabla 2. Tabla de condiciones y características aplicables a simulación CFD

Elaboración propia

#### **Simulación CFD para obtener el régimen de flujo tipo estratificado**

Para tener un modelo de simulación adecuado para el análisis y este pueda recrear los fenómenos que en la vida real suceden en las tuberías cuando se presentan más de una fase como aire – agua como en este caso, se requiere especificar los parámetros adecuados de la etapa de pre-procesamiento como se indica a continuación: volumen de control (geometría), etapa de mallado, método matemático, método de turbulencia, condiciones iniciales y de frontera y resultados.

#### **Régimen de flujo tipo estratificado**

El régimen de flujo tipo estratificado se da cuando se tiene tasas de flujo bajas por lo que tiende a separarse las fases gaseosa y líquida por la gravedad, esto quiere decir que la fase de líquido se encontrara en la parte inferior de la tubería y la parte gaseosa en la superior. Este régimen se encuentra dentro del grupo llamado segregado.

#### **Modelo para utilizar en el CFD (etapa de volumen de control "geometría)**

El modelo 3D a utilizar para la simulación en el CFD es una sección del arreglo general es decir una parte donde se quiere observar el comportamiento del flujo multifásico.

Esta sección del modelo debe contar con dos entradas una de aire y otra de agua, una longitud de tubería y por último la salida, será un modelo 3D sencillo. En las siguientes dos figuras se muestra la sección que se toma del arreglo general y como queda el modelo que se utiliza en la simulación CFD.

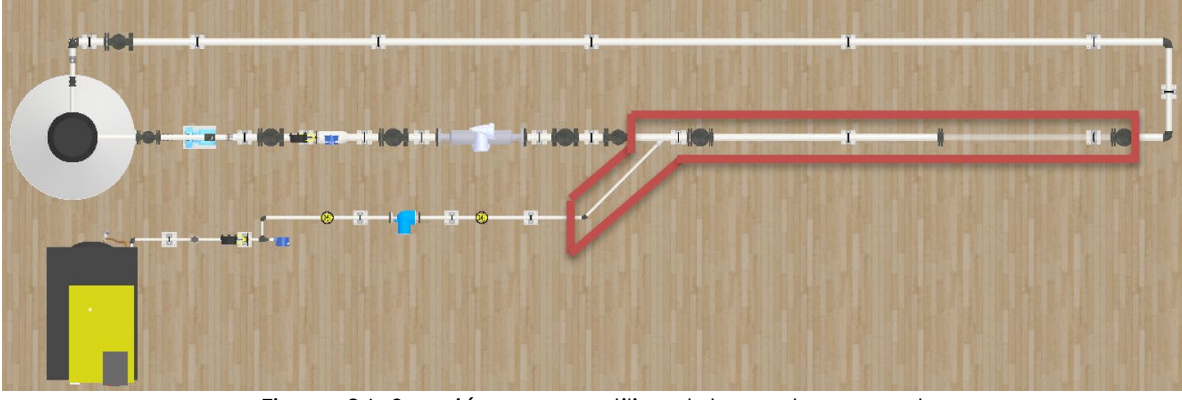

Figura 36. Sección que se utiliza del arreglo general Elaboración propia

Simplificando el modelo 3D, sin afectar la simulación CFD, con una tubería principal de 25.4 mm (1 in) diámetro nominal y una tubería secundaria de 12.7 mm (1/2 in) de diámetro nominal, la longitud de tubería principal es de 4 metros, se puede observar la siguiente figura.

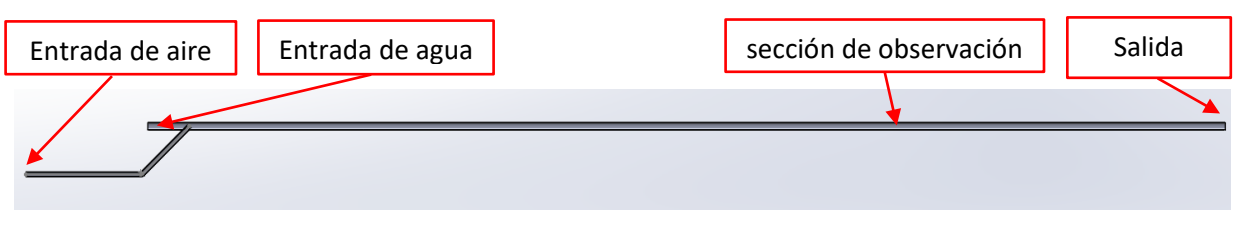

Figura 37. Modelo simplificado para simulación CFD Elaboración propia

La entrada de aire está compuesta por la tubería de 12.7 mm (1/2in) DN, por otra parte, la tubería principal es la entrada de agua de 25.4 mm (1in) DN.

#### **Etapa de mallado**

Para poder utilizar los modelos de simulación se necesita descomponer la geometría ya seleccionada en partes más pequeñas donde se estarán calculando las ecuaciones de los modelos utilizados, conocido como discretización de la geometría, para este estudio se realizará en una geometría tridimensional para volúmenes finitos y estos serán los volúmenes de control.

El mallado es un proceso iterativo de mejoramiento constante, para este trabajo se realizó lo siguiente:

Se realizo el mallado estándar tipo tetraedros, como primera malla, para saber sí el mallado es correcto se tienen que activar un indicador de la calidad de la malla llamado "skewness" de esta manera se evalúa la malla, el skewness debe ser menor a 0.85, en este caso se cumple con el criterio.

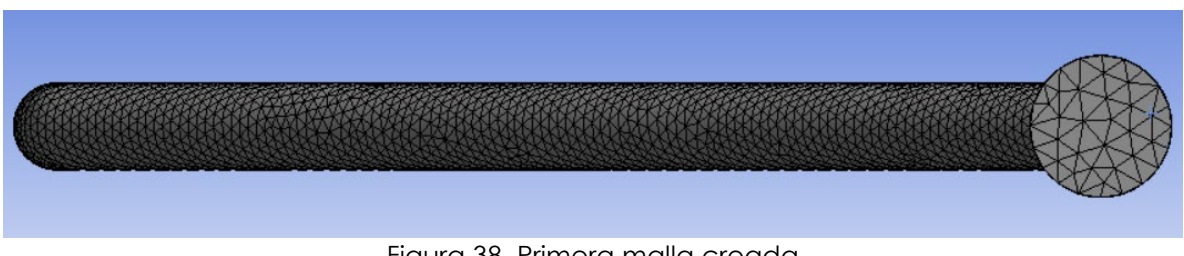

Figura 38. Primera malla creada Elaboración propia

Por la naturaleza de la simulación, donde se tiene un flujo bifásico agua – aire, se debe considerar muy importante lo que pasa cerca de la pared de la tubería, al tener este antecedente se debe refinar esta zona llamada capa limite, cuando es de importancia o de interés las fuerzas viscosas como es en este caso. Para realizar el mejoramiento de la malla en esta zona es necesario utilizar el comando "inflation", este comando permite mejorar la calidad de malla en esta sección cerca de la pared de la tubería.

Para un mejor refinamiento se activa el comando "espesor total" para este caso es de 2.5 mm, después se cambia en las opciones de la malla cuadrática en vez de lineal, esto mejora el mallado del modelo.

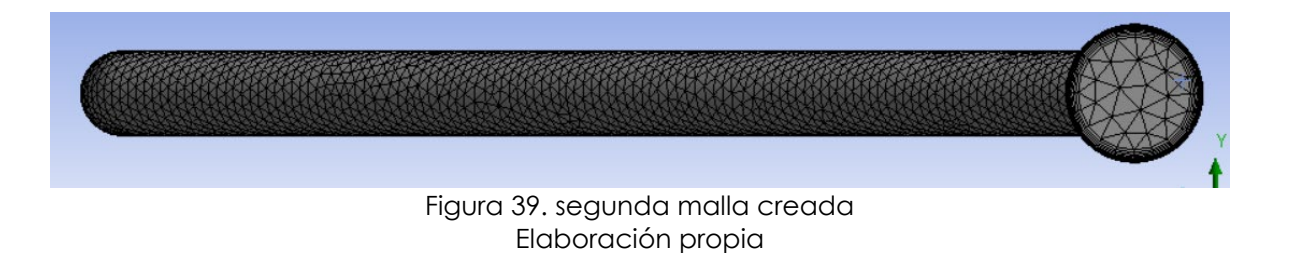

Y por ultima la malla se pasa a octaedros (forma de panal de abejas). A continuación, se muestra la malla:

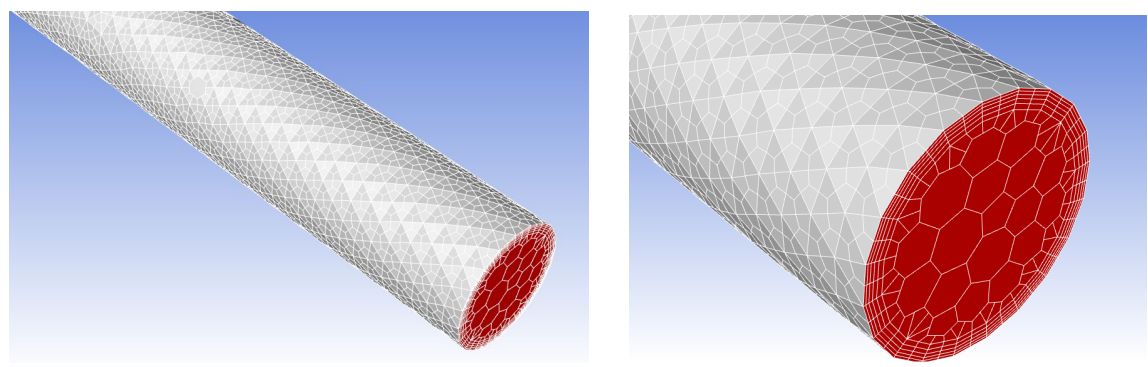

 Figura 40. Mallado utilizado para la simulación Elaboración propia

#### **Modelos utilizados**

En esta sección se muestran y se describen brevemente los métodos utilizados para el análisis del flujo bifásico agua – aire horizontal tipo estratificado.

#### **Modelo de turbulencia k – ω**

Este modelo de turbulencia es el más completo, debido a que tiene una ecuación para modelar k y también un parámetro, este corresponde a la disipación de energía por unidad de volumen y tiempo. Sí comparamos este modelo con el de turbulencia  $k - \varepsilon$ , el modelo que se está utilizando presenta un mejor modelado de la capa límite, es la región donde es dominada por las fuerzas viscosas que se ocupan para este caso (Sosa, 2008, p. 29).

El modelo de turbulencia  $k - \omega$ , es utilizado como cierre de las ecuaciones de Navier – Stokes promediadas por Reynolds (RANS), el modelo predice la turbulencia a partir de dos ecuaciones diferenciales parciales de las variables  $k - \omega$ , para el estudio (Sosa, 2008, p. 29).

Finalmente, las ecuaciones del modelo  $k - \omega$  (omega) son:

$$
\frac{\partial(\rho \bar{u}k)}{\partial x} + \frac{\partial(\rho \bar{v}k)}{\partial y} = \frac{\partial}{\partial x}\left(\Gamma_k \frac{\partial k}{\partial x}\right) + \frac{\partial}{\partial y}\left(\Gamma_k \frac{\partial k}{\partial y}\right) + G_k - Y_k
$$

Ecuación 32. Ecuación de energía cinética turbulenta  $(k)$ 

$$
\frac{\partial(\rho \bar{u}\omega)}{\partial x} + \frac{\partial(\rho \bar{v}\omega)}{\partial y} = \left(\Gamma_{\omega}\frac{\partial \omega}{\partial x}\right) + \frac{\partial}{\partial y}\left(\Gamma_{\omega}\frac{\partial \omega}{\partial y}\right) + G_{\omega} - Y_{\omega}
$$

Ecuación 33. Ecuación de disipación de energía cinética turbulenta  $(\omega)$ 

Donde el término  $G_k$  representa la generación de energía cinética turbulenta debido a los gradientes de velocidad y  $G_{\omega}$  es la generación de  $\omega$ .  $\Gamma_k$  y  $\Gamma_{\omega}$ representan la difusividad efectiva de k y  $\omega$ , respetivamente. Las difusividades efectivas para el modelo de k y  $\omega$  son:

$$
\varGamma_k = \mu + \frac{\mu_t}{\sigma_k}
$$

Ecuación 34. Ecuación de difusividad de k

$$
\Gamma_{\omega} = \mu + \frac{\mu_t}{\sigma_{\omega}}
$$

Ecuación 35. Ecuador de difusividad de 
$$
\omega
$$

Donde  $\sigma_k$  y  $\sigma_\omega$  son los números de Prandtl turbulentos para k y  $\omega$  respectivamente y la viscosidad turbulente se calcula de la siguiente forma:

$$
\mu_t = \alpha^* \frac{\rho k}{\omega}
$$
   
Ecuación 36. Ecuador de viscosidad turbulenta ( $\mu_t$ )

Para resolver los casos propuestos en este trabajo de investigación se aplicará, el modelo  $k - \omega$  mediante el uso del software ANSYS FLUENT.

#### **Modelo VOF**

Por sus siglas en ingles "VOF" (Volume of Fluid) este es un modelo denominado multifásico que se encuentra en la librería del software ANSYS, este método se basa en que los fluidos que se encuentran en el sistema son inmiscibles entre ellos, de esta manera se crea una interfase. Unas de las características de este modelo es que soluciona un conjunto de ecuaciones que son momento, energía y masa, este modelo establece propiedades y variables de mezcla, como densidad y viscosidad es dado por el promedio ponderado volumétrico. A continuación, se muestra la ecuación general de mezcla utilizada en este método (VOF), se puede observar que la "y" representa cualquier propiedad o variable del flujo.

$$
y_m = \sum y_i a_i
$$

Ecuación 37. Ecuación general de mezcla utilizado en el método (VOF)

#### **Ecuación de fracción de volumen**

El seguimiento de la(s) interfaz(es) entre las fases se obtiene estableciendo una solución de la ecuación de continuidad para la fracción de volumen de (al menos una) de las fases. Para la fase  $q^{th}$ , esta ecuación tiene la estructura adjunta (ANSYS, Inc., 2009):

$$
\frac{1}{\rho_q} \left[ \frac{\partial}{\partial t} \left( \alpha_q \rho_q \right) + \nabla \cdot \left( \alpha_q \rho_q \overrightarrow{v_q} \right) = S_{\alpha_q} + \sum_{p=1}^n \left( m_{pq} - m_{qp} \right) \right]
$$

Ecuación 38. Ecuación de fracción de volumen

Donde  $\dot{m}_{qp}$  es la transferencia de masa de la fase  $q$  a la fase  $p \, y \, \dot{m}_{pq}$  es la transferencia de masa de la fase  $p$  a la fase  $q$ . Por defecto, el término fuente en el lado derecho de la Ecuación 36,  $S_{\alpha}$ , es cero, pero usted puede especificar una fuente de masa constante o definida por el usuario para cada fase (ANSYS, Inc., 2009).

La ecuación de la parte de volumen (fracción de volumen) no se establecerá para la fase esencial o primaria; la fracción de volumen de la fase esencial se determinará en función de la siguiente restricción (ANSYS, Inc., 2009):

$$
\sum_{q=1}^n \alpha_q = 1
$$

Ecuación 39. Restricción de la ecuación de fracción de volumen

"La ecuación de la fracción de volumen se puede resolver mediante discretización de tiempo implícita o explícita" (ANSYS, Inc., 2009)..

#### **Propiedades del material**

Las propiedades que aparecen en las ecuaciones de transporte están determinadas por la presencia de las fases componentes en cada volumen de control (VC). En un sistema de dos fases, por ejemplo, si las fases están representadas por los subíndices 1 y 2, y si se está rastreando la fracción de volumen del segundo de estos, la densidad en cada celda viene dada por (ANSYS, Inc., 2009):

> $\rho = \alpha_2 \rho_2 + (1 - \alpha_2) \rho_1$ Ecuación 40. Densidad de cada celda

"En general, para un sistema de n-fases, la densidad promedio de fracción de volumen toma la siguiente forma" (ANSYS, Inc., 2009):

$$
\rho = \sum \alpha_q \rho_q
$$

Ecuación 41. Densidad promedio de fracción de volumen

"Todas las demás propiedades (por ejemplo, viscosidad) se calculan de esta manera" (ANSYS, Inc., 2009).

#### **Ecuación de momento**

Se resuelve una única ecuación de momento en todo el dominio y el campo de velocidad resultante se comparte entre las fases. La ecuación de la cantidad de movimiento, que se muestra a continuación, depende de las fracciones de volumen de todas las fases a través de las propiedades  $\rho \vee \mu$  (ANSYS, Inc., 2009).

$$
\frac{\partial}{\partial t}(\rho \vec{v}) + \nabla \cdot (\rho \vec{v} \vec{v}) = -\nabla p + \nabla \cdot [\mu(\nabla \vec{u} + \nabla \vec{u}^T)] + \rho \vec{g} + \vec{F}
$$
  
Ecuación 42. Ecuadorión de momento

Un límite de la conjetura de campo común es que en situaciones en las que hay enormes contrastes de velocidad entre fases, la exactitud de las velocidades determinadas cerca de la interfaz podría verse afectada desfavorablemente (ANSYS, Inc., 2009).

#### **Ecuación de energía**

La ecuación de energía, también compartida entre las fases, se muestra a continuación.

$$
\frac{\partial}{\partial t}(\rho E) + \nabla \cdot (\vec{v}(\rho E + p)) = \nabla \cdot (k_{eff}\nabla T) + S_h
$$

Ecuación 43. Ecuación de energía

El modelo VOF trata la energía,  $E$ , y la temperatura,  $T$ , como variables promediadas en masa:

$$
E = \frac{\sum_{q=1}^{n} \alpha_q \rho_q E_q}{\sum_{q=1}^{n} \alpha_q \rho_q}
$$

Ecuación 44. Ecuación de energía con variables promediadas

"Donde  $E_q$  para cada fase se basa en el calor específico de esa fase y la temperatura compartida" (ANSYS, Inc., 2009).

"Las propiedades  $\rho$  y  $k_{eff}$  (conductividad térmica efectiva) son compartidas por las fases. El término fuente,  $S_h$ , contiene contribuciones de radiación, así como cualquier otra fuente de calor volumétrica" (ANSYS, Inc., 2009).

Al igual que en el campo de la velocidad, la precisión de la temperatura cerca de la interfaz está restringida en situaciones en las que hay enormes contrastes de temperatura entre las fases. Estos problemas también surgen en los casos en que las propiedades varían en varios órdenes de magnitud. Por ejemplo, si un modelo incluye metal líquido en combinación con aire, las conductividades de los materiales pueden diferir hasta en cuatro órdenes de magnitud. Tales grandes discrepancias en las propiedades conducen a conjuntos de ecuaciones con coeficientes anisotrópicos, que a su vez pueden conducir a limitaciones de convergencia y precisión (ANSYS, Inc., 2009).

#### **Gravedad**

Este se utiliza debido a que es fundamental que la gravedad actúe sobre las fases de los fluidos, esta se debe tener en cuenta en la ecuación de momento. La dirección de la gravedad está establecida en -Y.

#### **Condiciones iniciales y condiciones de frontera**

Las condiciones de frontera son los valores que se encuentran en los límites de la geometría, por lo que, para esta geometría (modelo 3D) se cuenta con cuatro tipos de condiciones de frontera, entrada al sistema aire "inlet.aire" (color), entrada al sistema agua "inlet.agua" (color), salida del sistema "outlet" (color), límite del sistema "pared de la tubería" (color). Como se muestra en la siguiente figura:

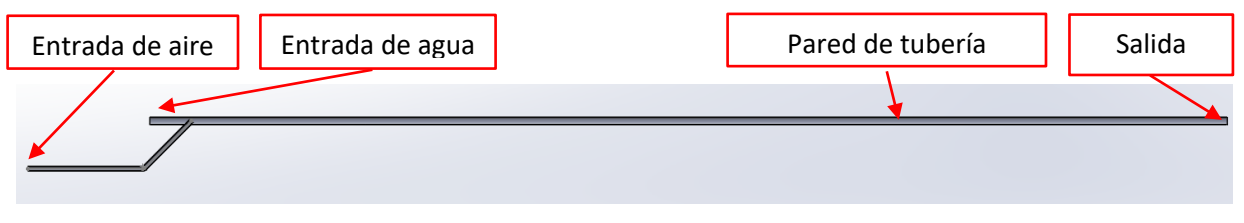

Figura 41. Límites de la geometría Elaboración propia

- 1. Entrada de aire, corresponde a una velocidad de entrada (velocity inlet).
- 2. Entrada de agua, corresponde a una velocidad de entrada (velocity inlet).
- 3. Pared de tubería, corresponde a una pared (wall), representa a una condición de no desplazamiento.
- 4. Salida del sistema, corresponde a una presión de salida (pressure outlet).

Las velocidades para ingresar en las simulaciones se encuentran en la siguiente tabla, recordando que es para flujo estratificado, esta es una matriz de los diferentes escenarios.

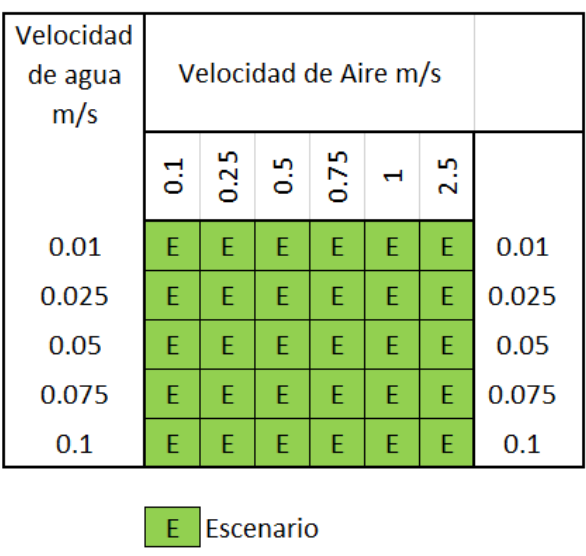

Tabla 3. Matriz de velocidades del aire / agua para los escenarios

#### **Resultados y discusión**

En este punto se presentan los resultados obtenidos del tema de investigación de igual manera se realiza una discusión breve. El punto por tratar es sobre los resultados de la simulación del patrón de flujo estratificado y su validación con respecto al mapa de patrones de Mandhane et al. (1974).

Elaboración propia

#### **CFD**

Los resultados obtenidos se obtuvieron en el software ANSYS Workbench, en específico Fluent donde se realizado la geometría, mallado, set-up y corridas del modelo. Para un fluido bifásico agua – aire.

#### **Simulación de flujo CFD**

La escala de colores indica la fracción de agua y aire, para este caso el color azul representa el agua y el color rojo el aire, al lado derecho se expresa las fracciones de los fluidos.

La simulación consiste en realizar cada escenario de una matriz de 6 x 5 con un total de 30 corridas, de las diferentes velocidades mostradas en la matriz tanto para el agua como el aire.

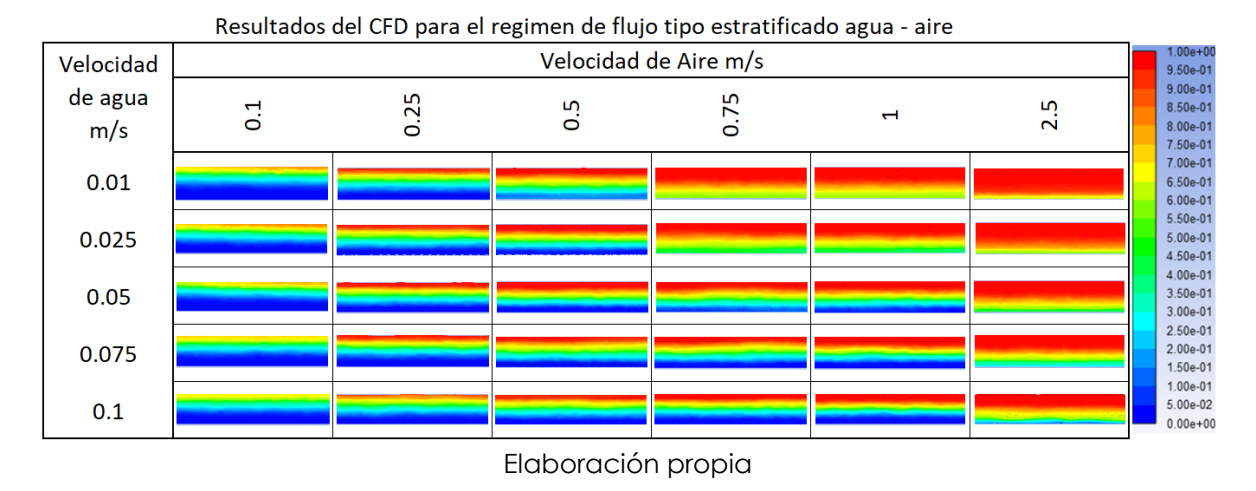

Tabla 4. Resultados obtenidos CFD para el régimen de flujo tipo estratificado

Con base a los resultados se puedo llegar a la siguiente conclusión, para obtener el flujo tipo estratificado optimo se necesita tener una velocidad de aire entre 0.25 m/s a 1 m/s y una velocidad de agua entre 0.01 m/s a 0.1 m/s. sí tenemos velocidades de aire arriba de 0.75 m/s y velocidades de agua menores a 0.05 m/s, se presenta una mezcla de air – agua que no crea el flujo estratificado requerido.

Los mejores resultados los encontramos con velocidades de agua de 0.075 a 0.1 m/s y velocidad de aire de 0.5 a 1 m/s, para obtener el régimen de flujo estratificado.

# **4.2.3. Validación de los resultados con respecto al mapa de patrones de Mandhane.**

La validación se realiza mediante la observación y comparación de los resultados obtenidos conforme a la distribución de las fases dentro de la tubería con respecto al mapa de patrones de flujo de Mandhane et al. (1974).

A continuación, se muestra la figura de una matriz con los resultados obtenidos en las simulaciones, para visualizar sí se logra recrear el patrón de flujo tipo estratificado con el arreglo preliminar.

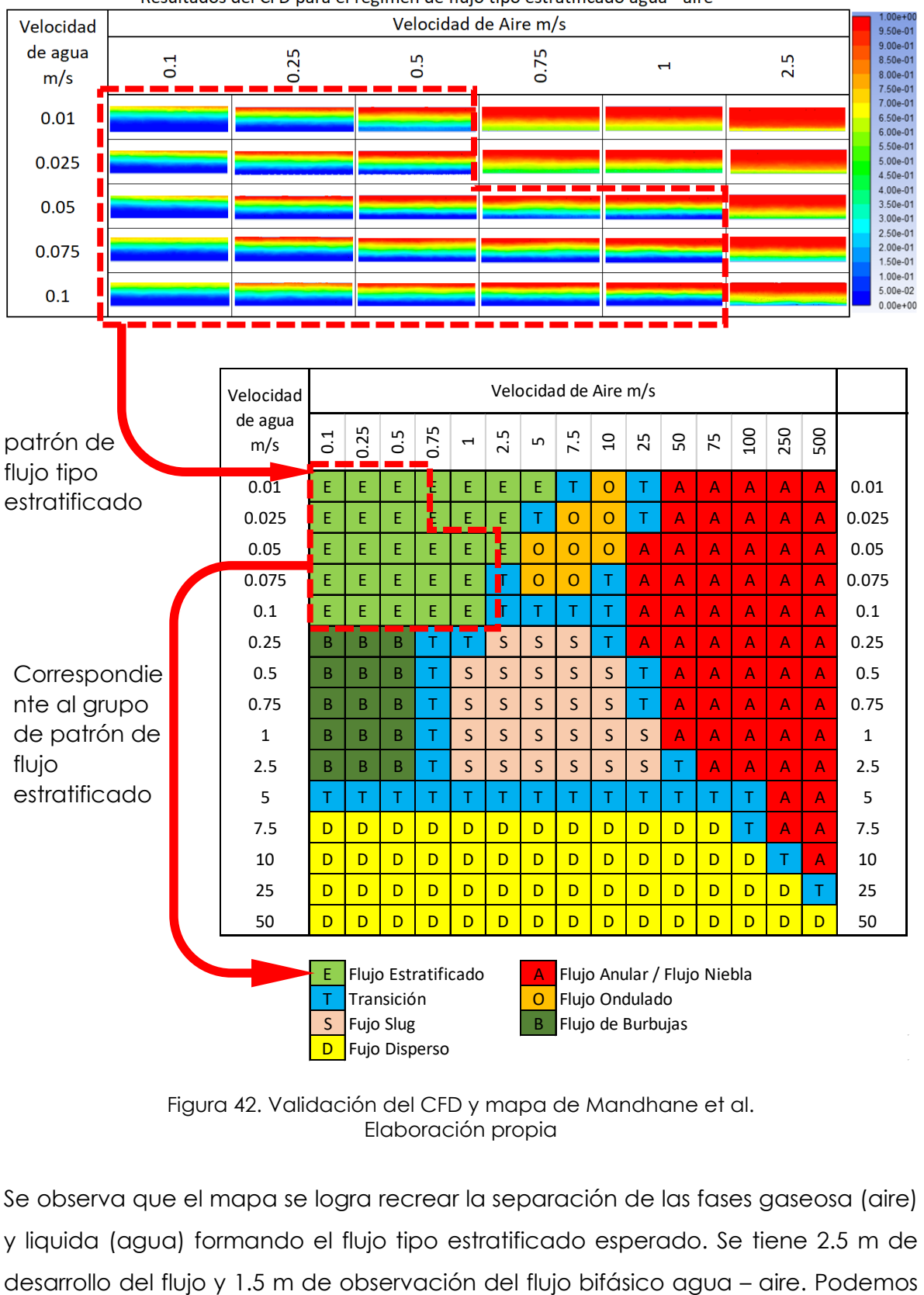

Resultados del CFD para el regimen de flujo tipo estratificado agua - aire

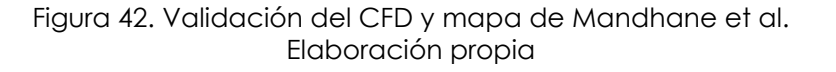

Se observa que el mapa se logra recrear la separación de las fases gaseosa (aire) y liquida (agua) formando el flujo tipo estratificado esperado. Se tiene 2.5 m de concluir que el arreglo de tuberías, equipos y accesorios cumplen satisfactoriamente el objetivo de recrear el flujo estratificado.

#### **4.2.4. Límites operacionales**

Los límites operaciones van de la mano con los resultados satisfactorios obtenidos en las simulaciones, se refiere a los escenarios en los cuales se logra recrear el patrón de flujo estratificado. Con base en los resultados CFD, los intervalos de operación del arreglo son los descritos en la tabla siguiente:

Tabla 5. Límites de operación para recrear el flujo tipo estratificado (velocidades)

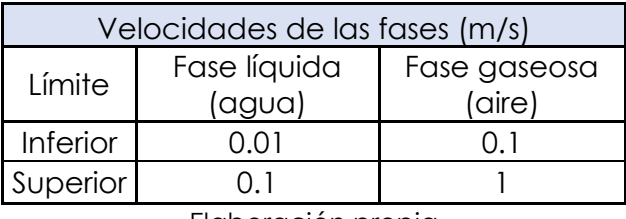

Elaboración propia

Tabla 6. Límites de operación para recrear el flujo tipo estratificado (flujo)

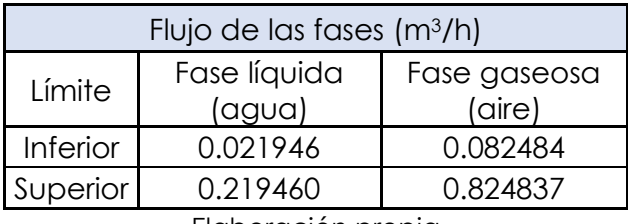

Elaboración propia

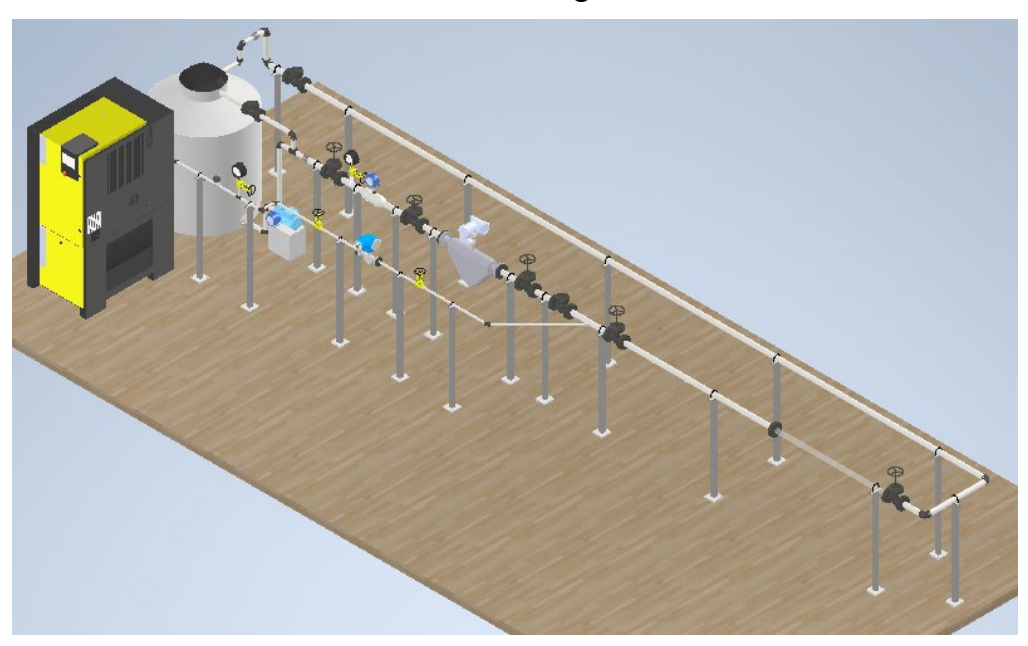

**4.2.5. Diseño del arreglo definitivo**

Figura 43. Arreglo 3D definitivo Elaboración propia

### **4.3. DISEÑO DE DETALLE**

Una vez congelado el modelo 3D, se puede continuar con esta sección que es el desarrolla los planos (isométrico y arreglo general), dentro del isométrico se debe obtener la lista de materiales a utilizar con el fin de definir un costo del arreglo.

A continuación, se muestra el isométrico del arreglo con su lista de materiales, en el anexo A, se muestras los planos del arreglo de tuberías y del diagrama del arreglo y en el anexo B, se muestra la lista de materiales con los costos.

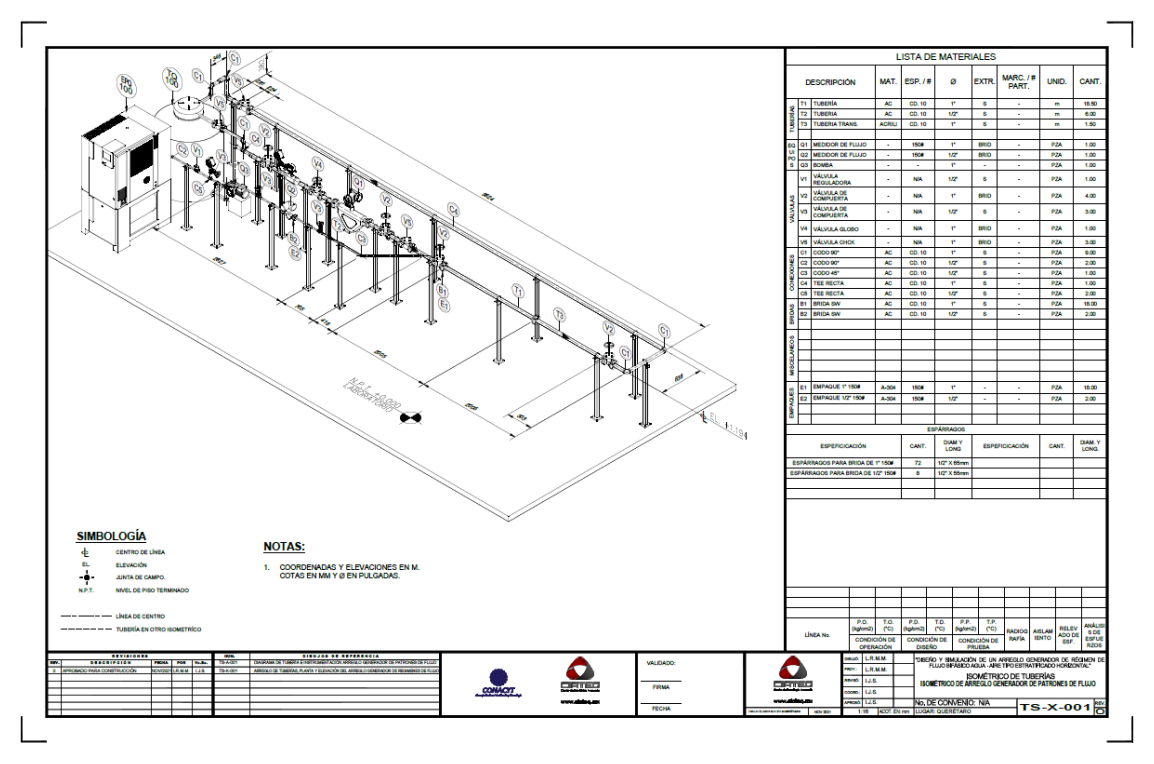

Figura 44. Arreglo 3D definitivo Elaboración propia

Tabla 7. Lista de materiales y costos.

| <b>LISTA DE MATERIALES</b> |                                      |               |        |                    |                 |       |                  |                          |                     |              |  |  |
|----------------------------|--------------------------------------|---------------|--------|--------------------|-----------------|-------|------------------|--------------------------|---------------------|--------------|--|--|
| <b>DESCRIPCIÓN</b>         | MAT.                                 | <b>ESP./#</b> | ø      | <b>EXTR</b>        | MARC. / # PART. | UNID. | CANT.            | <b>COSTO UNITARIO</b>    | <b>COSTO TOTAL</b>  |              |  |  |
|                            | <b>T1 TUBERÍA</b>                    | <b>AC</b>     | CD, 10 | 1"                 | S               |       | m                | 18.5                     | \$176.00            | \$3,256.00   |  |  |
| <b>TUBERÍAS</b>            | <b>T2 TUBERIA</b>                    | <b>AC</b>     | CD. 10 | 1/2"               | S               |       | m                | 6                        | \$146.00            | \$876.00     |  |  |
|                            | <b>T3 TUBERIA TRANS.</b>             | <b>ACRILI</b> | CD, 10 | 1"                 | S               |       | m                | 1.5                      | \$176.00            | \$264.00     |  |  |
|                            | <b>Q1 MEDIDOR DE FLUJO</b>           | ÷,            | 150#   | 1"                 | <b>BRID</b>     |       | PZA              | $\mathbf{1}$             | \$51,715.00         | \$51,715.00  |  |  |
|                            | <b>Q2 MEDIDOR DE FLUJO</b>           | ÷,            | 150#   | 1/2"               | <b>BRID</b>     |       | P <sub>7</sub> A | $\mathbf{1}$             | \$43,535.00         | \$43,535.00  |  |  |
| <b>EQUIPOS</b>             | Q3 EQUIPO PAQUETE, COMPRESOR DE AIRE | ÷,            |        |                    |                 |       | PAQ.             | $\mathbf{1}$             | \$45,000.00         | \$45,000.00  |  |  |
|                            | Q4 BOMBA                             |               |        | 1"                 |                 |       | PZA              | $\mathbf{1}$             | \$3,500.00          | \$3,500.00   |  |  |
|                            | <b>Q5 TANQUE DE AGUA</b>             |               |        |                    |                 |       | PZA              | $\mathbf{1}$             | \$2,385.00          | \$2,385.00   |  |  |
|                            | V1 VÁLVULA REGULADORA                | ÷,            | N/A    | 1/2"               | S               |       | PZA              | $\mathbf{1}$             | \$7,400.00          | \$7,400.00   |  |  |
|                            | V2 VÁLVULA DE COMPUERTA              | ÷,            | N/A    | 1"                 | <b>BRID</b>     |       | P <sub>7</sub> A | $\overline{4}$           | \$921.20            | \$3,684.80   |  |  |
| VÁLVULAS                   | V3 VÁLVULA DE COMPUERTA              | ÷,            | N/A    | $1/2$ "            | $\mathsf{S}$    |       | P <sub>7</sub> A | $\overline{3}$           | \$665.12            | \$1,995.36   |  |  |
|                            | V4 VÁLVULA GLOBO                     | ł.            | N/A    | 1"                 | <b>BRID</b>     |       | P <sub>7</sub> A | $\mathbf{1}$             | \$1,200.00          | \$1,200.00   |  |  |
|                            | V5 VÁLVULA CHCK                      |               | N/A    | 1"                 | <b>BRID</b>     |       | PZA              | $\overline{3}$           | \$1,150.00          | \$3,450.00   |  |  |
|                            | C1 CODO 90°                          | <b>AC</b>     | CD. 10 | 1"                 | S               |       | PZA              | 9                        | \$116.40            | \$1,047.60   |  |  |
|                            | C2 CODO 90°                          | <b>AC</b>     | CD. 10 | $1/2$ "            | S               |       | P <sub>7</sub> A | $\overline{2}$           | \$97.00             | \$194.00     |  |  |
| <b>CONEXIONES</b>          | C3 CODO 45°                          | <b>AC</b>     | CD, 10 | $1/2$ "            | $\mathsf{S}$    |       | P <sub>7</sub> A | $\mathbf{1}$             | \$46.50             | \$46.50      |  |  |
|                            | C4 TFF RECTA                         | <b>AC</b>     | CD, 10 | 1"                 | $\mathsf{S}$    |       | P <sub>7</sub> A | $\mathbf{1}$             | \$200.00            | \$200.00     |  |  |
|                            | C5 TEE RECTA                         | <b>AC</b>     | CD. 10 | 1/2"               | $\mathsf{S}$    |       | PZA              | $\overline{2}$           | \$124.36            | \$248.72     |  |  |
|                            | <b>B1 BRIDA SW</b>                   | <b>AC</b>     | CD. 10 | 1"                 | S               |       | PZA              | 18                       | \$138.40            | \$2,491.20   |  |  |
| <b>BRIDAS</b>              | <b>B2 BRIDA SW</b>                   | <b>AC</b>     | CD. 10 | 1/2"               | S               |       | PZA              | $\overline{2}$           | \$127.01            | \$254.02     |  |  |
| <b>INSTRUMENTOS</b>        | 11 MANOMETRO                         | ÷             |        | 1/2"               | <b>NPT</b>      |       | PZA              | $\overline{2}$           | \$6,791.62          | \$13,583.24  |  |  |
|                            | <b>I2 TERMOMENTRO</b>                |               |        | 1/2"               | <b>NPT</b>      |       | PZA              | $\overline{2}$           | \$5,100.00          | \$10,200.00  |  |  |
|                            | <b>E1 EMPAQUE 1" 150#</b>            | $A - 304$     | 150#   | 1"                 |                 |       | PZA              | 18                       | \$60.00             | \$1,080.00   |  |  |
| <b>EMPAQUES</b>            | E2 EMPAQUE 1/2" 150#                 | $A - 304$     | 150#   | 1/2"               |                 |       | PZA              | $\overline{\phantom{a}}$ | \$45.00             | \$90.00      |  |  |
|                            | <b>ESPEFICICACIÓN</b>                |               | CANT.  | <b>DIAM Y LONG</b> |                 |       |                  |                          |                     |              |  |  |
| <b>ESPÁRRAGOS</b>          | ESPÁRRAGOS PARA BRIDA DE 1"150#      |               | 72     | $1/2"$ X 65mm      |                 |       |                  |                          | \$21.00             | \$1,512.00   |  |  |
|                            | ESPÁRRAGOS PARA BRIDA DE 1/2" 150#   |               | 8      | 1/2" X 55mm        |                 |       |                  |                          | \$18.00             | \$144.00     |  |  |
|                            |                                      |               |        |                    |                 |       |                  | M.N.                     | <b>COSTO TOTAL:</b> | \$199,352.44 |  |  |

Elaboración propia

# **CONCLUSIONES**

El arreglo de tuberías, equipos y accesorios propuestos para recrear los patrones de flujo multifásico como el flujo tipo estratificado de manera virtual por medio de software especializado ANSYS Fluent es congruente a lo esperado con base en el mapa de patrones de flujo multifásico de Mandhane et al. (1974).

Las simulaciones se validaron con el mapa de patrones de flujo multifásico de Mandhane et al. Fue realizada la comparación de los resultados obtenidos por medio del CFD y los resultados descritos en el mapa de patrones mencionados anteriormente, de esta manera se da certeza a los resultados obtenidos, cabe aclarar que lo descrito en el mapa de patrones se generó a partir de correlaciones y pruebas realizas en laboratorio con características similares a las utilizadas en este proyecto.

En esta primera estancia se busca recrear el patrón de flujo tipo estratificado en tubería horizontal teniendo como fluidos agua y aire, con las características del arreglo como diámetro, distancia de tubería de desarrollo del flujo, distancia de sección de pruebas, unión de las líneas de aire y agua, etc. Con el objetivo de tener la certeza de recrear el patrón esperado y con el fin de que en CIATEQ A.C. se tengan las bases para construir el arreglo diseñado en esta investigación y de esta manera poder generar investigaciones / desarrollos tecnológicos en esta área de flujos multifásico para la dirección de medición, como parte importante del desarrollo profesional de sus integrantes.

Se logra recrear el flujo multifásico tipo estratificado en el arreglo propuesto con las siguientes condiciones operacionales.

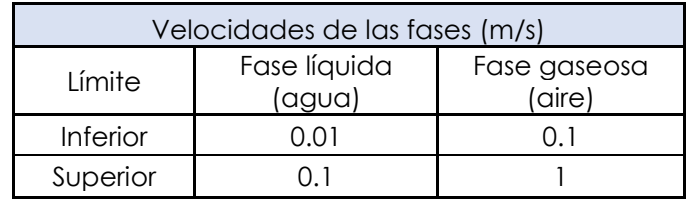

Tabla 8. Límites de operación para recrear el flujo tipo estratificado (velocidades)

Elaboración propia

# **RECOMENDACIONES**

Como en cada proyecto, siempre se puede mejorar y obtener mejores resultados realizando ajustes, utilizando diferentes metodologías, etc. Les comento la siguiente recomendación, el análisis realizado en el software ANSYS Fluent estuvo limitado por la versión estudiantil que se utilizó en el proyecto, esto impacto en el mallado de la geometría propuesta debido a la cantidad de elementos que te permite utilizar esta versión del software por lo que se recomienda utilizar el software completo para realizar un mejor mallado, lo que implica obtener mejores resultados en la simulación.

Otra recomendación es ampliar la investigación y pruebas a otros regímenes de flujo bifásico agua – aire, al observar el mapa de Mandhane, se puede generar otros regímenes como flujo tipo niebla, flujo disperso y flujo anular. Con el fin del que arreglo tenga la capacidad de recrear más regímenes de flujo.

Realizar el análisis de los resultados obtenido en diferentes puntos de la tubería recta, con el fin de encontrar la sección más optima en la recreación del régimen esperado. También se sugiere extender la longitud de tubería recta dado que probablemente se tengan regímenes que requieran más diámetros de tubería recta para desarrollarse.

Comparar los resultados con más correlaciones existentes y métodos de predicción de regímenes de flujo que hay en la literatura, algunos son experimentales, otros son teóricos y hay algunos que son una mezcla de ambos.

Por último, se sugiere replicar la investigación, pero con diferentes diámetros de tuberías de agua y aire.

# **APORTACIÓN DE LA TESIS**

En el presente trabajo, se realizó el análisis del comportamiento de dos fluidos (aire – agua) en una tubería recta y horizontal de 25.4 mm (1in) de diámetro para obtener el régimen de flujo tipo estratificado. En el capítulo 3, destinado al procedimiento de la simulación del régimen de flujo se estableció una metodología para realizar este tipo de análisis, donde se le puede dar seguimiento a los desarrollado en este trabajo. Se establece un concepto de un arreglo generador de régimen de flujo bifásico funcional con base a las simulaciones es posible escalar el arreglo. Se diseño un conjunto de equipos, tuberías y accesorios capases de generar el régimen de flujo tipo estratificado con dos fluidos (agua – aire), como un estudio preliminar para posteriormente desarrollar el diseño y construcción de este, como un laboratorio de flujo bifásico. Con base a las simulaciones y verificación del modelo, se da la certeza de que el arreglo genera el flujo tipo estratificado, se validó con el mapa de regímenes de flujo bifásico de Mandhane et al (1974). Se determinan los parámetros o limites operacionales en las cuales se desarrolla el tipo de flujo bifásico estratificado y de esta manera calcular las capacidades necesarias en los equipos involucrados.

# **APORTACIÓN SOCIAL DE LA TESIS**

Se desarrollo el diseño y simulación de un arreglo generador de régimen de flujo tipo estratificado con el fin de obtener un laboratorio dedicado al análisis de fluidos bifásicos para desarrollar nuevas tecnologías en la medición de hidrocarburos y beneficiar a la sociedad con mejores soluciones a los problemas actuales en este campo de estudio. Uno de los ejemplos de aportación social de esta tesis, es obtener dicho laboratorio para el análisis de fluidos de dos fases, por ejemplo, para investigar el comportamiento en los drenajes de las ciudades y proponer mejoras con base en estudios que se realicen.

## **REFERENCIAS**

- American Petroleum Institute. (2013). *Measurement of Multiphase Flow.* Washington: API Publishing Services.
- ANSYS, Inc. (2009, enero 23). *ANSYS FLUENT 12.0*. Retrieved from ANSYS FLUENT 12.0: https://www.afs.enea.it/project/neptunius/docs/fluent/html/th/node298.ht m
- AST-Ingeniería. (2020). *AST-INGENIERÍA*. (AST-INGENIERÍA) Recuperado el 15 de March de 2020, de AST-INGENIERÍA: http://www.astingenieria.com/capacidades-soluciones/simulacion-cfd
- Basu, S. (2018). *Plant Flow Measurement and Control Handbook.* London: Academic Press.
- Bernal, J. C. (2004). *Diseño conceptual de productos asistidos por ordenador: un estudio analítico sobre aplicaciones y definición de la estructura básica de un nuevo programa .* Barcelona : Universidad Politécnica de Cataluña .
- Brennen, C. E. (2005). *Fundamentals of Multiphase Flows.* Pasadena, California: Cambridge University Press 2005.
- Denghui He, S. C. (2018). Experiment and Numerical Simulation on Gas-Liquid Annular Flow through a Cone Sensor.
- ESSS. (2021). *Engineering Simulation and Scientific Software* . Retrieved from Engineering Simulation and Scientific Software :

https://www.esss.co/es/blog/dinamica-de-fluidos-computacional-que-es/

- IHS Energy. (2020, febrero 24). *IHS Harmony*. Retrieved from IHS Harmony: https://www.ihsenergy.ca/support/documentation\_ca/Harmony/content/h tml\_files/reference\_material/calculations\_and\_correlations/pressure\_loss\_ca lculations.htm#Beggs\_and\_Brill\_Correlation
- Ingeniería de diseño. (2005). *Ingeniería de diseño*. Retrieved from Ingeniería de diseño: https://sites.google.com/site/ingenieriadeldiseno/disenoconceptual
- Instituto de ingeniería UNAM. (2021, Abril ). *Laboratorio de Flujos Multifásicos IIUNAM* . Retrieved from Istituto de ingeniería UNAM :

http://www.ii.unam.mx/es-mx/AlmacenDigital/Gaceta/GacetaMarzo-

Abril2020/Paginas/laboratorio-flujos-multifasicos.aspx

KAPPA. (2010). Recommendations on flow correlations. *Emeraude*, 1-12.

- Krumrick, E. A., López, E. J., & Camacho, A. G. (2016). PREDICTION OF THE FLOW REGIME IN LIQUID-GAS FLOWS THROUGH STRAIGHT PIPES USING COMPUTATIONAL FLUID DYNAMICS. *Asociación Argentina de Mecánica Computacional*, 2101-2114.
- Mubayed, M. H. (2007). *ESTUDIO EXPERIMENTAL DE PATRONES DE FLUJO BIFÁSICO GAS-LÍQUIDO EN TUBERÍAS HORIZONTALES Y LIGERAMENTE INCLINADAS.* Caracas: Universidad Central de Venezuela.

Norwegian Society for Oil and Gas Measurement. (Revision 2, March 2005). *HANDBOOK OF MULTIPHASE FLOW METERING* (2nd ed.). Tekna.

School of Mechanical Engineering . (n.d.). *Multiphase flow laboratory* . Retrieved from Multiphase flow laboratory :

https://www.eng.tau.ac.il/research/laboratories/multiphase\_flow/exp\_fac1. html

Shuard, A. M., Mahmud, H. B., & King, A. J. (2016). Comparison of Two-Phase Pipe Flow in OpenFOAM with a Mechanistic Model. *IOP Publiching*, 1-13.

Sosa, I. J. (2008). *Estudio Teórico de la Convección Natural en la Caseta Giratoria para Estudios Térmicos de Viviendas, CAGETEV.* Cuernavaca: CENIDET.

Statistical Discovery From SAS. (2021). *JMP (SAS Institute Inc.)*. Retrieved from JMP (SAS Institute Inc.): https://www.jmp.com/es\_mx/statistics-knowledgeportal/what-is-

correlation.html#:~:text=La%20correlaci%C3%B3n%20es%20una%20medida, conjuntamente%20a%20una%20tasa%20constante).

Universidad Politécnica de Madrid . (2021). *Escuela Técnica Supeior de Ingenieros de Minas y Energía* . Retrieved from Escuela Técnica Supeior de Ingenieros de Minas y Energía : https://minasyenergia.upm.es/0-6-centros-deformaci%C3%B3n-e-investigaci%C3%B3n/actividadesformativas/%C3%A1rea-de-simulaci%C3%B3n-num%C3%A9rica-deprocesos-industriales-y-de-fen%C3%B3menos-naturales.html

**ANEXOS**

## **ANEXO A**

# **PLANOS DE DISEÑO DE DETALLE**

# **A.1 Plano conceptual (diagrama)**

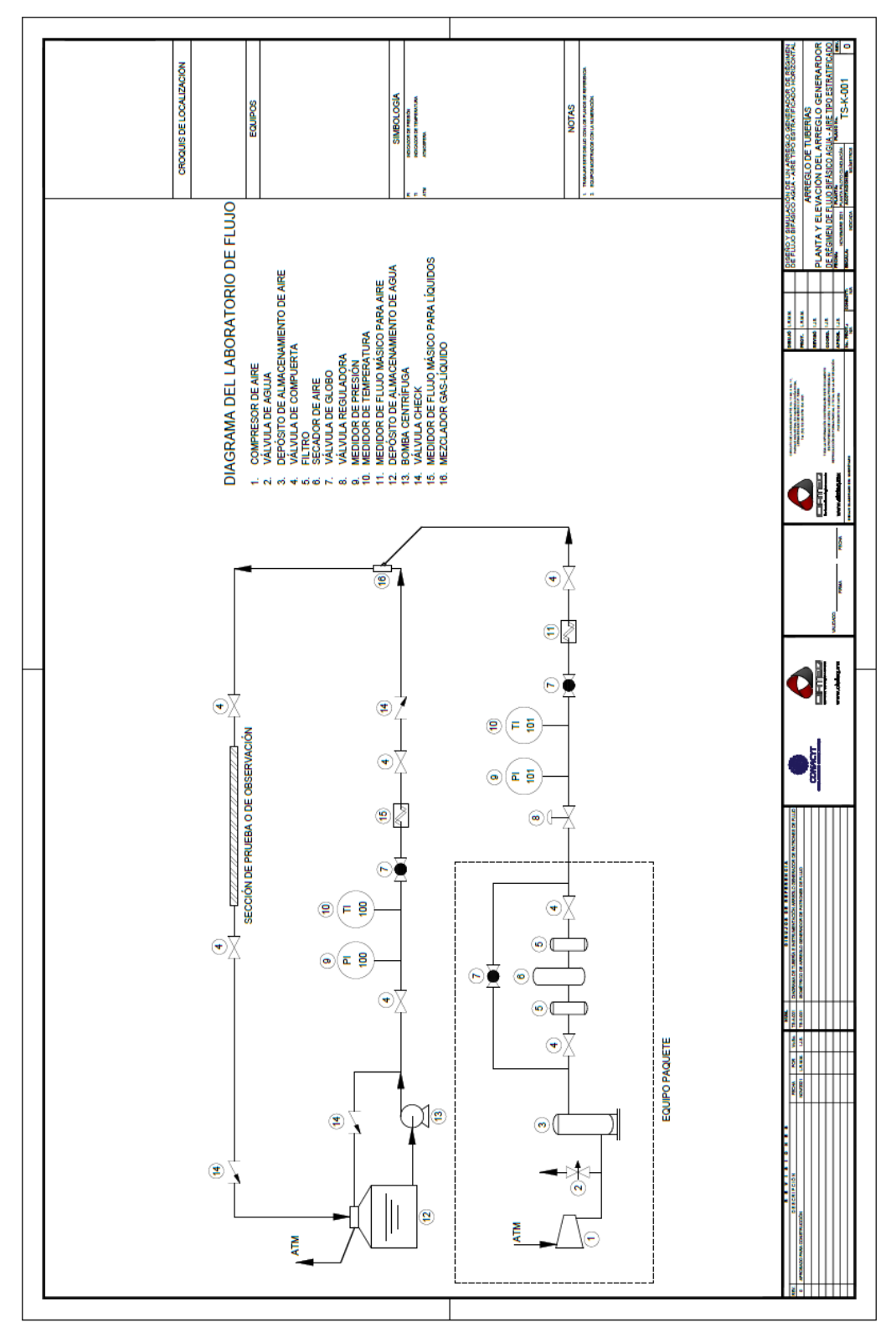
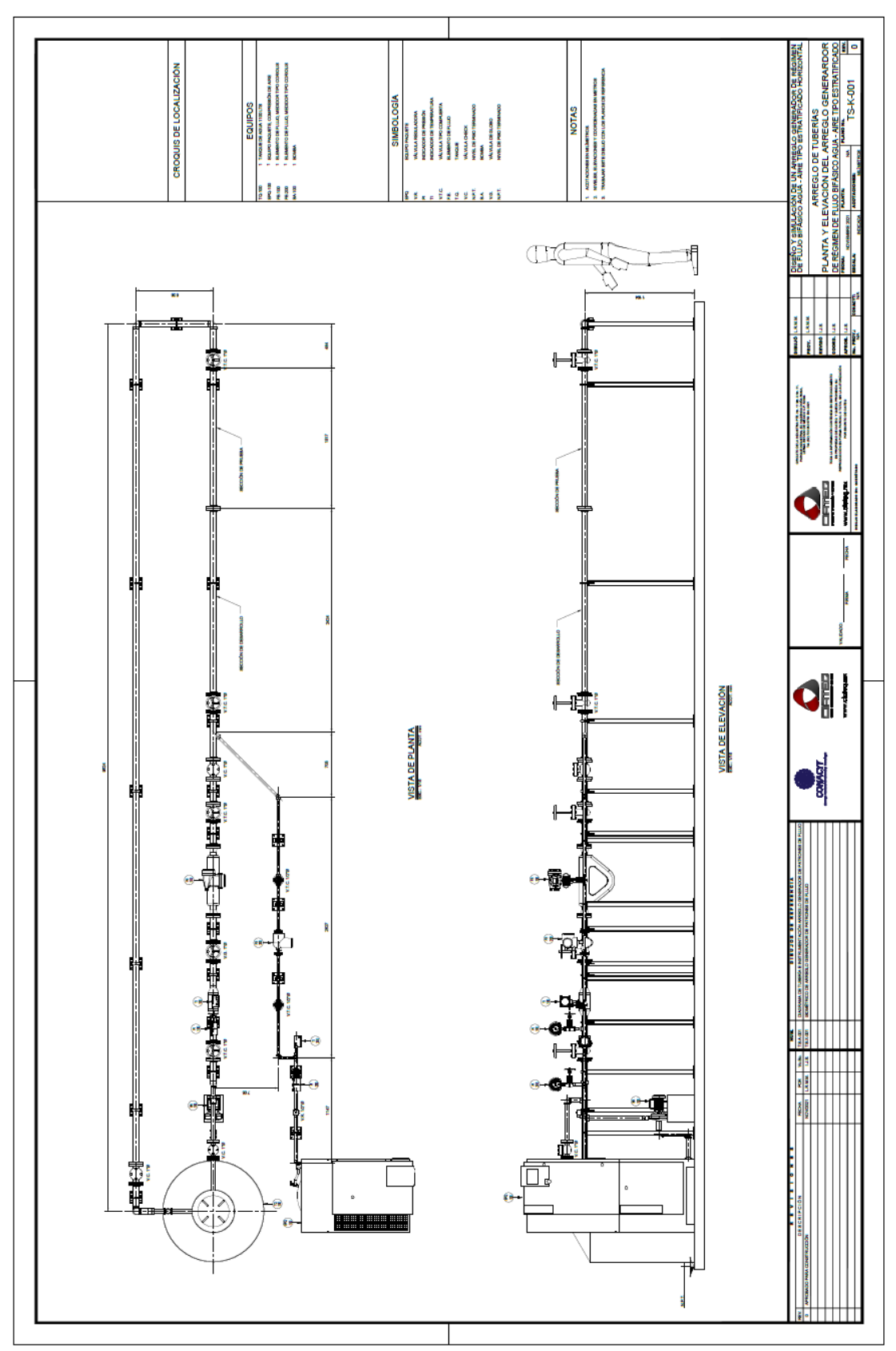

# **A.2 Arreglo de tuberías, planta y elevación**

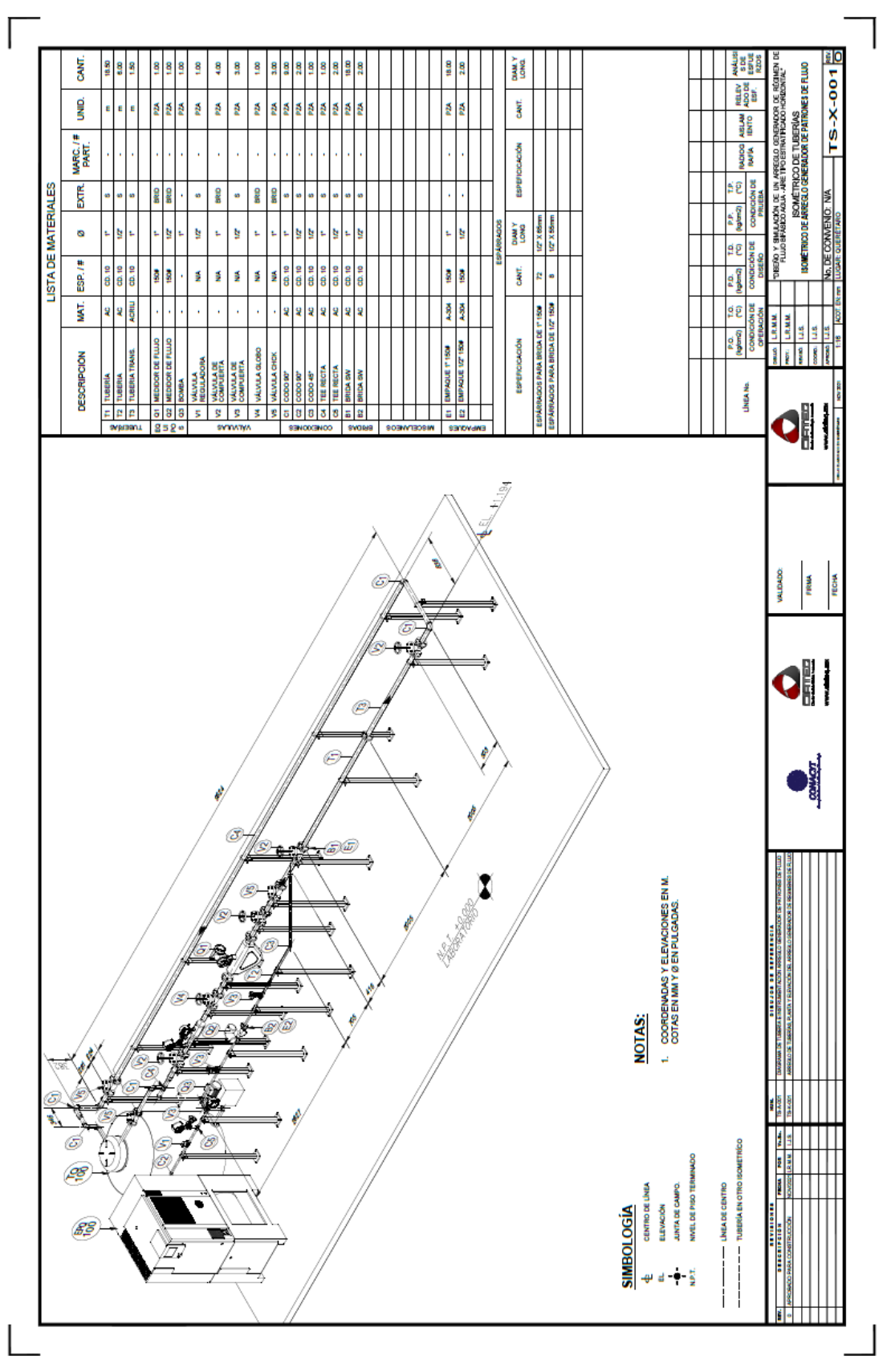

# **A.3 Isométrico de tubería de arreglo generador de patrones de flujo**

## **ANEXO B**

#### **LISTA DE MATERIALES**

En la siguiente tabla se muestra una lista de materiales con los costos tanto unitarios como totales del arreglo generador de regímenes de flujo bifásico agua – aire, hay que tener en cuenta que es un precio estimado, por lo que se debe evaluar, además se estar sujetos a cambios de costos y disponibilidad.

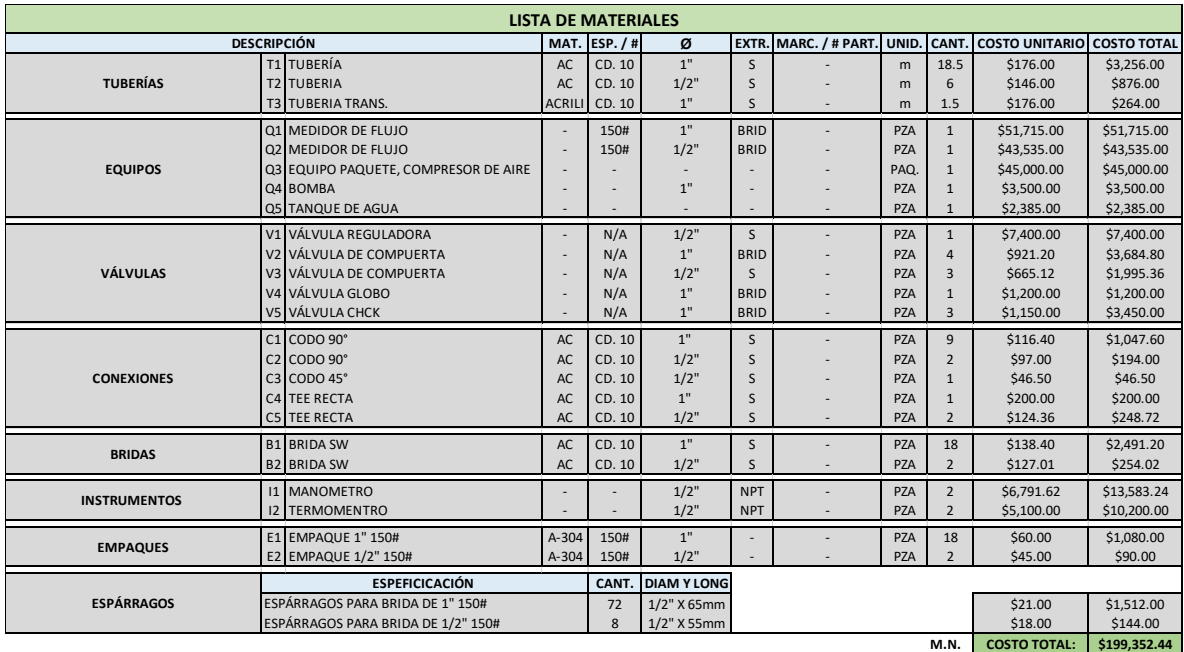

Tabla 9. Lista de materiales y costos.

Elaboración propia

# **ANEXO C PREDICCIÓN DE REGÍMENES DE FLUJO CON LA CORRELACIÓN DE BEGGS AND BRILL UTILIZANDO DWSIM**

Utilizando la correlación de Beggs and Brill para predecir los regímenes de flujo bifásico agua – aire, con el software DWSIM. Como primer paso se debe tener las condiciones iniciales que se muestran en la siguiente tabla.

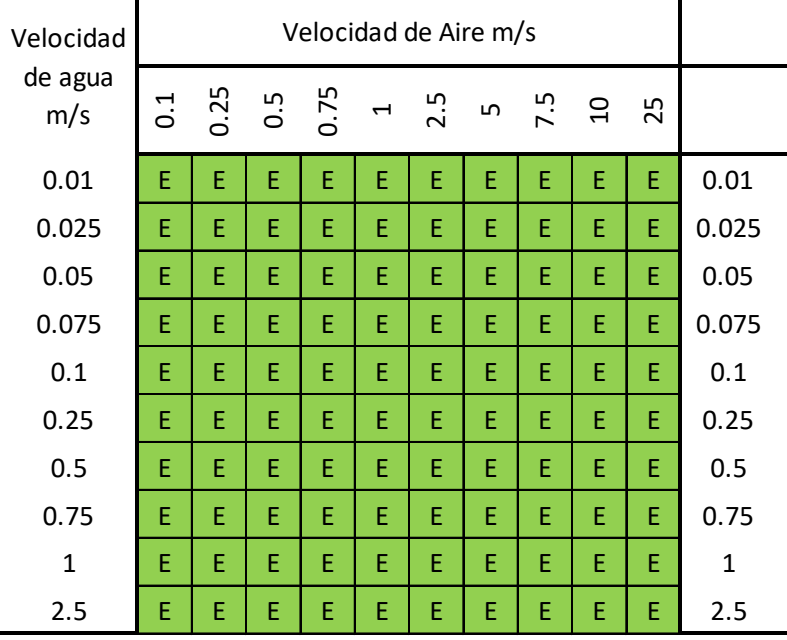

Tabla 10. Condiciones iniciales utilizado para predecir los regímenes de flujo

Elaboración propia

En la tabla se muestran los escenarios para predecir los regímenes de flujo, teniendo en sus ejes velocidades superficiales de los dos fluidos aguas y aire. Estos se ingresan en el software DWSIM para ver que régimen se encuentra con esas condiciones, se debe considerar que es una tubería de 25.4 mm (1in) de diámetro nominal.

En la siguiente figura se muestra el diagrama diseñado para realizar las corridas de los escenarios, teniendo como entrada las velocidades de los dos fluidos y en la salida el software da el resultado del patrón de flujo obtenido con la correlación utilizada.

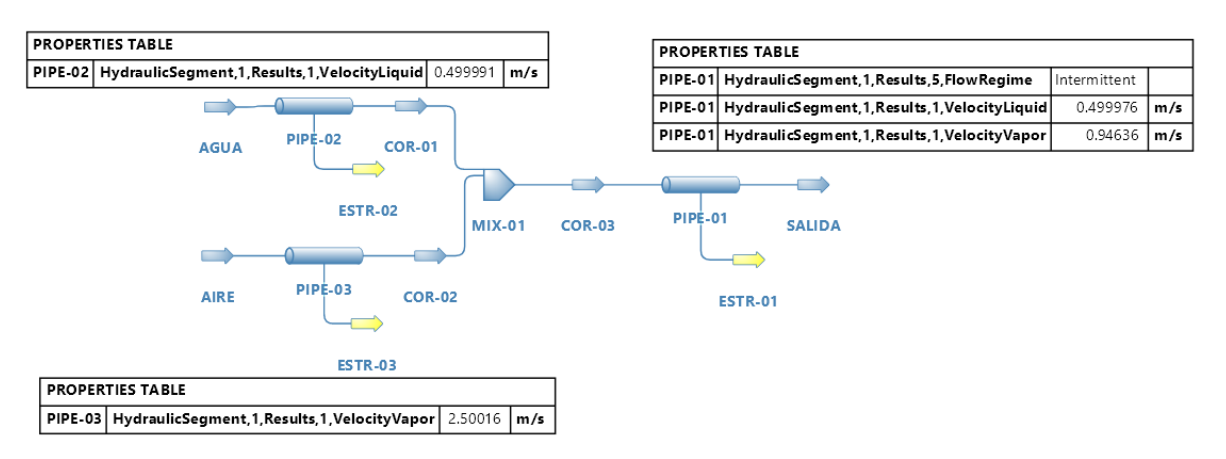

Figura 45. Diagrama de DWSIM para la correlación Beggs and Brill Elaboración propia

Del software DWSIM se obtiene la siguiente tabla o matriz con los resultados de las predicciones realizadas con la correlación.

Tabla 11. Resultados de la predicción de los regímenes de flujo utilizando la correlación de Beggs and Brill

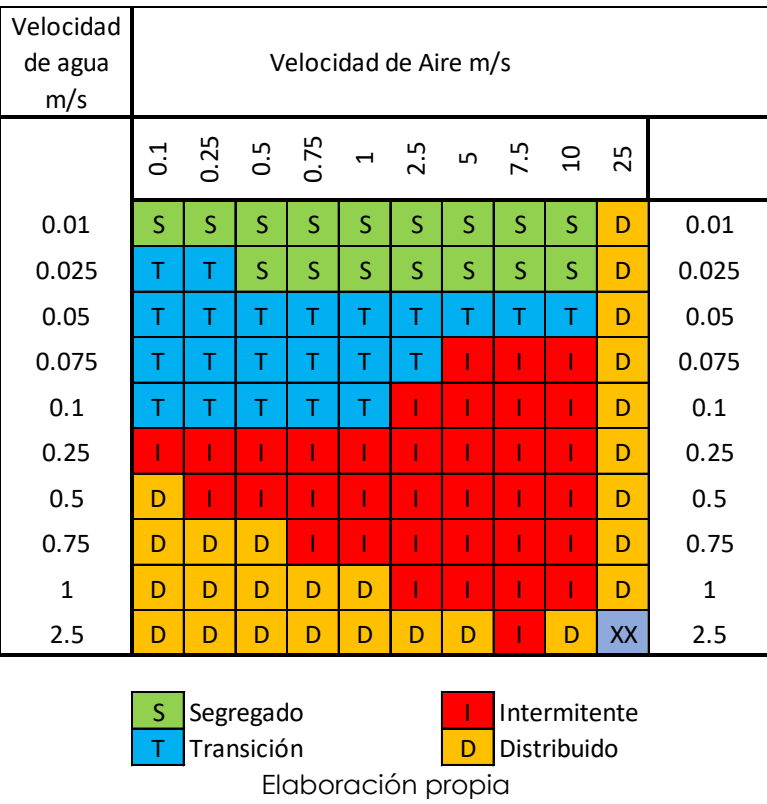

Como referencia del mapa de patrones de Beggs and Brill los patrones se dividen de la siguiente manera:

- Segregado
	- Estratificado
	- Ondulado
	- Anular
- Transición
- Intermitente
	- Plug
	- Slug
- Distribuido
	- Burbujas
	- Niebla

# **ANEXO D PREDICCIÓN DE REGÍMENES DE FLUJO CON EL MODELO MECANICISTA DE PETALAS AND AZIZ UTILIZANDO DWSIM**

Utilizando el modelo mecanicista de Petalas and Aziz para predecir los regímenes de flujo bifásico agua – aire, con el software DWSIM. Como primer paso se debe tener las condiciones iniciales que se muestran en la siguiente tabla.

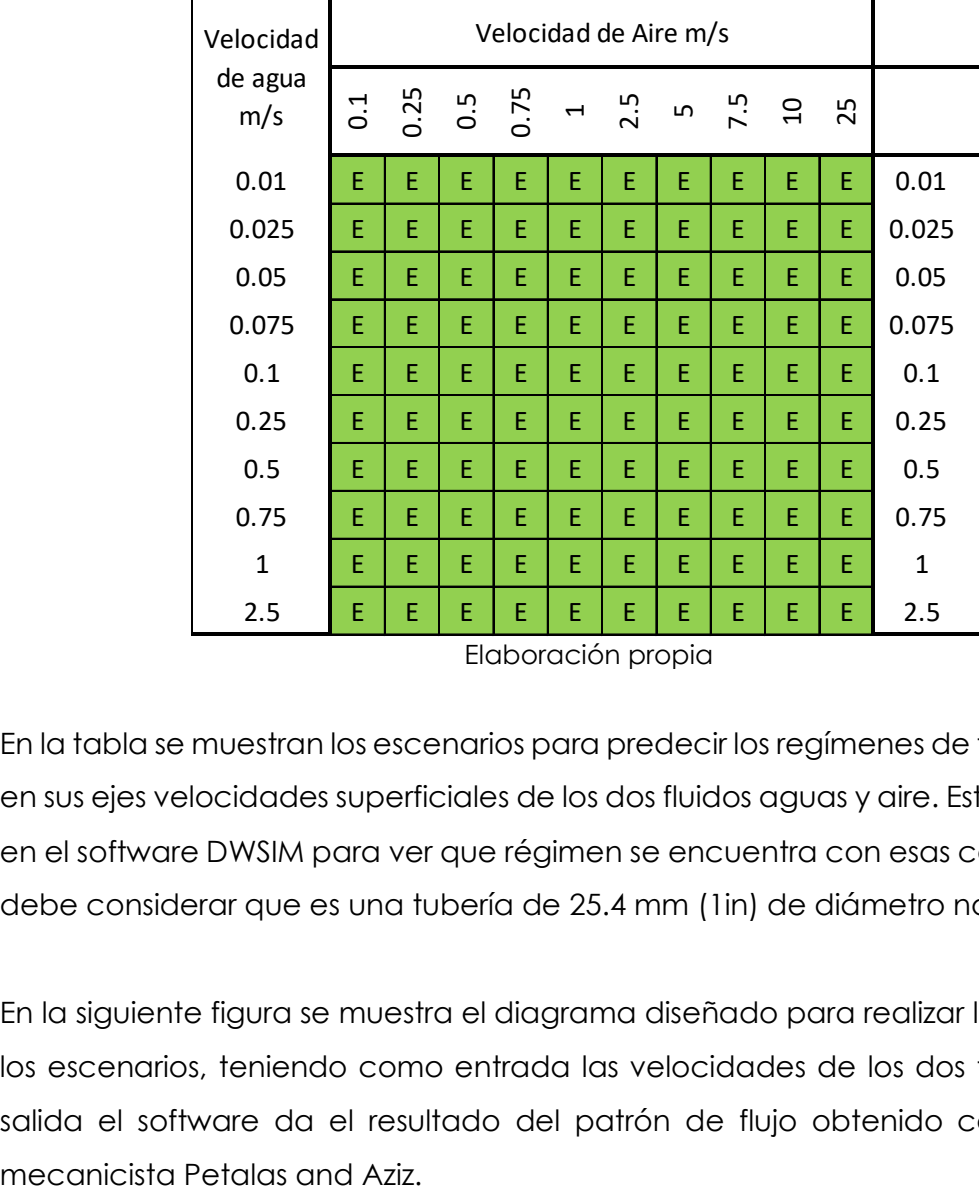

Tabla 12. Condiciones iniciales utilizado para predecir los regímenes de flujo

Elaboración propia

En la tabla se muestran los escenarios para predecir los regímenes de flujo, teniendo en sus ejes velocidades superficiales de los dos fluidos aguas y aire. Estos se ingresan en el software DWSIM para ver que régimen se encuentra con esas condiciones, se debe considerar que es una tubería de 25.4 mm (1in) de diámetro nominal.

En la siguiente figura se muestra el diagrama diseñado para realizar las corridas de los escenarios, teniendo como entrada las velocidades de los dos fluidos y en la salida el software da el resultado del patrón de flujo obtenido con el modelo

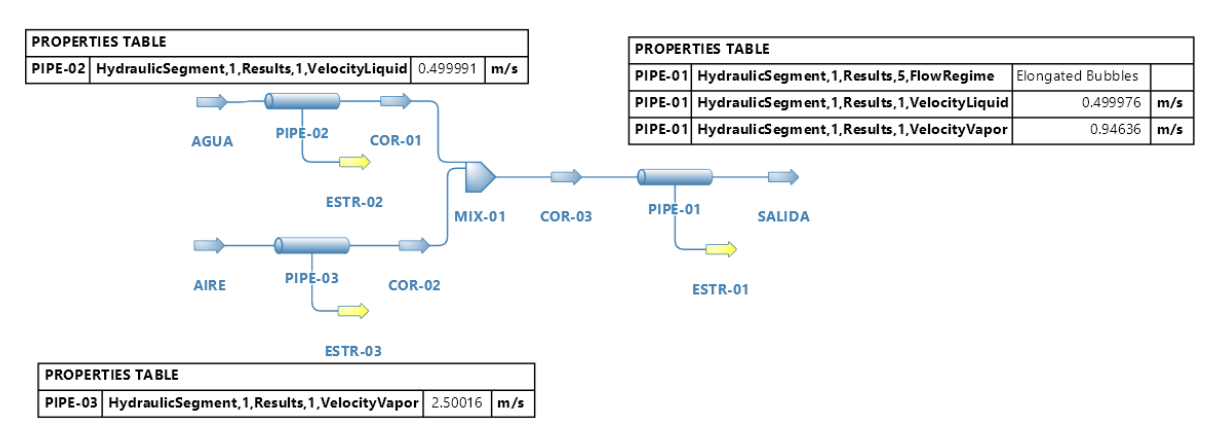

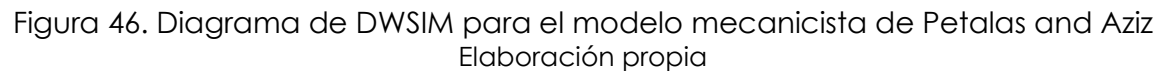

Del software DWSIM se obtiene la siguiente tabla o matriz con los resultados de las predicciones realizadas con el modelo mecanicista.

Tabla 13. Resultados de la predicción de los regímenes de flujo utilizando el modelo mecanicista de Petalas and Aziz.

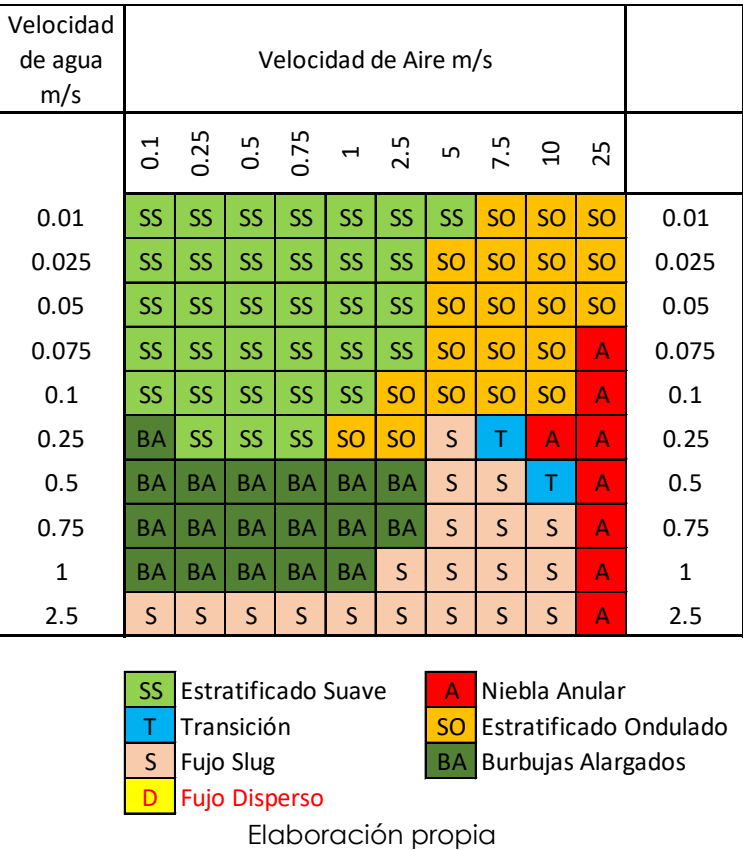

### **ANEXO E**

# **SIMULACIÓN CFD PARA OBTENER EL RÉGIMEN DE FLUJO TIPO ONDULADO (WAVY)**

## **E.1 Preparación de la simulación**

Las condiciones y características de la simulación se encuentran en la tabla 2 y en la tabla 14. El modelo es el mismo utilizado en la simulación de flujo tipo estratificado la única diferencia son las condiciones de las velocidades de los fluidos.

Tabla 14. Matriz de velocidades del aire / agua para los escenarios del régimen de flujo ondulado (wavy).

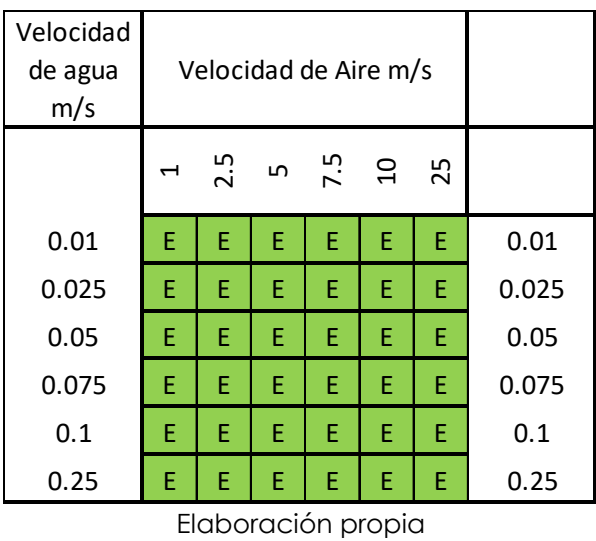

#### **E.2 Simulación de flujo CFD**

Los resultados de la simulación se muestran en la tabla 15. La escala de colores mostrada en la tabla indica la fracción de aire y agua, el color azul representa el agua mientras que el color rojo el aire y los otros colores muestran la mezcla de ambos.

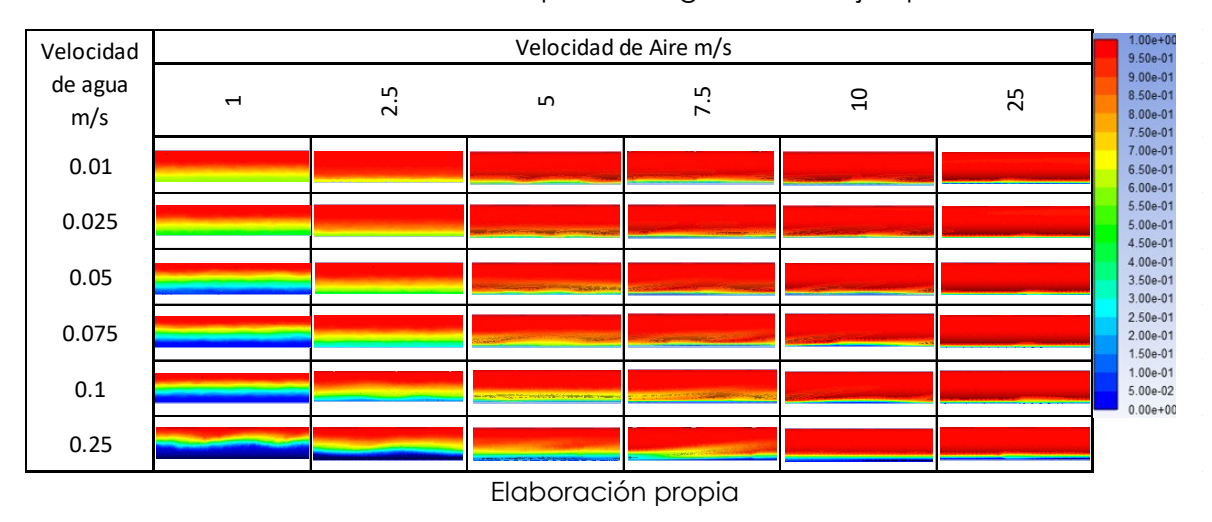

Tabla 15. Resultados obtenidos CFD para el régimen de flujo tipo ondulado

Con base en los resultados, se concluye que se logra recrear el régimen de flujo tipo ondulado, dentro de los resultados donde se aprecia con mayor claridad el régimen es en la combinación de las siguientes velocidades,  $V_{aire} =$ 1 *a* 10 *m/s y*  $V_{agua} = 0.025 a 0.25 m/s$ , al aumentar la velocidad del aire por arriba de 10 m/s, la fracción de agua no logra crear olas dentro del tubo.

El rango de velocidades de agua de 0.1 a 0.25 m/s y las velocidades de aire de 1 a 7.5 m/s, muestra el régimen de flujo tipo ondulado.

## **E.3 Validación de los resultados**

La validación se realiza mediante la observación y comparación de los resultados obtenidos conforme a la distribución de las fases dentro de la tubería con respecto al mapa de patrones de flujo de Mandhane et al. (1974).

A continuación, se muestra la figura de una matriz con los resultados obtenidos en las simulaciones, para visualizar sí se logra recrear el patrón de flujo tipo ondulado con el arreglo preliminar.

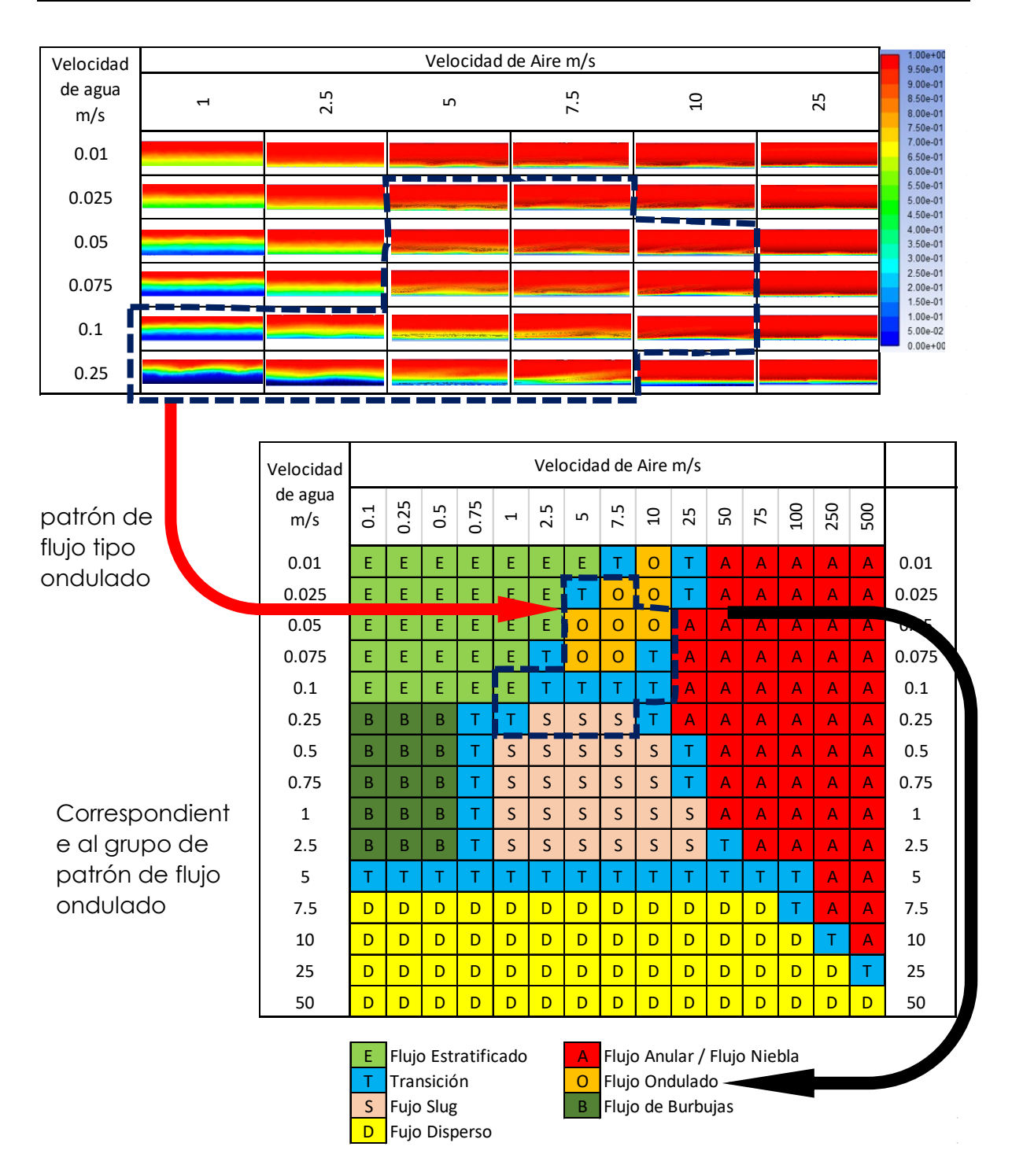

#### Figura 47. Validación del CFD y mapa de Mandhane et al. (1974), del régimen ondulado Elaboración propia

Se observa que el mapa se logra recrear la separación de las fases gaseosa (aire) y liquida (agua) formando el flujo tipo ondulado esperado. Se tiene 2.5 m de desarrollo del flujo y 1.5 m de observación del flujo bifásico agua – aire. Podemos concluir que el arreglo de tuberías, equipos y accesorios cumplen satisfactoriamente el objetivo de recrear el flujo tipo ondulado.

## **E.3 Límites operacionales del régimen de flujo tipo ondulado (wavy)**

Los límites operaciones van de la mano con los resultados satisfactorios obtenidos en las simulaciones, se refiere a los escenarios en los cuales se logra recrear el patrón de flujo ondulado. Con base en los resultados CFD, los intervalos de operación del arreglo son los descritos en la tabla siguiente:

Tabla 16. Límites de operación para recrear el flujo tipo ondulado (velocidades)

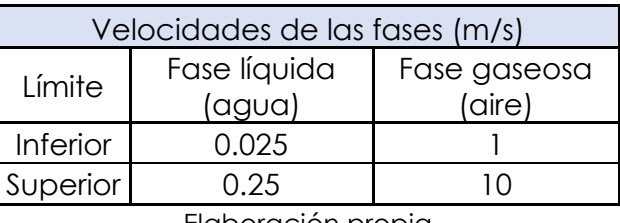

Elaboración propia

Tabla 17. Límites de operación para recrear el flujo tipo ondulado (flujo)

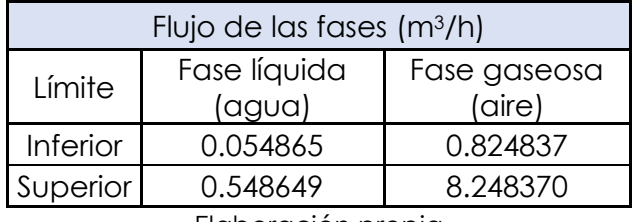

Elaboración propia

#### **ANEXO F**

# **RESULTADOS DEL CFD PARA LOS REGÍMENES ESTRATIFICADO Y ONDULADO**

## **E.1 Régimen de flujo tipo estratificado**

Tabla 18. Resultados obtenidos CFD para el régimen de flujo tipo estratificado

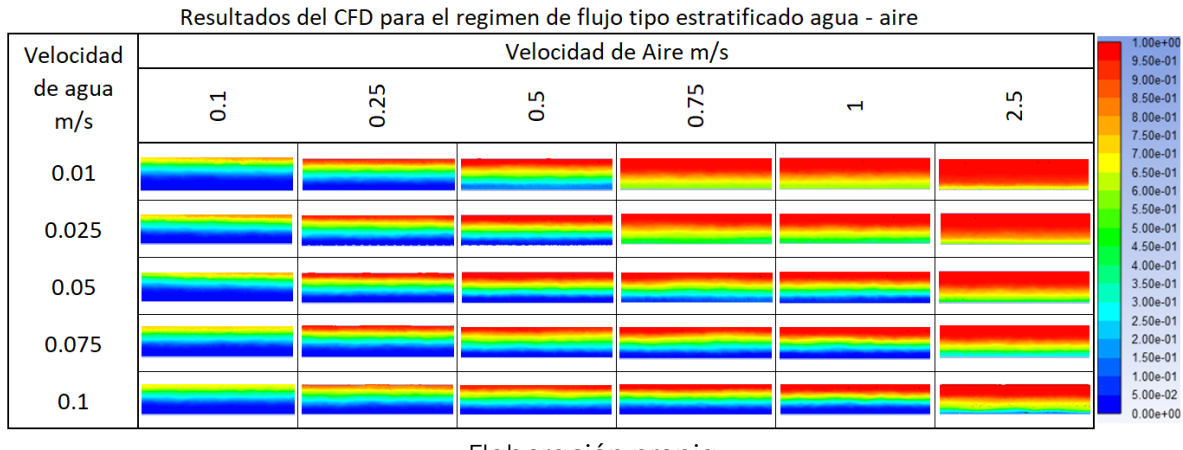

Elaboración propia

## **E.1 Régimen de flujo tipo ondulado**

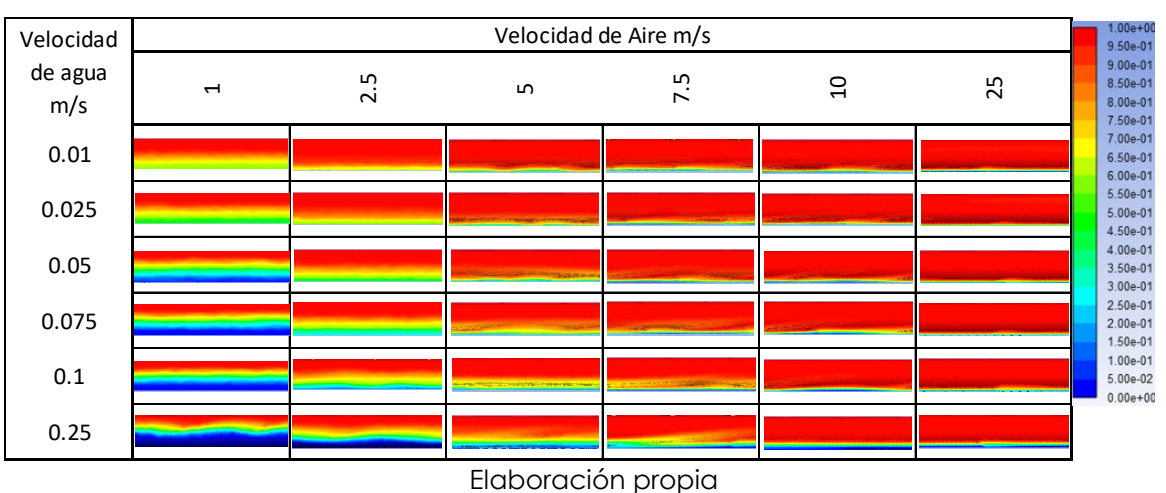

Tabla 19. Resultados obtenidos CFD para el régimen de flujo tipo ondulado

## **ANEXO G**

# **COMPARACIÓN DE LOS RESULTADOS**

En este anexo se comparan los resultados obtenidos mediante el CFD, mapa de regímenes de Mandhane et al. (1974), correlación de Beggs and Brill y el modelo mecanicista de Petalas and Aziz.

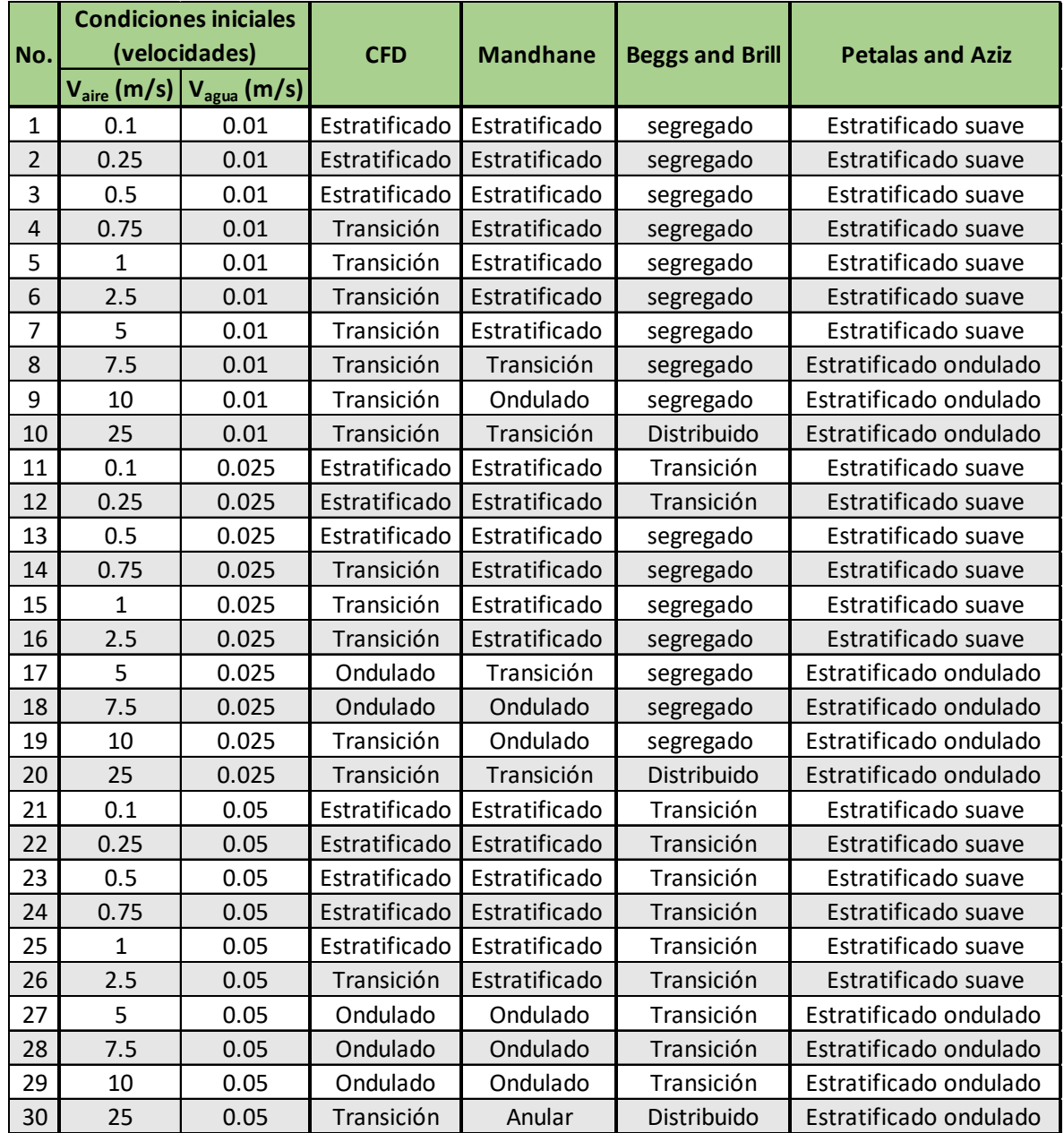

Tabla 20. Comparación de resultados parte 1.

Elaboración propia

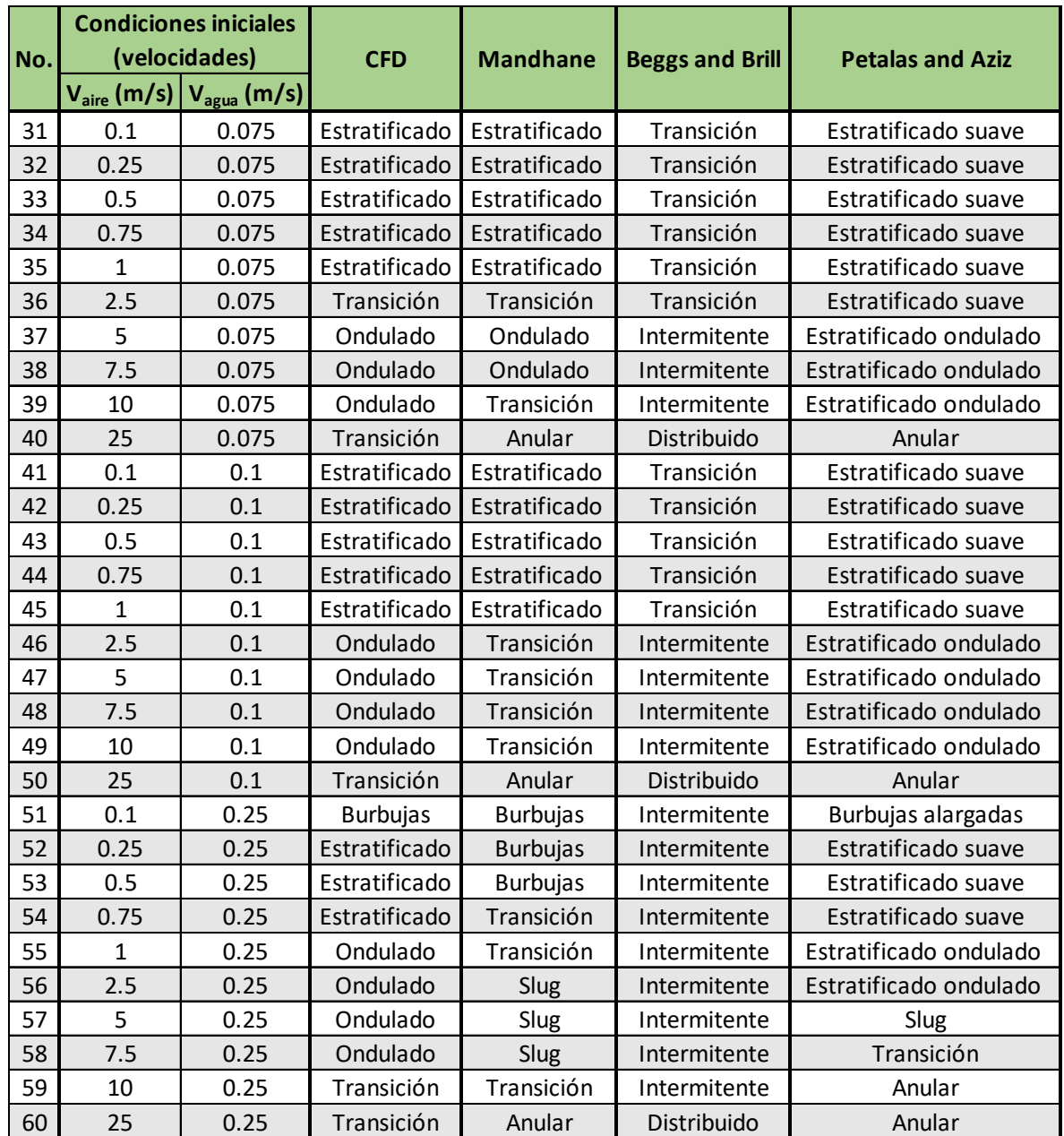

Tabla 21. Comparación de resultados parte 2.

Elaboración propia

#### **ANEXO H**

## **RESULTADOS DE LAS SIMULACIONES REALIZADAS EN ESTE TRABAJO**

Aquí se presentan los resultados obtenidos en las simulaciones de ANSYS Fluent con base en la siguiente tabla donde se ilustran los diferentes escenarios propuestos.

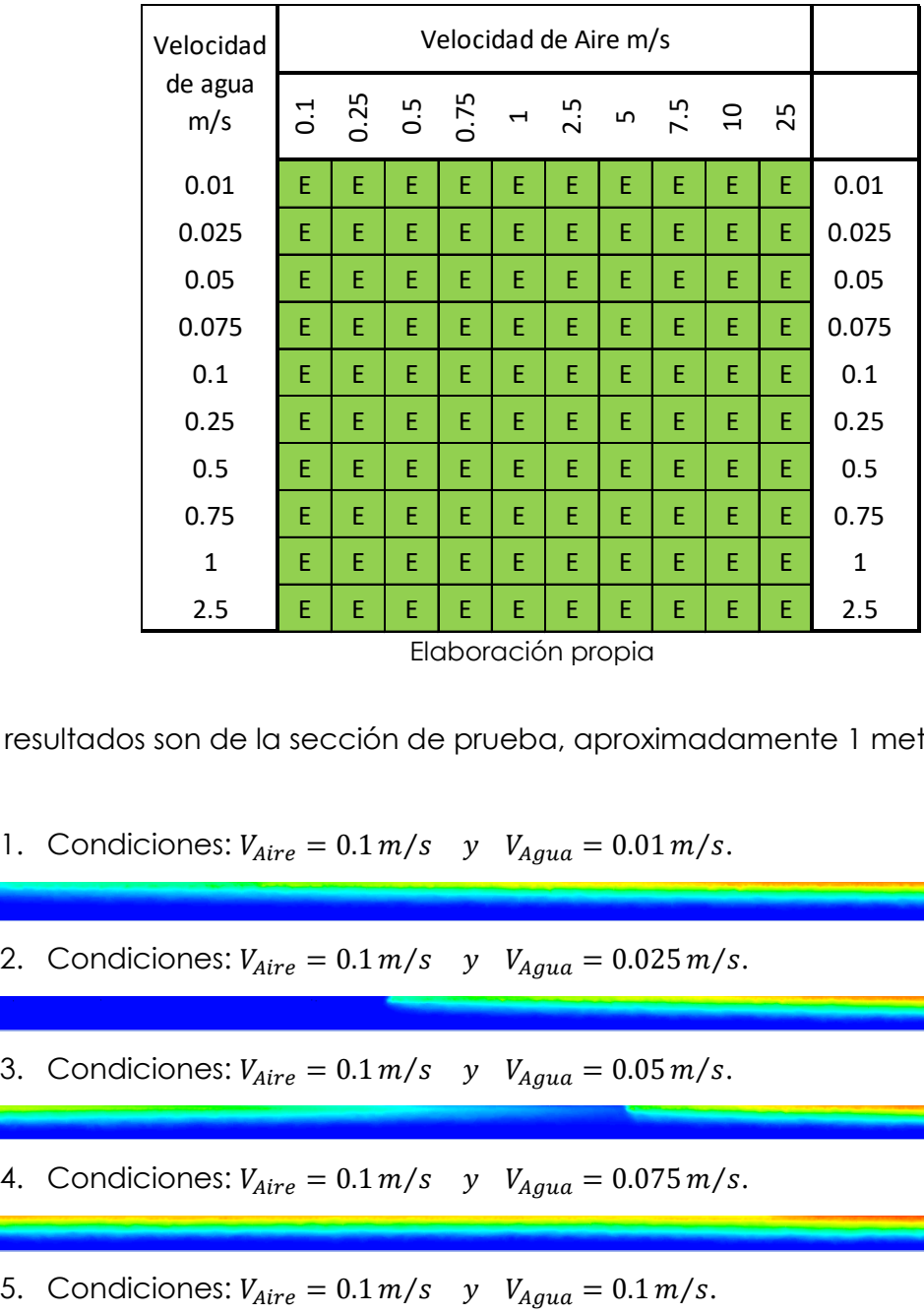

Tabla 22. Condiciones iniciales utilizado para predecir los regímenes de flujo

Los resultados son de la sección de prueba, aproximadamente 1 metro.

- 1. Condiciones:  $V_{Aire} = 0.1 \, m/s$   $y$   $V_{Agua} = 0.01 \, m/s$ .
- 2. Condiciones:  $V_{Aire} = 0.1 \, m/s$   $y$   $V_{Aqua} = 0.025 \, m/s$ .
- 3. Condiciones:  $V_{Aire} = 0.1 \, m/s$   $y$   $V_{Agua} = 0.05 \, m/s$ .
- 4. Condiciones:  $V_{Aire} = 0.1 \, m/s$   $y$   $V_{Agua} = 0.075 \, m/s$ .
- 
- 6. Condiciones:  $V_{Aire} = 0.1 \, m/s$  y  $V_{Aqua} = 0.25 \, m/s$ .
- 7. Condiciones:  $V_{Aire} = 0.1 \, m/s$   $y$   $V_{Agua} = 0.5 \, m/s$ .
- 8. Condiciones:  $V_{Aire} = 0.1 \, m/s$   $y$   $V_{Agua} = 0.75 \, m/s$ .
- 9. Condiciones:  $V_{Aire} = 0.1 \, m/s$  y  $V_{Agua} = 1 \, m/s$ .

10. Condiciones:  $V_{Aire} = 0.1 \, m/s$   $y$   $V_{Agua} = 2.5 \, m/s$ .

- 11. Condiciones:  $V_{Aire} = 0.25 \, m/s$   $y$   $V_{Agua} = 0.01 \, m/s$ .
- 12. Condiciones:  $V_{Aire} = 0.25 \, m/s$   $y$   $V_{A gua} = 0.025 \, m/s$ .

13. Condiciones:  $V_{Aire} = 0.25 \, m/s$  y  $V_{Agua} = 0.05 \, m/s$ .

- 14. Condiciones:  $V_{Aire} = 0.25 \, m/s$   $y$   $V_{Agua} = 0.075 \, m/s$ .
- 15. Condiciones:  $V_{Aire} = 0.25 \, m/s$   $y$   $V_{Agua} = 0.1 \, m/s$ .
- 16. Condiciones:  $V_{Aire} = 0.25 \frac{m}{s}$   $y$   $V_{Agua} = 0.25 \frac{m}{s}$ .

17. Condiciones:  $V_{Aire} = 0.25 \, m/s$   $y$   $V_{Agua} = 0.5 \, m/s$ .

18. Condiciones:  $V_{Aire} = 0.25 \, m/s$  y  $V_{Aqua} = 0.75 \, m/s$ .

19. Condiciones:  $V_{Aire} = 0.25 \, m/s$  y  $V_{Agua} = 1 \, m/s$ .

20. Condiciones:  $V_{Aire} = 0.25 \, m/s$   $y$   $V_{Agua} = 2.5 \, m/s$ .

21. Condiciones:  $V_{Aire} = 0.5 \, m/s$  y  $V_{Aquad} = 0.01 \, m/s$ .

22. Condiciones:  $V_{Aire} = 0.5 \, m/s$  y  $V_{Agua} = 0.025 \, m/s$ .

23. Condiciones:  $V_{Aire} = 0.5 \, m/s$   $y$   $V_{Agua} = 0.05 \, m/s$ .

\_\_\_

24. Condiciones:  $V_{Aire} = 0.5 \, m/s$  y  $V_{Agua} = 0.075 \, m/s$ .

25. Condiciones:  $V_{Aire} = 0.5 m/s$  y  $V_{Agua} = 0.1 m/s$ .

26. Condiciones:  $V_{Aire} = 0.5 \, m/s$  y  $V_{Agua} = 0.25 \, m/s$ .

27. Condiciones:  $V_{Aire} = 0.5 m/s$  y  $V_{Aquad} = 0.5 m/s$ .

28. Condiciones:  $V_{Aire} = 0.5 \, m/s$   $y$   $V_{Agua} = 0.75 \, m/s$ .

29. Condiciones:  $V_{Aire} = 0.5 \, m/s$  y  $V_{Agua} = 1 \, m/s$ .

30. Condiciones:  $V_{Aire} = 0.5 m/s$  y  $V_{Agua} = 2.5 m/s$ .

31. Condiciones:  $V_{Aire} = 0.75 \, m/s$  y  $V_{Agua} = 0.01 \, m/s$ .

32. Condiciones:  $V_{Aire} = 0.75 \, m/s$  y  $V_{Agua} = 0.025 \, m/s$ .

33. Condiciones:  $V_{Aire} = 0.75 \, m/s$   $y$   $V_{Agua} = 0.05 \, m/s$ .

34. Condiciones:  $V_{Aire} = 0.75 \, m/s$   $y$   $V_{Agua} = 0.075 \, m/s$ .

35. Condiciones:  $V_{Aire} = 0.75 \, m/s$   $y$   $V_{Agua} = 0.1 \, m/s$ .

36. Condiciones:  $V_{Aire} = 0.75 \, m/s$   $y$   $V_{Agua} = 0.25 \, m/s$ .

37. Condiciones:  $V_{Aire} = 0.75 \, m/s$   $y$   $V_{Agua} = 0.5 \, m/s$ .

- 38. Condiciones:  $V_{Aire} = 0.75 \, m/s$  y  $V_{Agua} = 0.75 \, m/s$ .
- 39. Condiciones:  $V_{Aire} = 0.75 \, m/s$  y  $V_{Agua} = 1 \, m/s$ .

40. Condiciones:  $V_{Aire} = 0.75 \, m/s$   $y$   $V_{Agua} = 2.5 \, m/s$ .

- 41. Condiciones:  $V_{Aire} = 1 m/s$   $y$   $V_{Agua} = 0.01 m/s$ .
- 42. Condiciones:  $V_{Aire} = 1 m/s$   $y$   $V_{Agua} = 0.025 m/s$ .

43. Condiciones:  $V_{Aire} = 1 m/s$  y  $V_{Aqua} = 0.05 m/s$ .

44. Condiciones:  $V_{Aire} = 1 m/s$  y  $V_{Aquad} = 0.075 m/s$ .

- 45. Condiciones:  $V_{Aire} = 1 m/s$  y  $V_{Agua} = 0.1 m/s$ .
- 46. Condiciones:  $V_{Aire} = 1 m/s$  y  $V_{Agua} = 0.25 m/s$ .

47. Condiciones:  $V_{Aire} = 1 m/s$  y  $V_{Agua} = 0.5 m/s$ .

48. Condiciones:  $V_{Aire} = 1 m/s$  y  $V_{Agua} = 0.75 m/s$ .

49. Condiciones:  $V_{Aire} = 1 m/s$  y  $V_{Agua} = 1 m/s$ .

50. Condiciones:  $V_{Aire} = 1 m/s$  y  $V_{Agua} = 2.5 m/s$ .

51. Condiciones:  $V_{Aire} = 2.5 \, m/s$  y  $V_{Aqua} = 0.01 \, m/s$ .

52. Condiciones:  $V_{Aire} = 2.5 \, m/s$   $y$   $V_{Agua} = 0.025 \, m/s$ .

53. Condiciones:  $V_{Aire} = 2.5 \, m/s$  y  $V_{Agua} = 0.05 \, m/s$ .

54. Condiciones:  $V_{Aire} = 2.5 \, m/s$  y  $V_{Aqua} = 0.075 \, m/s$ .

55. Condiciones:  $V_{Aire} = 2.5 \, m/s$   $y$   $V_{Agua} = 0.1 \, m/s$ .

56. Condiciones:  $V_{Aire} = 2.5 \, m/s$   $y$   $V_{Agua} = 0.25 \, m/s$ .

57. Condiciones:  $V_{Aire} = 2.5 \, m/s$   $y$   $V_{Agua} = 0.5 \, m/s$ .

58. Condiciones:  $V_{Aire} = 2.5 \, m/s$  y  $V_{Agua} = 0.75 \, m/s$ .

59. Condiciones:  $V_{Aire} = 2.5 \frac{m}{s}$   $y$   $V_{Agua} = 1 \frac{m}{s}$ .

60. Condiciones:  $V_{Aire} = 2.5 \, m/s$   $y$   $V_{A g u a} = 2.5 \, m/s$ .

61. Condiciones:  $V_{Aire} = 5 m/s$  y  $V_{Agua} = 0.01 m/s$ .

62. Condiciones:  $V_{Aire} = 5 m/s$   $y$   $V_{Agua} = 0.025 m/s$ .

63. Condiciones:  $V_{Aire} = 5 m/s$   $y$   $V_{Agua} = 0.05 m/s$ .

64. Condiciones:  $V_{Aire} = 5 m/s$   $y$   $V_{Agua} = 0.075 m/s$ .

65. Condiciones:  $V_{Aire} = 5 m/s$  y  $V_{Agua} = 0.1 m/s$ .

66. Condiciones:  $V_{Aire} = 5 m/s$  y  $V_{Aqua} = 0.25 m/s$ .

67. Condiciones:  $V_{Aire} = 5 m/s$  y  $V_{Agua} = 0.5 m/s$ .

68. Condiciones:  $V_{Aire} = 5 m/s$  y  $V_{Agua} = 0.75 m/s$ .

69. Condiciones:  $V_{Aire} = 5 m/s$  y  $V_{Agua} = 1 m/s$ .

70. Condiciones:  $V_{Aire} = 5 m/s$  y  $V_{Agua} = 2.5 m/s$ .

- 71. Condiciones:  $V_{Aire} = 7.5 \, m/s$   $y$   $V_{Agua} = 0.01 \, m/s$ .
- 72. Condiciones:  $V_{Aire} = 7.5 \, m/s$  y  $V_{Agua} = 0.025 \, m/s$ .

73. Condiciones:  $V_{Aire} = 7.5 \, m/s$   $y$   $V_{Agua} = 0.05 \, m/s$ .

- 74. Condiciones:  $V_{Aire} = 7.5 \, m/s$  y  $V_{Aqua} = 0.075 \, m/s$ .
- 75. Condiciones:  $V_{Aire} = 7.5 \, m/s$  y  $V_{Agua} = 0.1 \, m/s$ .

76. Condiciones:  $V_{Aire} = 7.5 \, m/s$   $y$   $V_{Agua} = 0.25 \, m/s$ .

77. Condiciones:  $V_{Aire} = 7.5 \, m/s$   $y$   $V_{Agua} = 0.5 \, m/s$ .

78. Condiciones:  $V_{Aire} = 7.5 \, m/s$  y  $V_{Agua} = 0.75 \, m/s$ .

79. Condiciones:  $V_{Aire} = 7.5 \, m/s$  y  $V_{Agua} = 1 \, m/s$ .

80. Condiciones:  $V_{Aire} = 7.5 \, m/s$   $y$   $V_{Agua} = 2.5 \, m/s$ .

81. Condiciones:  $V_{Aire} = 10 \, m/s$  y  $V_{Aqua} = 0.01 \, m/s$ .

82. Condiciones:  $V_{Aire} = 10 \, m/s$  y  $V_{Agua} = 0.025 \, m/s$ .

83. Condiciones:  $V_{Aire} = 10 \, m/s$  y  $V_{Agua} = 0.05 \, m/s$ .

84. Condiciones:  $V_{Aire} = 10 \, m/s$  y  $V_{Agua} = 0.075 \, m/s$ .

85. Condiciones:  $V_{Aire} = 10 \, m/s$  y  $V_{Agua} = 0.1 \, m/s$ .

86. Condiciones:  $V_{Aire} = 10 \, m/s$  y  $V_{Agua} = 0.25 \, m/s$ .

87. Condiciones:  $V_{Aire} = 10 \, m/s$  y  $V_{Agua} = 0.5 \, m/s$ .

88. Condiciones:  $V_{Aire} = 10 \, m/s$  y  $V_{Agua} = 0.75 \, m/s$ .

89. Condiciones:  $V_{Aire} = 10 \frac{m}{s}$  y  $V_{Agua} = 1 \frac{m}{s}$ .

90. Condiciones:  $V_{Aire} = 10 \, m/s$  y  $V_{Agua} = 2.5 \, m/s$ .

91. Condiciones:  $V_{Aire} = 25 \, m/s$  y  $V_{Agua} = 0.01 \, m/s$ .

92. Condiciones:  $V_{Aire} = 25 \, m/s$   $y$   $V_{Agua} = 0.025 \, m/s$ .

93. Condiciones:  $V_{Aire} = 25 \, m/s$   $y$   $V_{Agua} = 0.05 \, m/s$ .

94. Condiciones:  $V_{Aire} = 25 \, m/s$   $y$   $V_{Agua} = 0.075 \, m/s$ .

95. Condiciones:  $V_{Aire} = 25 \, m/s$  y  $V_{Agua} = 0.1 \, m/s$ .

96. Condiciones:  $V_{Aire} = 25 \, m/s$   $y$   $V_{Agua} = 0.25 \, m/s$ .

97. Condiciones:  $V_{Aire} = 25 \, m/s$  y  $V_{Agua} = 0.5 \, m/s$ .

98. Condiciones:  $V_{Aire} = 25 \, m/s$  y  $V_{Agua} = 0.75 \, m/s$ .

99. Condiciones:  $V_{Aire} = 25 \, m/s$  y  $V_{Agua} = 1 \, m/s$ .

100. Condiciones:  $V_{Aire} = 25 \, m/s$  y  $V_{Agua} = 2.5 \, m/s$ .